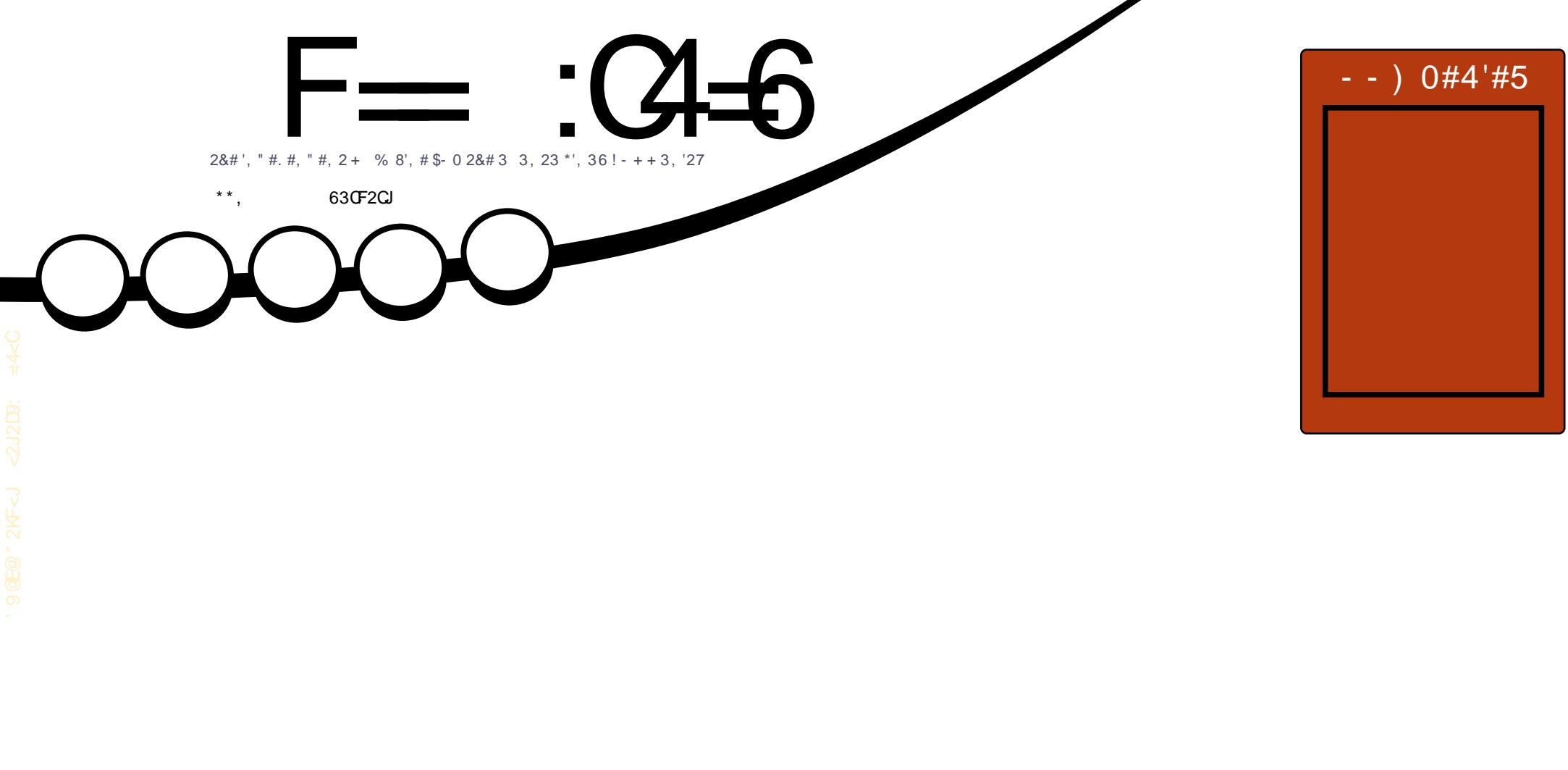

# . 0- %0 + \$-033, 232-31& \*# 0, &-5 2- ! 0# 2#5 # ..1 1! - . #1  $\sim$  . 1

<span id="page-1-0"></span>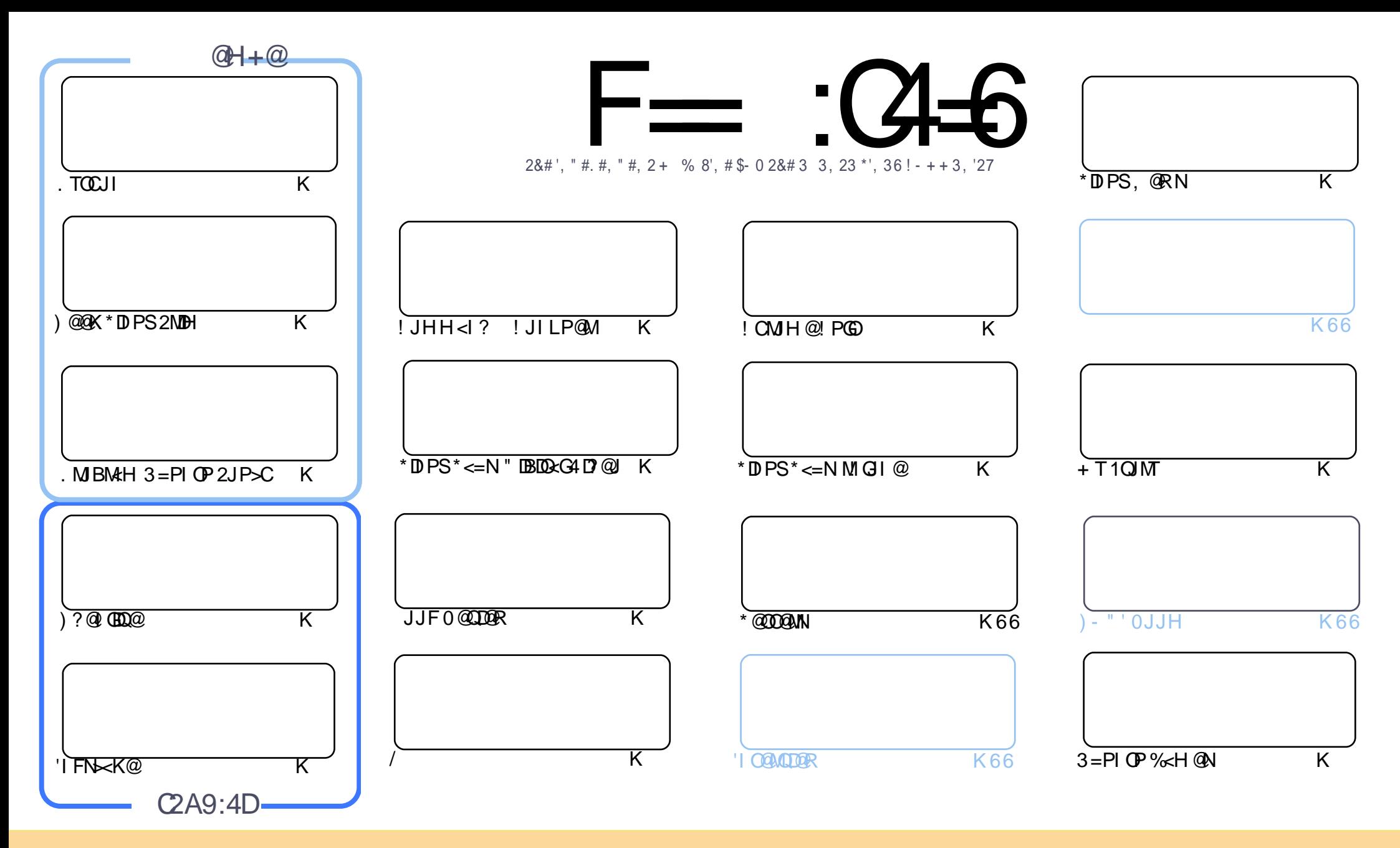

2C@<MOD>G@N>JI O<DI @? DI OCDNH<B<UDI @<M@M@G@<N@? PI ?@MOC@! M@<ODQ@! JHHJI N OOMD=PODJI 1C<M@ GDF@ 3I KJMO@? GD>@I N@2CDNH@<I NTJP ><I <?<KO>JKT ?DNOMD=PO@<I ? OM<I NHDOOC@<MOD>G@N=POJI GTPI ?@MOC@AJGJRDI B>JI ?DODJI N TJP HPNO<OOMD=PO@OC@RJMFOJ OC@JMDBDI <G<POCJM DI NJH@R<T <OG@<NO< I <H@@H<DGJM30\* <I ? OJ OCDNH<B<UDI @=TI <H@ \$PG! DM>G@+ <B<UDI @ <I ? OC@30\* RRR APG>DM>G@H<B<UDI @JMB =PO I JO<OOMD=PO@OC@<MOD>G@N DI <I TR<TOC<ONPBB@NONOC<OOC@T@I ?JMN@TJPJMTJPMPN@JAOC@RJMF 'ATJP<GO@MOM<I NAJMH JM=PDG? PKJI OCDNRJMF TJP HPNO?DNOMD=PO@ OC@M@NPGODI B RJMFPI ?@MOC@N<H@NDHDG<MJM< >JHK<OD=G@GD>@I N@

F== :C4=6 > 282K?6 :D6?E06=J :?56A6?56?E@7=2?@?:42= E96 DA@?D@C@7E96 ,3F?EFAC@64ED 2?5 E96 G6HD2?5 @A:?:@/D:? E96 > 282K?6 D9@F=5 :? ?@H2J 36<br>DDF> 65 E@92G6 = 2?@?:42=6?5@DD5> 6?E 2DDF> 65 E@92G6 2?@?:42=6?5@CD6> 6?E

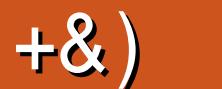

#### $\pm$  # &\$ +& + # + \* + \* \*, &  $\pm$  ## ) #

 $#$ 

N@QQMR@C<Q@.TOCJI 'IFN<K@)?@I@QQK<MO <I?<>JPK@QJAM@QD@RN2CDNHJIOC<GNJ H<NFNOC@NOxMQUA<1@RN@MQQN2CONJI@DNJIKMBNAHHDBAJMB=PIOP2JP>C2C@N@MD@NRDGG >JOQUAK RD" @ WHIB@ JAQIKDAN<I? H<MPM@" = TOC@<POCJMOO<OOC@ N@ W@ NR DGBQ F@ DQI <>>JPIO APOPM<sub>23</sub> = PIOP 2JP>CM203RQNRCDCH<TD>0P?@1I<KN<I?OC@00F@ IJOC@NDO@MARODB&JR2J COUNH JI OC DNJI @ JI F@@KDBTJPM\*DPSDNG<GR\GH<1? ONDH NDON<TND OC@<MOD<G@ EPNO=@R<MT = @AJM@WPIIDB<ITNJAOR<M@JMAJHH<I? OC<ODN?@@@ODBONI

\*<NOHJIOC' <H@<>MINNAGI@<I?<IB@%3'AIMDI1J'OCJPBOO'?RND@<I<MD@@<=JPO@ <NE<GETM=GI@<I?OC@%3'C@EXNTJPHJQ@ADGRNAMJH>GIP?CJNOQJ>GIP?CJNO1JAJM @Schk@CTJP>JPG?C<Q@MAGI@>JKTA706ANAMHTJPM%JJB@O"MDQQJTJPM"MK=JS7JP><I<ANJ PN@DO DKG<? <1? ?JRIG<? ADBANOJ Q<MDJPN>GP? CJNON 'ON<=DAP2'?GTOJ N@DPKND>@<??DB CINDIC<NOJ = @?JI @DIOC@O@UHID <G=POOT<IFAPGETONLPD@@<NT

- I GIORJ HJMODIN PON < I ? \$PGEIDAGORDGE @ OR TO < NOW TO HOW BJAR CD COOK KJGEH < ? @ DNODOEPK 5 CD-C'CJK@TJPGGADED 'ONG ->O@ <O CODKN BJJBG/ (H 1 'HD O@ WOAO@ DRC<O TJP (FF@?DQF@<=JPO\$!+' GEKP=(DDC QC@N@APGEND \$!+ 2C@= DB O @QC <I IDQ40M<MENAP@

 $\equiv$ E96 36DE 2?5 <66A :? E@F49

MIID APGEDWGGH<B<LD @UNB

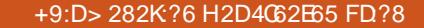

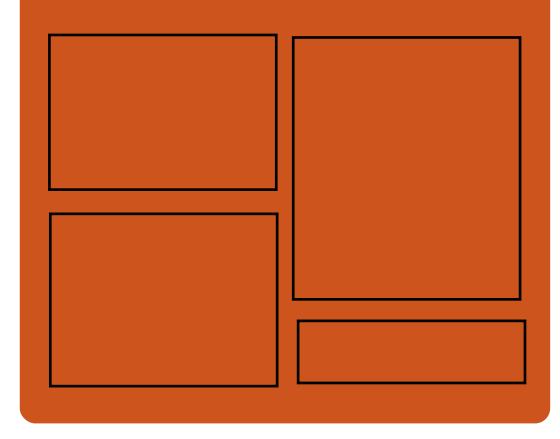

 $: 25$  F  $=$   $(24-6)$   $(22)$ **BJJ BG\$02+ G**  $A > 0$  U JF  $>$  H  $A$  C  $B$   $D$   $A$   $D$  $H < B <$  $L D Q$ **OR DODGALLHAPGEDLAGGEH<B** COOK DAPP > JH APGSDAGE  $H < B <$  $\Box$ D  $@$ COOK RRRH<BLO@LAJH KP= BDC @ UN \$PGE! DA CO  $66 \leq 96$ HD **COOK APGEIDAGGH <B<LOD @UNB A**  $@Q$  KJ? $\times$ NO

COOK RRRNODO-COLAIH NAD

MEAT? NEXM  $\gamma$  and  $\gamma$ 

 $C$  O  $R$  O  $P$   $Q$   $D$   $\rightarrow$   $H$   $M$   $?$   $D$   $SP$   $C$ ! DAG25 @ FGT, GRNK

 $AP$ (GB- $\Pi$ B-GRB $H$  <  $B$ < $I$   $\Pi$   $@$ 

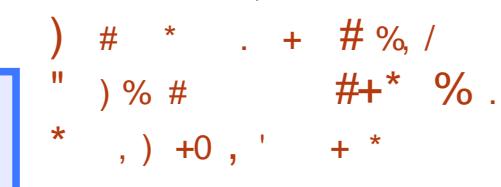

#' % # %, /

<span id="page-3-0"></span> $$ ' 8##$ 

'Q@N@OPK< KJGRCD>C' CJK@TJP GAMGED 'ON  $G \times QQ$ <sup>2</sup> < O [COOKN](https://goo.gl/Q8Jm4S) BJJ BG/ ( H 1

5 @M@DI O@M@NO@? DI RC<O  $TJP$  $\oplus$  $\oplus$ ? $D$  $\oplus$  $D$  $\oplus$  $\oplus$  $=$  $D$  $O$  $\oplus$ !  $+$  $5$  C $0 \times$ I  $5$ C $1 \times$ I  $8$ @ $3$ ?  $3$ <I TOCDI B@GN@TJP R<I OOJ  $<$ ??

5 @GKP=GDNCOC@M@NPGONDI  $<$  APOPM@DNP@

 $*$ ', ) COUKN BJJ BG/  $(H 1)$ 

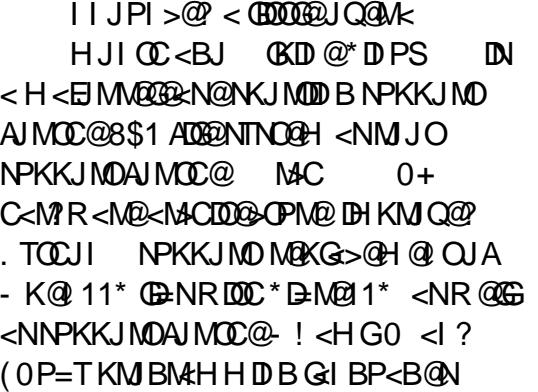

2C@ **(KDI @\*DI PS N@MD@NDN=<N@?)**  $JI$   $(C<sub>CD</sub>CH)$   $CDG$   $(D<sub>CD</sub>CH)$   $(D<sub>CD</sub>CH)$   $(D<sub>CD</sub>CH)$ <I ? OJ?<TNADMNO=PBADSM@G@<N@ PKBM<?@NOC@GJI B O@MH NPKKJMO@? \*DI PS K<>F<B@NOJ OC@M@>@I OGT MADGEKNO? \* DI PS \* 21 FOLMI @ G-A >JPMN@DO<GNJ DI >GP?@N<GOC@ G<O@NON@>PMDOTPK?<O@N<I ? Q<MDJPN JOC@MPI ?@MOC@CJJ? DHKMJQ@H@I ON

HJI BOC@PK?<O@? K<>F<B@N NCDKK@? RDOC 0KDD@\*DIPS R@  $\approx$ I H@I ODI = JOCO  $C@. 8.$  $<$ I?  $=$ M $\leq$ I $\leq$ G $\leq$ N $\leq$ 

APG>DM>G@H<B<UDI @ >JI O@I [ON9](#page-1-0)

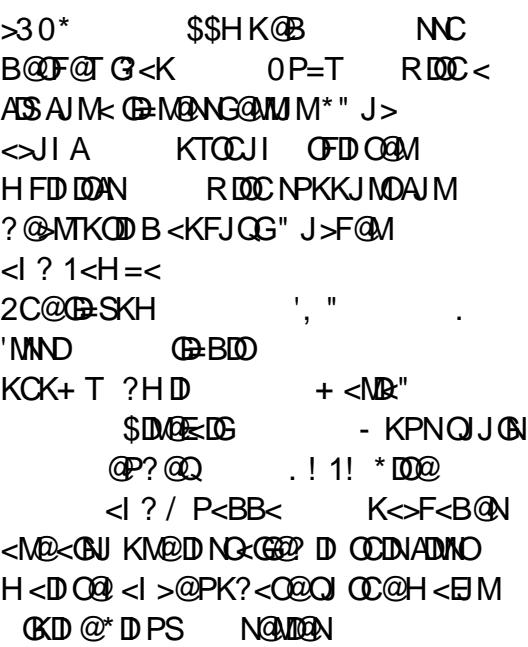

#### 1JPM>@

 $\overline{\phantom{a}}$ 

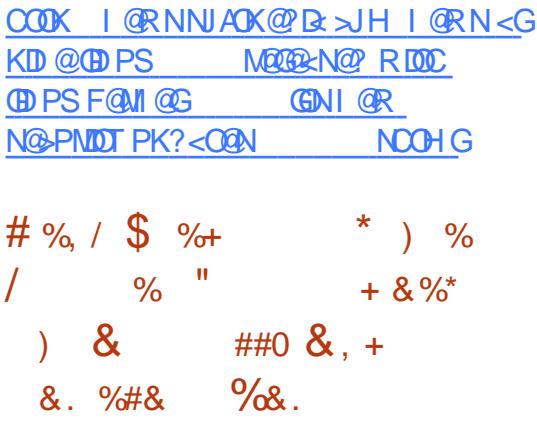

CDG@OC@6A>@AG<QJM@} O@M@? @O< O@NODI B@<MGD@MOCDN

HJI OC OC@\*DI PS+ DI O?@Q@GJK@MN C<? OJ R<DO< GDOOG@GJI B@MOJ KP=GDNCOC@@QxQQMNDJIJA\*DIPS  $+ \text{ DO}$  1  $\text{Q} \text{VQ}$  < ) "  $\text{H} = \text{Q} \times \text{PNQ}$ OCCOTR<1002 QJAA @WPN@WN<>>@NN  $QJ$   $CQ$  $CQ$  $QQ$  $D)$  "  $\#$   $R$  $S$  $N$  $+$   $<$   $*$   $21$ ?@NFOJK@I OMJIH @I OANJH OC@ )  $P=PI$  OP  $\leq$ -FKJMON...

1J =<ND><GT 6A>@PN@MNC<? OJ R<DO AJMOC@) " # @?DODJI OJ =@ADI DNC@?  $=$  @AJM@OD@TR@M@ $\lt=$ G@OJ ?JRIG $\lt$ ? <I ? DI NO<GOC@I @R Q@MNDJI JI OC@DM  $\therefore$  ! N JOC @?DODJIN=@I @ADOAMJH OC@ N<H@GJI B O@MH NPKKJMON@MQD>@N<N  $OC@H < D$ !  $D$ I < $HJI$  <ll ? + 2# @?DODJI NM@G@<N@? G<NOT@<M

 $\leq G$   $\leq N@$  JI OC@3=PI OP  $\leq 21$ 6@I D<G6@MPN JK@M<ODI B NTNO@H  $=JCCCC@6A$   $@c1 ?$ ) "  $\#$   $@$   $CDD1$  N  $<$   $M@$ KJR@M@? =TOC@GJI B O@MH NPKKJMO@? \*DI PS F@MI @G<GJI B  $R$   $\overline{D}$   $\overline{D}$  DI >GP?@KM@OOTHP>COC@N<H@ DI O@MI <GN<NOC@DM=DBB@M=MJOC@MN - A>JPMN@OC@6A>@AG<QJMPN@NOC@ G<O@NO6A>@ ?@NFOJK @I QDMJI H@I ORDOCOC@5 CDNF@M  $+ @P$ 

 $*$ DIPS+DIO 6A $\circ$ @#?DODI<GNJ

DI >GP?@N<GDI CJPN@=PDGO <KK(B < ODINOT<OOC@\*DI PS+ DI O ?@Q@GJK@MN<M@>M@<ODI B<NK<MOJA OC@DM6 KKNKMJE@>ONP>C<N6@?  $O$ @SO@?DOJMRCD+CNKJMON< I @R N@<M>C=<M<I ? Q<MDJPN3' DHKMJQ@H@I ON 6KG<T@MQD?@J KGT @ URR FOOCH JI FOOIM=GIFTD B API >ODJI <GDOT <NR@G<N6QD@R@M DH<B@QD@R@M<I ? 6M@<?@M ?J>PH@I OM<sub>DR</sub>?@M

#### $1$ JPM $\omega$

COOK I @RNNJAOK@?D< >JH I @RNGD  $IPSHDO$   $NQMB \lt SQQ \lt 2$ ? F?@@?DODJI [N<M@JAAD>D<GT](http://news.softpedia.com/news/linux-mint-18-1-serena-xfce-and-kde-editions-are-officially-out-download-now-512315.shtml) JPO  $?JRI G < ?IJR$  NOOHG

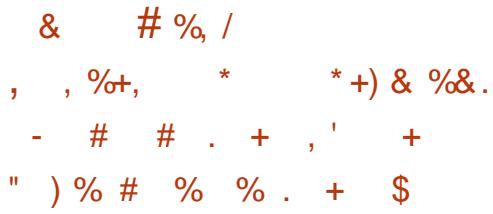

2 COMO=NON H<IT\*DPS<br>?DOMD=PODINIJR<?<TNOC=OD **COMP**<MPNJH<IT \*DIPS  $\aleph = \alpha C \lt N$  O =  $\alpha \circ \beta D \alpha$  = TO C  $\alpha$  H \*DI PS+ DI OAJM@S<HKG@M@G@<N@N O J H < I TO QUANDIN JADONJK QUAKOD B NTNO@H I @RNJA<I PK?<O@><I =@>JH@M<OC@MCJ CPH + <EJM \*DI PS?DNOMD=PODJI N NP>C<N3=PI OP <I ? \$@?JM< M@H<DI @S>DODI B CJR@Q@M

 $1JH$  @NH < GGRA/ $*$  ID PS = < N $@$ ? JK@M<ODI B NTNO@HN<M@NODGRJMOCT JA<OO@I ODJI CJR@Q@M<I ? JI @ NP>C?DNOMJ DN J?CD <N@? JI 3=PI OP OC@GDBCOR@DBCO- 1 DNQ@MT PI DLP@OCKI FNOJ OC@+ JFNC< ?@NFOJK@I QDMJI H@I O @><PN@JA  $DMA + MBA$  $DT$   $(C<sub>k</sub>C"$   $#$   $H <sub>k</sub>$  $F$  $@N$   $J$  $?$  $CD$ < NH<MO>CJD>@AJM5 DI ?JRNPN@MN  $GJFBBOJ NRDDCOJ * DPS 2J? < I$ J?CDM@<>C@NQ@MNDJI

5 CDG@OCDNPK?<O@DNI O>CJ>FAPGJA H<EJM>C<I B@N OC@=PBADS@N<GJI @ <M@RJMOCOC@PKBM<?@2C@I @R  $OCA$ H $BCO$ JI  $G = QNPKQ$ ADB $G$  $=$ PO' COLD F LOOG J FNLPLODENC<MK

#### 1JPM>@

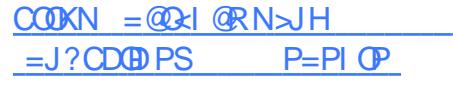

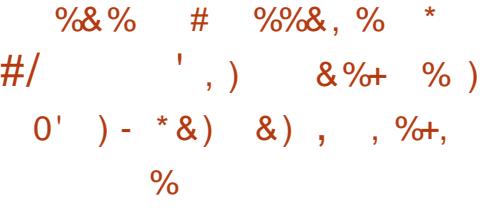

!  $\leq$ I JI D $\leq$ G $\leq$ I JPI  $\leq$ @? (CO)  $<$ Q< $\leq$ DG $\leq$ =DGDDTJAOC@\* 6" KPM@>JI O<DI @MCTK@MQDNJM ?@NDBI @? AMJH OC@BMJPI ? PK OJ G@O PN@MNMPI PI HJ?DAD@? \*DI PS=<N@? JK@MACODBNTNO@HN<I?<KKNRDOC QDMOP<GH<>CDI @NOTG@JK@M<ODJI N

A<NO@MOC<I <I TOCDI B@GN@JI OC@ H<MF@O

\* 6" >JH@N<KKMJSDH<O@GTJI @ HJI OC<AO@MOC@KM@QDJPN H<DI O@I <I >@PK?<O@<I ? RCDG@DON HJNOGT< =PBADSM@G@<N@OC<O K<GC@N<CJGCGJA DNP@N M@KJMO@? =TPN@MNG<O@GT DODI >GP?@N  $\leq$  = PI $\leq$  C JAD O @ MADID B DHKMJQ@H@I ON<I ? I @R <??DODJI N NP>C<NOC@<=DGDOTOJ PN@5 @=G<O@ AJMDONOM<I NG<ODJI N

'O<GNJ DHKG@H@I ONKMJK@M  $M$ <sup>a</sup> MODI BJAQDMOP<  $G^*$  ,  $4^*$  , ?@QD>@OTK@NOJ OC@ . ' KKGB<ODI . MBM<br/>tHDB

 $'$ I OGMA $\approx$  @ <I ?  $>$ GDQI O <GGIRN PI KMDDGGB@? PN@MNOJ MPI OC@  $2I$  NH $\leq N$  DI NDE  $\leq$   $@$  O  $\leq$   $O^*$  6" PN $@N$  $O$ H<I <B@=MD?B@N <I ? <??NNPKKJMO AJMOC@>GD@I OOJ ?DNKG<TOC@?<O@ RC@I <I \* 6! DH<B@R<NG<NOPN@?

\* 6" <GNJ H<F@N@S@>N@NNDJI N OC<O<M@FDG@? =T< NDBI <GOJ M@KJMO OC@M@NK@>ODQ@NDBI <GI PH=@M<N K<MOU ACC@DM@SDO>J?@<I??@BDQQWN <I DI DOD<GM@RMDO@JAOC@%J >GD@I O . ' $ROBC \rightarrow I$  $QCDN < = M / ?$   $QR$  $.$   $'$  HJ? POER DOC < GEO #12  $.$   $'$ ?@ADI DODJI N ! C@>FJPOOC@  $SC$ I B@GB $>C$ @ $SC$ @? =@GRAIM ?@OHTAN<=JPO<GGOC@=PBNATS@? D OCDNM@G@<N@

#### 1JPM>@

COOK I @RNNJAOK@?D< >JH I @RN>  $\le$ | JI B $\le$  G $\le$ | I JPI  $\ge$  @NGS? KPM@ >JI O<DI [@MCTK@MQDNJMAJMP=PI](http://news.softpedia.com/news/canonical-announces-lxd-2-8-pure-container-hypervisor-for-ubuntu-16-04-and-14-04-512279.shtml) OP <I ? NCOHG

 $\textbf{\$} 81 \textit{#}$  )  $\textbf{\$}$ /  $% +$ , % ) )  $\#$  % %  $\#$   $*$   $\cdot$  ' &) + , %+,  $8^*$  \*

!  $<$ I JI D $<$ GM@G@ $<$ N@?  $=$ JOC+ JUDG \$DM@AJS <I ? 2CPI ?@M=DM? OJ OC@NO<=G@>C<I I @GNJA 3=PI OP \*21 . M@>DN@  $.$  <I BJ $\times$  3=PI $\times$   $\cdot$  21  $2NPNT2 < CM 3 = PI OP$  \*21 6@I D<G6@MPN <I ? 3=PI OP 7<FF@OT7<F <GJRDI BPN@MNOJ @I EJTOC@G<O@NOI @R A@<OPM@N<I ? N@>PMDOTDHKMJQ@H@I ONOC<OG<I ?@? DI OC@N@PK?<O@N

+ JUDG< \$DM@AJS <GM@<?T M@>@DQ@? DONADMNOHDI JMN@>PMDOT PK?<O@Q@MNDJI @? RCD>C H<?@OC@HPGODKMJ>@NN DI >JHK<OD=DGDOTOJ >JMM@>OGT MOBIDNO@MRDOCQ<MDIPN<?? JIN<N R@GEKNOJADSB@JG $\ll$ ODJI NPKKJMO JI 5 DI ?JRNNTNO @HN

- I OC@JOC@MC<I ? OC@+ JUDG< 2CPI ?@M=DM? @H<DG<I ? I @RN  $\%$ .  $\star$ 

 $>\times$ BDQ ODN< $=$ PBASS <1 ? N@ $\approx$ PNDT MAREAN AND COMPORT AND THE KIM CA MAGH CONFROCKMONTOR K<I COR FOO. NPKK.IMDAIMMOR<HDB.IMH.IODB.IA  $'$  + AIG Q  $dN$  < 1 ? A S Q  $dQ$  + J  $Q$   $Q$  $2J = P(0)I JI (0.0210k)$ + @NKB@N K<I @G

 $+$  JUCG  $N$  $'$  2CPI ? @  $4$  DV? ? @D@GK@MM<GNJH<? @DDKJNQ=@  $AIMCD@ = PIGBD ! < GCD ? < MCD < \gg QKO$ JM? @ B @ @ H < DED OD & DOI NAMH **@H<IDH@NKB@NOC<O<M@=@DB** NO MO D CCON H @A G @ M<NR @ G <NO AD<G T? DOKG T MOSOKD ON AJM **@H<DONN@ OO PI?DNGN@?** MOSTEXTOR ON ROBOR-N=MFOR  $ND > @2$ CPI?  $Q\mathbf{A} \oplus \mathbf{D} \mathbf{A}$ 

#### $1$ JPM $\omega$

COOK I GRNNIAOK@RE>JH I GRN **HJUGG ADOAIS**  $< 2$ **COPI? @A4DY?**  $Gl ? D < G$ NPKKJMM2? P=PI OP JNAN **NOOH G**  $\mathbf{\$}$  $\color{blue}\star$  $+$ \* +  $#+*$  $, ,$  , %+,  $'$  ) &  $'$  &  $*$  $, 9/2+$  $8*+8$ 

 $P$  OR JPG < KK @< MOC O+ @ k " WAKCEN\* BANT ROBCR<N  $< I$  JPI  $>$   $@$ ? GNOR  $@$  $F = T$ 

 $! J@t = J M$  N#HDC4 @DEJQC<N <GAR: T CODOC @ S@ RGKM KJN@ <1? T<FF@ TKMKJN@ > C<11@ BIJA  $*21.600R$  $(C \otimes 3 = P \cup P)$  $6$  @ MPN <  $1$  ? 3 = PI OP 7<FF@T 7<F JK@AKODBNTNO@HN

1 J DATJP C<Q@QC@KM KJN@P MOKJNOOJMT KMO2MOGORN@PK?<GOAJ  $@ \leftarrow @ Q$  JI TJPMB = PI  $(P \cdot !$  TJP  $>$   $PQ$  PK?  $<$   $QQQ$  +  $QQk$ **MBOO**  $I J R = T Q \leq B B K M K J N Q P K?$  $D$  1 JACR <  $M$  $R$  3 K? <  $C$  $R$  $R$   $R$   $C$  $R$  $R$  $M$  $=$  @DB (TC @ GRODD (TC  $@$  $+$  @  $\&$ NOMION DONMOSJHHOL? @ CO-OTJP  $HJQ@QJ$   $QC@HQ@R = MCl > C$   $CAMH <$  $\leq$  2.1 F  $<$  1 Q  $=$  C( $\Omega$ +  $\Omega$ N  $\leq$ 

 $5000$   $C < 00$   $H D$ ?  $<$   $\geq$   $\geq$   $H D$   $Q D D B$ **COOK>OOC<O!**<I JIB<GRIGENATORN@  $TCaNa$ <sub>-PI</sub> $P$  $P$  $*21$  K.IDO MARRENGO JI G COMARG?<TN LORJPG? <KK@<MOC<O6@ B<GPN@UNRD@DDF  $\leq$  AMA  $\times$  1.10 $\leq$  $RTOC + QQk$  $=$   $@$  $BQQQ$   $PO$   $DO$  $J$   $FN$  $@$   $PNA$ RDGB@DI@R@M+@N<=PDGRNNJJI <ADQMDC@GPI >CJA3=PIOP  $*21$ 

 $1.IPM@$ COOK I GRNNIAOK@RE>JHI GRN  $H$   $@V$  $COMC@P=PI$  (P  $ON < ?$  P=PI  $OP$ **KM KJNO?** MOKU NOOI MOON **NOCH G**  $AP$ (GB- $\Pi$ B- $Q$ C $Q$ H  $<$ B $<$ l $\Pi$  $Q$ 

#### $\# \%$  / - \* . + \* + % ) \* + + % \*  $\frac{9}{6}$  $\ddot{\phantom{1}}$  $\Omega$  $\# \%$ ,  $/ \quad$   $\frac{1}{2}$  8/0  $\mathbb{S}$  $#$ .  $\rightarrow$

**O** C@\*DPSJK@AKODBNTNO@HR<N  $\angle$  JI > @ FI JRI QI = @  $\times$  @ H JND  $N@$ -PM $@$ -1 D  $C@$ RJM $@$ -POODDBN C<Q@>C<IB@ ND>@N@PNDDT MENGEMACGEMIC<G@AJPI? H<GR<M@ (FF@+DAD<1?<NOBD@DA@<ODB \*DPS?@DD@NOPMDBOC@HDOJ "  $J1 = JO$   $QN$ ,  $JR$   $\leq$   $J$   $QCQM$  $H < \times R < MQC < N = QQQ$  ?  $D \rightarrow QQMQ$ ? GKB@DDB\*DPS

 $P = \mathcal{Q}$  \* D PS, M ST  $=$  T MANGEMAC@MN<O" M5 @ CC@ H<GR<MAC<N=@@?@Q@GFK@?QJ NPI 1J>F@01@PMp2 1-!) 1 < 'I GOM @OKMOJ>IGOC<OMPOON  $1$  GOR JNFK $\leq$ FGON=GORGQ  $\leq$ SGOQ  $\leq$ <1? NOW OLOW PBC < KM ST NOW OLOW  $=$ TAVQQR $<$ NQNJPN $_{4}$ @ $_{>}$ J?@JAQC@ 1< G< I B 1J>FN1@NQQM

>>JMDBQ "M5 @FN=GBKJNO \2J?DOMEPO@\*DPS.MST  $> T = (Q(A) \cap B)$   $\cup$   $Q(A)$   $\cup$   $Q(A)$   $Q(A)$ CPG @AA=COO? @DB@NOR CC@11& KM Q > J G < I ? < OCC@N < H @ODH @OC@ **CHOUA? @DB@N<NR@GEKYOC@GBIDN**  $d$  ? K<NRJM?N a'. <?? MANGBD K<NORJMPb CC<OBJRDDCCC@H<M@

#### NOIMER JI OCGENAMADOM

<NO? JI DONK<COORM MONO & MACQUAN **I JO @ O CO DPS MST Q FON** JOGMOLINO? @DB@NROBC<MO  $\leq$  GM  $(2.7 T D)$  A  $\approx$  Of  $(2.7 T D)$  A  $\approx$  Of  $(2.7 T D)$ H<GR<M@JMC<Q@NQ<I?<M?N@@TIDBN  $2C@*DPS$  MST  $\leq$  (Na)  $\geq$  IH @NR FOOD: <>F" JJM2@<H4DOR@M<1KT  $B@Ox?$ HDDDDAACNW<1 $@x1?$ <  $=$ PIO3 JA5 D ?JRNH < CR < MO2AMH < FIJRI AHIMTJA2MI FINKTR<MO2

#### $1$ ,  $JPMA@$

 $C$ CONN RRRC $>$ FM<sub>R</sub>? $>$ H I GR **OD PS H < CR < M<sub>2</sub> OD PS KM ST** 

 $, ,$  , %+,  $M * + 0$  $1$  '  $N$  #'  $#$  $*$  &  $% +8)$ )  $\frac{0}{1}$  $#$  \*  $#$ - #

JPHBCO=@FIJRDBOC<O  $13 = PI$   $P$  $\alpha$  R <N PO<NOC@?@Q@GK@MNR@MQ  $=$ PNT?P@QJ  $($ D@! CNDNOH<N<I?  $\alpha$   $\alpha$   $7$   $\alpha$  MCJ  $\alpha$   $\alpha$   $\alpha$   $\alpha$   $\alpha$   $\alpha$   $\beta$   $\alpha$   $\alpha$   $\beta$  $TCQADINO$   $BCC < 1$  ?  $KGI$   $I$   $QQ$   $QI$ MARRENANCIA GBO OKC<

 $I.$  JR  $!$  < I JI B < GC < NM QUERA CO  $@$  $N@J1 ? < I ?$  AD  $<$ G  $@C<sub>5</sub>$  JA3 = PI OP 8 @ NOT 8 < KPN 7 JP H DBCOAD?

OC@I <HDI B< GDOOG@<=NPM? <NDO[N EPNOOC@ADMNO GKC< 5 @G OCDNDN  $CIR$   $CDD$  BN<M $D$ 

 $$JMC@3 = PI$   $QP$   $@SC<sub>5</sub>$ MATER-NO OC OOK<MODIEK<OD BAGO INN  $\langle M\!\!\!\!\sim\rangle$  P=PI OP 3=PI OP + 2#  $3=$ PI OP % - + # ) P=PI OP  $3=$ PI OP ) TO  $d$  ? 3=PI OP P?BD@,  $JQ = G$ OCDNM@G@<N@H<MFNOC@ADMNO P?BD@ O@NODI B NI <KNCJO<AO@MDO=@><H@  $\leq$ I JAADRG3=PI OPAGOJM

 $3 = PI$  OP  $\rightarrow$  JH @NG( $\lt?$  @ RDOC H<I TNJAOR<M@PK?<O@NOC<O<M@ M@<?TAJMO@NODI B GNJ OC@N@  $=$ PIOGN<MOOKJR@M $\mathbb{Q}$  = T \* ID PSF@MI @G

 $1K$   $\circledR$   $3=$  PI  $\circledR$   $\circ$   $+$   $\#$  $\text{GKC}$  NCDENRDOC % - + #  $<$ I ? 3 = PI OP P? BD $\widehat{a}$  NOTKN RDOC P?BD@

 $1$ JPM $\omega$ COOKN [AJNN=TO@N>JH](https://fossbytes.com/ubuntu-17-04-alpha-2/) P=PI OP <GKC<  $\frac{1}{2}$  + +

 $, , \frac{\partial}{\partial t}, * ) - )$  . + +  $\% + * \#$  '

 $2$  C@= $\circledast$ . M DNJI @<br>NPK@dC<NB@H<>  $\angle$ NPK@M $\angle$ K $\angle$ MB@? H $\angle$ C $\Box$  @00 $\angle$ O RDGKM = <= GTCPMOTJPM@G@>OMB = DGG

1TNO@H NA<NO@NO'=@S. MJ RDOC3=PI OP1@MQ@M K<>FN NJH@>M<UTCJMN@KJR@MRDOC'I O@GN GO **@NO** >JM<sub>2</sub> & @NO # Q >CDEXN<1? @DBCO, QD?D< 2@NG< . BM<KCD>N KMJ>@NNJMN

'ONBJOOC@N<H@I PH=@MJA%. 3N <N, QD?D< NNPK@MA<NO" %6 RCD>C DN=@DI BPN@? AJM?@@K G@<MI DI B 1 $\text{TDQH}$  DNO  $\text{CRB}$   $\text{QCD}$   $\text{B}$   $\text{CQ}$   $=$   $\text{CS}$ . M RCD-CDN<M<>FN@MQ@M<COC@ N<H@H<MF@O<NOC@" %6 2C@ N@MQ@MC<NA@R@M=POI @R@M! . 3N >JHK<M@? OJ OC@" %6

 $I$  @  $\alpha M$  GRQ  $\alpha E = \alpha E$ . M KND  $\alpha Q$  < O 31 RDGMPI 3=PI OP1@MQ@M RDOC< NDS>JM@'I O@G6@JI #  $Q \times C\mathbb{K}$  % JAH@HJMT < 2**@NG**) %3 <1? % JA  $N$  $N$  $M$  $R$  $@$  $A P \times C P \times C Q$  NTNO  $Q H$  DNKN  $D Q Q \times C Q$ <I ? RDG>JH@RDOCORJ

 $\lambda$ JM $@6@1 \#$  Q ! . 3N 2 JA" " 0 " 0 + @DBCO2@NG< % 3N 2 JA,  $4 + \omega = ?$ 11"  $NQMAB@d?d < 2?$   $DQD1G$ 2 JA11" NOJM<B@

1TNO@H C<NH<?@DONI <H@<N<I  $3=PI$  OP. !  $H < FQM = POQCDQ = QS$ . M DNJI @JADONC<I ?APGJA3=PI OP N@MQ@MN 2C@N@MQ@MDNO<MB@O@? <O

>JHK<I D@NGJJFDI BOJ DHKG@H@I O H<>CDI @G@<MI DI BAJMO<NFNGDF@ NK@@>C<I ? DH<B@M@>JBI DODJI

 $1$ JPM $\omega$ COOK RRR K>RJMG? >JH <MOD>G@ >JHKPO **am** H @ @ OC @ P=PI OP NOW DOWN FOOD GUBCO I QD?D< O@NG< K BKPNCOHG

 $\#88" + . + * \% / +$  $8)$ ,  $\frac{9}{100}$ ,  $\frac{4}{100}$   $\frac{9}{100}$   $\frac{4}{100}$ 

-NF1CPOORRJNOON<br>  $\parallel$  <IJI D<GC<N=@@ <MF1CPOOG@RJMOCN>JHK<I T ?@Q@GJKDI B3=PI OP\*DI PSAJMHJM@ OC<I < ?@><?@RDOCORJ I @R H<EJM HDG@NOJI @M@G@<N@N?@=PODI B@Q@MT T@<M'I CO@ADMOM@@GeN@RDGG  $=$  @3 = PIOP  $\rightarrow$  J?@I < H@? OC@ 8@NOT8<KPN N@OOJ ?@=PODI KMDG 2C@=DBLP@NODIOC<O3=PIOP\*DIPS A <ld NC<Q@@CJPBCDNRC<Q@@ 3=PI OP M@G@<N@RDG=@ ><G@? RC@I DODNM@G@<N@? DI  $-SQ = QM$ 

'I < QD?@J DI O@MQD@R 1CPOOG@RJMOC KMJQD?@NNJH@DI NDBCODI OJ CJR C@ RDGC<I ?G@I <HDI BAJM3=PI OP <AO@MOC@ M@G@<N@<I ? OC@@I ? JAOC@<GKC<=@ORDOCOC@G@OO@M8  $3 = PI$  OP C<N= $@Q$  AJ GGIRD B < GBB<G<GKC<=@DB<GKMJBM@NDJIAJM  $>$ J?@I < H@N<I? RDOC $@$ 

8@NOT8<KPNM@G@<N@< I @R <KKMJ<>CRDG=@I @@?@?

@TJI ? EPNOOC@NJH@RC<OOMDQD<G I <OPM@JARC<OOC@3=PI OP M2062kN@RDG=@I<H@? 1CPOOG@RJMOC<GNJ KMJQD?@? NJH@ ?DOGADI JI CJR OC@3=PIOP \*DPS ?DNOMD=PODJI RDG@QJGQ@<I ? KMJBM@NNJQ@MOC@>JPMN@JA - I @<M@< RC@M@C@@SK@>ON3=PI OP  $Q$  > JI ODI P@ $Q$  BMR DNRDOCO $Q$ @H@MBDI B DI O@MI @OJAOCDI BN 'J2 RJMG?

 $3 = PI$   $\overline{OP}$ ! JM $\overline{Q}$  $\overline{Q}N < \overline{Q}$  $\overline{Q}N$  $\overline{Q}$  JA $\overline{3} = PI$   $\overline{OP}$ OC<OC<N=@@I JKODHDU@? AJMNH<G AJNH A $\sim$ OJM $\sim$ I? @H=@?@?@?@QDB ?@KGJTH@I ON RCDG@1I <KKTDN<I JK@I NJPM>@K<>F<BDI B<KKMJ<>C OC<OC@GKNOJ @I <=G@M<KD? PK?<O@N 2 C@N@ PMDT@GRH@I ONJA'J2<MOR< KMDH<MT>JI >@MI OJ 1CPOOG@RJMOC <I ? DON<I <M@< RC@M@C@N@@N 11 < KKT KGTTDI B < MGO DI F@ OKTDIB ?@QD>@N<I ? PN@MNN<A@

2C@JOC@M<M@< OC<O3=PI OP >JI ODI P@NOJ RJMFJI DNDON\* 6"  $CTK$ @MODNJMAJM@ $\leq$ = (ED B DI >M@<N@? >JI O<DI @M?@I NDOT<I ? N@>PMDOT 2C@ \* 6" @AAJMOR<NADMNO<I I JPI >@? DI  $,$  JQ@H=@M <I ? C < $N = QQ$ NO@<?DGTDHKMJQDI B@Q@MNDI >@

#### $1$ JPM $\omega$

COOK RRR @R@@F >JH @I O@MKMDN@  $KKN < GJF < ORC < N1$  @SOAJM  $P=PI$  ( $P$  ( $B$ )  $PS$   $D$  ( $C$  $H$   $G$ )

 $0\&$ , ) + " % +  $\# \%$ , / % ) 0' + &% ''  $(0' + 1' - 1)$  \*

 $, \% - )$  \* #' \*\*, &)

\* DPS@>MTKODI<KK<br>= MTKOF@OK@WC<N<= ! MTKOF@@K@MC<N< =PBOC<O ><PN@NDOOJ PN@< NDI BG@G@OO@M PI DQ@MN<G?@>MTKODJI K<NNRJM? K

2C@AG<R@? Q@MNDJI DNDI " @=D<I  $10M$ @ $2C$  > PNM $R$   $Q$ **T**  $D$   $Q$  $Q$  $Q$  $Q$  $B$   $B$   $=$  PO I JODI " @=D<I ( @NND@ 2C@=PB  $KK@kNNOJ = @kN@lPGJA<=</math$ DI O@M<>ODJI RDOCOC@@I >AN @I >MTKO@? ADG@NTNO@H N>JHH<I ? GDI @DI O@MA<>@! MTKOF@@K@MDI QJF@N @I >AN<I ? <OO@HKONOJ @I O@M K<M<I JD< HJ?@RDOC< NDHPG<O@? K F@TKM@NN DINO@<? DON@ON K<N R J M? NAJ MAJ G? @ WINOJ EPNO OC<O G@OO@M

! MTKOF@@K@MN?@Q@GJK@M<KK@<MN OJ C<Q@<=<I ?JI @? OC@KMJE@>O \*P>FDGT DONI JOPN@? =TOC<OH<I T K@JKG@\_ <GOCJPBCDOH<F@NOC@=PB I J GANOMABB<GT COGNO PN

&JR@Q@M@I >ANDN@S@>PO@? RDOC OC@1 NRDO>CRCD>CH@<I NDON NPKKJN@? OJ M@<? OC@K<NNRJM? AMJH NO?DI RDOCJPO< KMJHKO . MOOD PNGT  $@>ANRQ1?$  $2$  $\overline{1}$  $\overline{2}$  $\overline{1}$   $\overline{2}$  $\overline{1}$  $\overline{2}$  $\overline{2}$ >JMM@>O@? DONJK@M<ODJI OJ H<O>CDON ?J>PH@I Q<ODJI RCD>CH<?@DO DI >JHK<OD=G@RDOC! MTKOF@@K@MN <NNPHKODJI N

1J OC<ONRCT! MTKOF@@K@MN@ON<G DON?DM@>OJMTK<NNRJM?NOJ K @I >ANR<NPK?<O@? <I ? OC<O=MJF@ ! MTKOF@@K@MNDI O@MA<>@ " @=D<I ?@Q@GJK@M1DHJI + >4DOOD@  $C < NMPQ$  $HH @ ? @ QC@ < KK = @ Q$ KPG@? AMJH OC@\*DIPS?DNOMJ

#### @I ODM@GT

 $1$ . IPM $\omega$ 

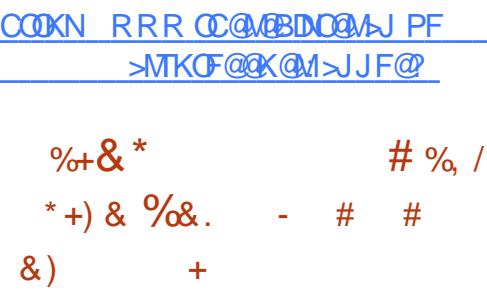

 $+$  +,  $)$  \*

! @I O- 1 ?@Q@GJK@M<I ? H<DIG<br />  $\mathbb{Q}$  and  $\mathbb{Q}$  i T& PBC@N <I I JPI >@? OC@DHH@?D<O@  $\epsilon$ Q $\epsilon$ IQ  $\epsilon$  IQ  $\delta$  J  $\alpha$  IQ  $\alpha$  and  $\alpha$   $\alpha$   $\alpha$   $\beta$   $\gamma$   $\delta$ %3 \*DPSJK@MA<ODB

 $N$  $N$  $R$  $\theta$   $A$  $N$  $R$  $\theta$   $\theta$   $\theta$   $D$ C<MPR<M@<M&CLOD@<UPM@

'ANJH@JAOC@HJNOKJKPGM  $% 3 * D$  PS? DNOWEPOD INC<0@  $N$  $\sim$ M $\alpha$ <sup>2</sup> ?M KKD B NPKK.IMOAIM  $=$ FO D S DI NAGGATII NJI NKG I OJ ?J NJ DI OC@I @<MAPOPM@H<I T<M@ NODGDI NO<G<=G@JI JG?@M>JHKPO@MN AMJH T@<MN<BJ

! @ Q 1 DNOC@GQ@NO  $\langle$ ?? $\mathbb{D}$ DDJI OJ O $\mathbb{C}$ @ $\mathbb{D}$ DOJA = $\mathbb{D}$ NPKKJMO@? \*DI PS=<N@? JK@M<ODIB NTNO@HN OC<I FNOJ < BMJPKJAC<M? RJMFDI BK@JKG@AMJH OC@! @I O- 1 GO M<sub>3</sub>C 1'%DI DOD<sub>2</sub> ODQQ0 ATD BOJ >M@<O@<GO@MI <ODQ@<M>CDO@>OPM@ NPKKJMOAJM @I O- 1 \*DI PS

2C@BJJ? I @RN CJR@Q@MDNOC<O QI?<TNM@@RN@JA!@I O-1  $*$ DPS?DOMJ AJM = DO C<M?R<M@<M>CDO@>OPM@N<GNJ >JH@N RDOC< >JPKG@JA\*DQ@'1- DH<B@N  $=$ PI ?GO2 RDOCOC<sub>2</sub>% - + # <I ?) " # ?@NFOJK@I QDMJI H@I ON

#### 1JPM>@

COOK I [@RNNJAOK@?D<](http://news.softpedia.com/news/centos-7-3-1611-linux-distro-now-available-for-32-bit-i386-architectures-512400.shtml) >JH I @RN> **@I OJN GDPS?DOMJ I JR** <Q<DG<=G@AJM =DOD <MACDO@OPM@N NCOHG

 $\#$  + \* + , , %+, , ' + % #, \* &' %\*\* # / \*

3 = PI OP PN@M<M@=@DB PNB<br>Q pK?<O@OC@DWJK@A@DB  $\supset$  = PI OP PN@WN<M@=@DIBPNB@? NTNO @HNOJ <?? M@NN< C<I ? APGJA M@>@I OGTK<O>C@? - K@I 11\* QPGI @M=DGDDODNRCDC<AA@>C3=PI OP  $<$ I ? DON? QUID $<$ ODQQ $\vee$ 

" @Q@GJK@MNRDOC! <I JI D><GOC@ >JHK<I TOC<OJQ@MN@@NOC@\*DI PS ?DNOMD=PODJI <I I JPI >@? OC@ PK?<COANJI 2POAR<T @I >JPM<BDDB PN@MNOJ DI NO<GOC@GC@NO-K@ 11\* K<>F<B@Q@MNDIN?@K@I?DIBJI RCD-C?DNOMD=PODIOC@TM@MPIIDB

2C@PK?<O@NM@NJGQ@N@Q@M<GJAOC@ QPGI @M<=DGDOD@NADS@? =TOC@  $>MTKO$  BM  $KCP$  GD M $k$   $-$  K  $Q$  11<sup>\*</sup> GNO 2CPMN?<T

2C@PK?<O@<GNJ ADS@N<I DNNP@DI  $RCDC - K@11* PN@ \ PP? @AD @?$  $=$  @  $\le$   $\in$   $\infty$   $\infty$  <MDOCH@OD>] <I ? <I JOC@MDI RCD>CDO DI >JMM@>OC<I ?G@? >@MO<DI R<MI DI B <G@MON M@HJO@<OO<>F@M>JPG? @SKGID=JOCQPGGM<=DBDD@N<I?  $>$ PN@<?@RGJAN@MOD@< $>$  $>$ JMPDB  $QJ$  3=PI  $QPIN < ?QINM$ 

#### $1$ JPM $\omega$

COOKN [OCM@<OKJNO>JH](https://threatpost.com/latest-ubuntu-update-includes-openssl-fixes/123513/) G<O@NO P=PI OP PK?< O@D > GP? @NJK@I NNG ADS@N

 $%$  % # )  $*$  % ' ) +  $*$  %  $'$  $+8$ )  $+88$  # 8), , %+,  $#+$ \*

1 <KKTDN! <I JI D<GN<br><KKOB<ODI N<I ?=JSI  $\blacksquare$ <KK $\oplus$ < $\Box$ DIN<I?=JS $\Box$ B<I? ?DNOMD=PODJI AM<H@RJMF<I ? 1I <K DN  $<$  PI DD Q ANN  $\leq$  D  $<$  MT A J NH  $<$  O? Q AND  $\leq$   $\infty$ OJ <GJR ?@QNOJ ?DNOMD=PO@OC@DM <KKN<>M NNH PGOB CO \*\*\* DI PS = <N@? JK@M<ODI B NTNO@HNRDOCJPOC<QDI B OJ >M@<O@< NK@>D<GK<>F<B@AJM @<>C?DNOMJ 1I <K>M<AODNOC@OJJGOJ  $=$ PDG $9$  OC $@11$  < K K <  $>$  F < B $@N$ 

2C@G<O@NOQ@MNDJI 1I <K>M<AO >JH@N<KKMJSDH<O@GTORJ R@@FN <AO@MOC@M@G@<N@JAQ@MNDJI  $d$  ? KMHDNANOJ DIO  $M$ ?P $>$ @ $<$  = PI $>$ C JAI @R A@<OPM@N NP>C<NNPKKJMO AJM%3' %M<KCD><G3N@M'I O@MA<>@ DI 1I <KN < I @R KGPBDI ?DM@>OJMT GJ><ODJI NPKKJMOAJM NI <K>M<AOT<HGDI < 1I <K?DM@>OJMT <NR@G<NNPKKJMOAJMBJ K<>F<B@N

1I <K>M<AO <GNJ M@HJQ@NOC@ NI <K? NP=HJ?PG@ H<F@NNPM@ NI <K T<HGDN?@NFOJKAM@@ DHKG@H@I ONKMJK@M@MMJM>JGJMNAJM O<FDI B< K@MA@>OGTBJJ? . ! I PFDI B GJBDI A<DGPM@NOJ OC@1I <KKT1OJM@ ADS@NNNJ: CJNOAJM?@Q@GJK@MNDI BG@ NDBI JI 11- <??NNPKKJMOAJM BM<?G@<I ? BM<?G@R OJ OC@%M<?G@ KGPBD <I?DIOM?P>@NOC@PN@JA <I 6" %?DM@>OJMTAJMNJPM>@N

HJI BJOC@MI JO@RJMOCTA@<OPM@N DHKG@H@I O@? DI OC@1I <K>M<AO M@G@<N@R@><I H@I ODJI NPKKJMO AJM<??DI B3=PI OPPN@MNOJ NP?J@MN JI @Q@MT " 2 KG<OAJMH AJMO@NON H PGOD<MAC NPKKJMOAJMNO<br/>cB@ K<>F<B@N (CC@<=DBDT OJ KM@N@MQ@ NTH GDI FNOJ? DM@AOJ MM@NAJ MNJPM3@N <I? NPKKJMOAJMOC@. TOCJI KOPBID QJ?JRIG<?<GMOLPDMO? K<>F<B@N  $RDC < NDBCD < H + 1$ 

#### $1$ JPM $\omega$

COOK I @RNNJAOK@?D< >JH I @RN> <I JI B<GM@GREN@NN <K>M&AO NI <K [>M@<OJMOJJGRDOC](http://news.softpedia.com/news/canonical-releases-snapcraft-2-26-snap-creator-tool-with-gui-support-in-snaps-512453.shtml) BPDNPKKJMO D N < KN NCOHG

 $+$  % . ## / ' \*

 $-$  #&' ) + &%  $*$  + # ++#  $\# \frac{6}{4}$  / #  $\# \frac{8}{4}$  + +  $\frac{0}{6}$ 

 $'$ INO<GODB\*DIPSJI<GKOJK DNJI@  $JAGC@=IBB@NOPH=IBB=B>FN$ 

OJ <?JKODJI JAOC@- 1 AO@M<G 5 DI ?JRN <I ? M@KG<>DI B DORDOC<I  $PI$  A  $CH$  LOG  $M$   $1 \times I$  Next  $H$   $G$   $O$   $H$  $R$  $Q$ K@MAJNHDI BJK@I C@<MONPMB@MTOJ <I DI @SK@MD@I >@? PN@M5 C@I TJP O<F@DI OJ <>>JPI OOC<OOC@M@<M@ KM@>DJPNA@R G<KOJKNRDOC\*DI PS KM@DINO<G@? DOINIJ RJI?@MOC<O ?@NFOJK\*DI PS<?JKODJI I PH=@MN <M@NJ BMDH 2C@M@<M@JOC@M MORNJINOJJ = PO' RJI [OBJ DI OJ OCJN@C@M@

- I @JAOC@A@R G<KOJKNOJ >JH@  $>$ JNM $@$ OR $@C<sup>*</sup>$  DI PS- 1 DN"  $@C<sup>*</sup>$ 6. 1 " @Q@GJK@M#?DODJI ' BJO<  $>C<sub>0</sub> > 0$  = @  $-C<sub>1</sub> <$   $C<sub>0</sub>$   $C<sub>0</sub>$ HJ?@G< A@R HJI OCN<BJ <I ? M@<GT@I EJT@? KG<TDI B RDOCOC@ GBOOGDPGDA = JJF . CTND < GT DOIN QDMOP<GTD?@I OD><GOJ OC@>JI NPH@M QQAMDIJAOC@6.1 JIGTDO $\ltimes$ H@  $G < ?$  @ RDDC $3 =$ PI OP \$GNC AJMR<M? <I ? " @GC<NPK?<O@? DON " @Q@GJK@M#?DODJI RDOC'I O@G[N) <=T \* $\lt F@$  . 3  $\lt 1$  ? 3 = PI OP  $\lt C \lt C@$ OJ N<T OC@M@[NI JOHP>COJ ?DNGDF@ <=JPOOC@M@Q<HK

 $1$ JPM $\omega$ COOK RRR K>RJMG? >JH <MOD>G@ GDI PS OC @I @R ? @GGSKN [?@Q@GJK@M@?DODJI](http://www.pcworld.com/article/3161861/linux/the-new-dell-xps-13-developer-edition-is-the-little-linux-laptop-that-can.html) DNOC@GDOOG@ GDPSGKOJK OC<O<I COHG

$$
+ \frac{4}{6}.
$$
  
\n
$$
+ \frac{4}{6}.
$$
  
\n
$$
+ \frac{4}{6}.
$$
  
\n
$$
+ \frac{4}{6}.
$$
  
\n
$$
+ \frac{4}{6}.
$$
  
\n
$$
+ \frac{4}{6}.
$$
  
\n
$$
+ \frac{4}{6}.
$$
  
\n
$$
+ \frac{4}{6}.
$$
  
\n
$$
+ \frac{4}{6}.
$$
  
\n
$$
+ \frac{4}{6}.
$$
  
\n
$$
+ \frac{4}{6}.
$$
  
\n
$$
+ \frac{4}{6}.
$$
  
\n
$$
+ \frac{4}{6}.
$$
  
\n
$$
+ \frac{4}{6}.
$$
  
\n
$$
+ \frac{4}{6}.
$$
  
\n
$$
+ \frac{4}{6}.
$$
  
\n
$$
+ \frac{4}{6}.
$$
  
\n
$$
+ \frac{4}{6}.
$$
  
\n
$$
+ \frac{4}{6}.
$$
  
\n
$$
+ \frac{4}{6}.
$$
  
\n
$$
+ \frac{4}{6}.
$$
  
\n
$$
+ \frac{4}{6}.
$$
  
\n
$$
+ \frac{4}{6}.
$$
  
\n
$$
+ \frac{4}{6}.
$$
  
\n
$$
+ \frac{4}{6}.
$$
  
\n
$$
+ \frac{4}{6}.
$$
  
\n
$$
+ \frac{4}{6}.
$$
  
\n
$$
+ \frac{4}{6}.
$$
  
\n
$$
+ \frac{4}{6}.
$$
  
\n
$$
+ \frac{4}{6}.
$$
  
\n
$$
+ \frac{4}{6}.
$$
  
\n
$$
+ \frac{4}{6}.
$$
  
\n
$$
+ \frac{4}{6}.
$$
  
\n
$$
+ \frac{4}{6}.
$$
  
\n
$$
+ \frac{4}{6}.
$$
  
\n
$$
+ \frac{4}{6}.
$$
  
\n
$$
+ \frac{4}{6}.
$$
  
\n
$$
+ \frac{4}{6}.
$$
  
\n<math display="block</math>

2 C@ M+C \* D PS ? @DNC<Q@M @<br>JPOOC@DVAN@NOGT =<F@ M+C **O** C@ M+C \*DI PS? @DNC<Q@MJG6@? \*DI PS '1- DH<B@N 2CDN M@G@<N@DN<I DHKJMO<I OJI @<NDO[N OC@GAO'1- NCDKKDBRDOCO@ NPKKJMOAJM =DO<M>CDO@>OPM@ AO@MOCDN APOPM@M@G@<N@NRDGJI GT  $MPI$   $JI = TOPH \ll TDP$  ( $QN$   $JR$   $QMP$ )  $=$ T \* DI PSF@MI @G  $\qquad \qquad$   $\qquad \qquad$   $\qquad \qquad$   $\qquad \qquad$   $\qquad \qquad$   $\qquad \qquad$   $\qquad \qquad$   $\qquad \qquad$   $\qquad \qquad$   $\qquad \qquad$   $\qquad \qquad$   $\qquad \qquad$   $\qquad \qquad$   $\qquad \qquad$   $\qquad \qquad$   $\qquad$   $\qquad \qquad$   $\qquad \qquad$   $\qquad \qquad$   $\qquad \qquad$   $\qquad \qquad$   $\qquad \qquad$   $\qquad \q$ BM<= OC@DH<B@NAMJH M>C[N ? JRI G<? K<B@2C@@SDNODIBPN@WN C<Q@OC@JKODJI OJ K@MAJMH <I  $PKBM$ ?  $@=TMP1$  I  $DB < ND$   $B@$  $>$ HH $<$ l ?

MAC\*DI PSDNA  $\lt$ H JPNAJ M=@DIB < CDBCGT>PNOJHDU<=G@\*DIPS ?DNOMD=PODJI 2C@?D@C<M? \*DI PS A<I NGJQ@DO GNJ DO[N< R@G @NO<=GDNC@? A<>OOC<ODI NO<GDI B M-C \* DI PSI @ @?NH JM @ ODH @ <I? >JHHDOH@I O<N>JHK<M@? OJ JOC@M=@BDI I @MAMD@I ?GT\*DI PS ?DNOMJN &JR@Q@MOCDNA@<OPM@ NPNKNDND BGT H<F@NDO< M@>JHH@I ?@? \*DI PS?DNOMJ AJM<  $=$  @BDI @MPN@M5 @GGOC<O[NOC@ =@<POTJA\*DI PSRC@M@G@<MI DI B DN <I DI O@BM<GK<MOJAOC@@SK@MD@I >@

 $1$ JPM $\omega$ 

COOKN AJN+TO@N>JH <MAC OD PS M@G@<N@? A@<OPM@  $?JRI$  $G</math$  $\&$  ) - )  $\&$  )  $\#$  % / % \$ ) # \*

 $\pm$ D>MJNJAO<I I JPI >@? OC@ M@G@<N@JA- " ! " MDQ@M AJM\*DI PS 3=PI OP 0@?&<O<I ? 131#  $RCDC @ \leq GQN \leq QNCl$ 1 @ 10 @ 1 UPM  $(21)'$  \* " < O = < N @ < 1 ?  $UPM@1/ * " 5 AMH < I$ ! <KKGD><ODJI JI \*DI PS

, @R A@<OPM@N<M@OC@ ! . . ' 1PKKJMORC@M@TJP><I PN@ API >ODJI NOCMJPBCOC@- " ! ?MDQ@M JI \*DI PS 2C@M@DNNPKKJMOAJMPN@M ?@ADI @? ) @T1OJM@. MJQD?@MAJM GR<TN#I >MTKO@?

 $N$  TJP $\leq$  I JR PN@M ?@ADI @? >M@<O@? # ! JGPHI + <NO@M ) @TF@TNOJM@KMJQD?@MN , @R  $3 = PI$  OP NPKKJMORDOC K<>F<B@?@Q@GJK@? AJM3=PI OP QJ @ NPM<sub>®<I <</sub>KOB@ODIN R<GG @SK@MD@I >@'OC<N<GNJ ?@K@I ?@I >T JI OC@KG<OAJMH PI DS- " ! " MDQ@M + <I <B@MDI NO@<? JAOC@>PNOJH

PI DS- " ! POA " MDQ@M+ <I <B@M

C<MPR<M@JPOADD- GDH@SC<N M@G@<N@? OC@ADI <G?@NDBI N<I ?  $>$ JHKJI @I ONAJM" '7 A $\epsilon$ INOJ = PDG?

OC@DNJRI HJ?PGA YID PSGKOJK PT@MNC<Q@ORJ >CJD>@NAJMOC@DM H<>CDI @" @QJO@? " '7 =PDG?@MN><I  $?JRI G < ? - CDH$ @SN! "ADGANAJM  $=$ PDGPDBOC@2@MQN' JIDON%DO&P $=$ K<B@RCDCJAA@MbC@H<CDDNAJM C<M?R<M@>JHKJI @I ONNP>C<N  $KND$   $\widehat{OQ}$ ?  $\widehat{OQ}$   $\widehat{OQ}$   $\widehat{$ 

OCDN<QJD?N>JI AGD>ONRDOC <KKGB<CDINNJAOR<M@@OC<O ?@K@I ?NJI OC@KGOAJMH PI DS- " ! " MDQ@M+ <I <B@M

COOKN HNKJR@MPN@MbJH J?=> ?MDD@M GDI PS H<> MACGORAN@?

 $0 \# \%$ ,  $/ \# ' +8' , #$ 

, ##0 &' %  $*$  &, ) & # \$ /

0&, ) &. % &) . +

PGB<MD<I JK@I NJPM>@

 $1$ JPM $\omega$ 

 $+$  )  $*$ 

 $F@T=J< M' < I$  ? NJ AJMOC <NR@G $\epsilon$ N <GOC@\*DI PSNJAOR<M@>JHKJI @I ON I @>@NN<MTOJ JK@M<O@OC@ C<M?R<M@

2C@JOC@MJKODJI DNOJ =PTOC@

N@HDADI DNC@? 2@M@N G<KOJKAJM  $X$  RCD-CDNNCDKK $@$  <N< FDOOC<O=PT@MN<NN@H=G@ OC@HN@GQ@N

'A=PT@MNAJGJR OC@DI NOMP>ODJI N >JMM@>OGT OC@TNCJPG? @I ? PK RDOC < BH G= G= KQJKA @<<br/>
OPMDIB<  $LP < ? > UNR$  GRIDI QM = DO ! DIMOGE KMJ>@ANJM<I \*! " N>M@@I % AG<NCNOJM<B@5 D  $SDR1$  ?  $B@QJ@QJ1$   $B@Q$  $\geq$ H  $@A \leq$  ? H  $C = \leq$   $@M$ 

#### $1$ JPM $\omega$

COOK RRR U?I @O>JH <MOD>G@?DT GD PSGKOJK = PDG TJPMJRI AJM RDOC APGT JK@I [NJPM>@JGDH@S](http://www.zdnet.com/article/diy-linux-laptop-build-your-own-for-240-with-fully-open-source-olimex-teres-i/) **COMPAND** 

# $$ ' 8) + \% + " }$  ) % # ,  $\rightarrow$  +  $*$  ' +  $-$  , #% ) # + \* % ## \*, ' ' &) + , , %+,  $8^{*}$  \*

'I OC@I @R 3=PI OP1@>PMDOT , JOD>@N OC@>JHK<I TI JO@NOC@  $A \geq O$   $O$   $C \triangle O$   $O$   $B \cong P$   $P$   $P$   $21$ . MOSIDN $@$ .  $\Box$  BJ $@$   $3=$ PI OP \*21 2MPNOT2<CM  $3=PI$  OP  $*21$  $6@$  DeG6 $@$  PPN  $\lt$   $?$   $3=$ PI OP 7<FF@OT7<F ?DNOMD=PODJI N <NR@G <N<GGJAOC@DMJAADB2GGTNPKKJMO@?

? @MDX ODD@N NP>C<N) P=PI OP  $6P=PI$  OP  $*P=PI$  OP  $3=PI$  OP  $+2H$  $3=PI$  OP% - +#  $3=PI$  OP) TOD  $3=PI$   $(P1$  $(P2)$  $H2$  $P=PI$   $(P$  JM  $+$  TO  $E$ =PI OP <Ma $\alpha$ AA  $\alpha$ A $\alpha$  = TO  $\alpha$  $AI$ G $R$  $R$  $B$  $R$  $D$  $R$  $D$  $Q$ 

AA@>ODI BJI GTOC@3=PI OP  $*21$  <  $1$  ?  $3 =$ PI OP  $*21$  MOCORENGN D SC COCAMAN<NOSPMOOTAGR?J>PH@I O@?  $\leq N!$  4#  $\leq$  ? ?DNJQ@MQ?  $=$ T  $\mid$  ?M $\alpha$ T) JI JQ<GIQDI \*DI PS F@MI @GN1! 2. DHKG@H@I O<ODJI RCD-CH<?@DOOJDHKMJK@MGT C<I?G@Q<GD?<ODIJADD>JHDB?<Q< <GJRDI B< M@HJO@<OO<>F@MOJ >MANC CIO2<AA@>CO@? NTNO@H QD< ?@I D<GJAN@MQD>@

> $??$  ON  $\leq$   $\frac{1}{2}$   $\leq$   $\frac{1}{2}$   $\leq$   $\frac{1}{2}$   $\leq$   $\frac{1}{2}$   $\leq$   $\frac{1}{2}$   $\leq$   $\leq$   $\frac{1}{2}$   $\leq$   $\leq$   $\leq$   $\leq$   $\leq$   $\leq$   $\leq$   $\leq$   $\leq$   $\leq$   $\leq$   $\leq$   $\leq$   $\leq$   $\leq$   $\leq$   $\leq$   $\leq$   $\le$ <AA@>O@? =THPGODKG@H@HJMTG@<FN ! 4# DI OC@6\$1 ADG@ NTNO@H NPKKJMORCD>C>JPG? <GJR  $<$  G $<$ G $<$ G $\Omega$  $>$ F $@$  $O$  $>$  $>$ P $@$  $<$   $?$  $@$   $Q$  $G$  $A$ N@MQD>@3N@MN<M@PMB@? OJ PK?<O@ OC@DMNTNO@HN<NNJJI <NKJNND=G@ OJ GDI PS DH<B@ AJM  $3 = PI$  (P  $*21$  JMPD PS DH  $\leq R$   $\omega$ WKM@>DN@ AJM  $3 = PI$  OP  $*21$  <NR@G  $\epsilon$ N GDI PS DH<B@ AJM  $3 = PI$   $\overline{P}$   $*21$  JMED PS DH <B@ W  $AJM3=PI$  ( $P$  $*21$

#### $1.IPM@$

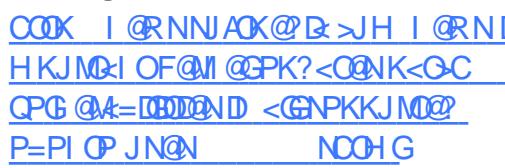

 $% +8.8$  \*  $#$ ,  $#$  + # % /  $8*9'_{08}$ .  $\%%$  \$ & %<sup>\*</sup> % % +  $\#88"$  ) +

**O** C@!<GPGO@\*DPS"@NFOJK  $\angle$ ! DI<HJI! \*"! AGQIMC<N  $=$  and Matter National Control Company Control Company and Company Company Company Company Company Company Company Company Company Company Company Company Company Company Company Company Company Company Company Company C JAH<ITPN@WNAJMOC@GO@AD !<GPGO@\*DPS NG=GANQUIDAJA CC@% 3 \*DPS?DOMEPODI RCBC R<N<ILJPI>@ GNOT@<MJI "  $@QH = QM$  RDDC  $@Q6A_2@$  ) " #  $<$ | ? + 2# ? @NFOJK @ ODMIH @ ON <NR @GE<NOCM@@1@AD@M@?DDDIN  $<$ l ?  $<$  \* IDPS 1>McOCJI @

! JINT @MDB (COA<>COC<O!<GPG(O)  $*$  DPS ? JON ON ODER ROOD <  $% - +$ #AGQIMR@ $\ltimes$ IO=GH@A<IN  $JAGC@Y_9QQJ = < N@P - 1$  AJM  $M$  $R$   $P$  $Q$  $M$  $R$  $B$  $<$ !  $R$  $I$  $<$ H $J$  $I$  $N$  $R$  $R$  $R$  $C$  $R$  $C$ KMAROOT H P>C MAN QH = GAN OC @  $HJ?$  @  $M\% - + \#$  ? @ FOJK  $=$   $@$   $\leq$   $PN@$   $DN$   $\leq$   $Al$   $MF$   $J$   $A$   $DQ$   $A$   $\geq$   $I$   $PNN@$ !< SPG C @ \* IDPS " @ FOJK ! DI<HJI A GROPNAN<BNGKO

 $\lambda$ GGGADI JA% - + # <KKN<l? D QUOW

> 2<FDB<>GN@MGJFPI?@MOC@ CJJ? JACC@!<GPGC@\*DPS "@AFOJK !DI<HJI@?DDQIR@  $\bowtie$  I JOB@DDDD  $\bowtie$   $\mathbb{P}$ ? @NOD@  $|DI < HJI|$  $? @$ FOJK @ O DM IH @ OR DOC O C @ GH J ADBOLH<I<B@LM+JUDGGSDU@AJS  $\langle N? @R$  PGR  $@=M$  RN  $@M$   $@Q$ \* BMQ AAB@ JAAB@NPDD@  $%+$ .  $B = -B@@BM < ?$  $0 \text{CT} \Omega H = 1S$ **HPNB KGTOM**

> 2C@ DBD HPGDKM QJJG DINGHOH @ AN@IB@M2JO@H4D"@JN **CD @ KGT@M#QJGODI @H <TOGBM PKR <M@<I?**  $\times$  (62 ? < Mo (62  $\Omega$  C < G I B R [00 C < MD PN **JOC@UNHHJI QJGNAMHOC@**  $\% - + \#$  1 G  $\lt$  F  $\lt$   $\land$   $\circ$   $\circ$   $\bullet$   $\lor$   $\circ$   $\circ$  $D$  N  $R$   $G$  $R$   $D$   $D$   $C$  $Q$  $Q$   $R$   $P$   $D$   $H$   $H$ AGOIMIA! <GPG 00<sup>\*</sup> IDPS

2 C@? @D@GK@MDAJN#INOCJN@RCJ R<1 00 PN@00@ <GPGO@\*DPS "@NFOJK ! DI<HJINKDID  $>$   $H = D < 101$  RDOC! < GPG  $00$ "DAGSONT1@AD@M!"1  $\times$ OOC@ AINH GAR DEED COMO CEO CONGLOGAL NOOTID BN<POIH<CD<GTRFOOLIPOOD I @ @ AIM<ITED ? JANTNO @ H  $\lt?$  HD DAD 4 CD I MARG GO? GENEN

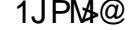

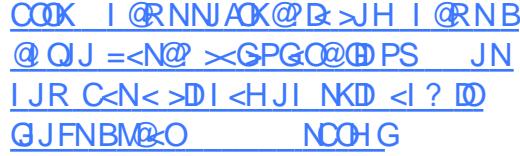

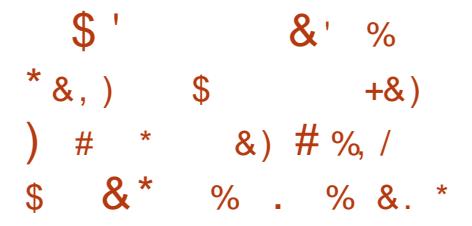

 $\mathbf{O} \mathbf{I}$  +  $\mathbf{I}$ **DNI JR CE@GO@AD**  $\angle Q$ | ? HJNO <? Q<l > @? Q@(NDII JA **CC@KJKPGMKI? KJR@APGIBI<B@** @ DOIMOC CONH @NKM@DING<GG@ JI IPH@NJPN\*DPS=<N@?JK@MA<ODB NTNOOHN'OSIH QN<KKMSDH<COQT  $NS < l$  ?  $<<$   $AH$   $JI$   $CDN <$   $CQ$  $MCD$   $QQ$ KMAAD PNK JD OMAARKNAJ AODA  $N = \mathbb{C} \mathbb{D} \% + N \mathbb{C} \times \mathbb{C} \times \mathbb{C} \times \mathbb{C}$  $\frac{9}{6}$  +

2 C@MQ<MQH<IT=PBAD\$@N (Mai NGCDI PK?< CION < 1 ? CENDIPN JOCOMPI? OMOCOCUJ? DHKM Q GH @ ONDHK GGH @ Q @ D OC @  $1$  GR % +  $\therefore$   $QQANDI = POCLINQ$ **CCCCCCPBCOJPM<COQ CDI <MQ** <1? SSA=UADBANRIDOCJPOOCOH  $=$  @DB QJ GNB @ <1 ? = @DD@M **ODDE LOBOT JANGER @VC<I? GRANE C@**  $PND B ? < NF$   $CCD$  $R$  $R$  $QN$ 

10TOPNQ=020DDPKK.IMDR<N<GNI  $@C<sub>1</sub> > @<sub>1</sub> @<sub>0</sub> <sup>0</sup> + .$  $NI$  to RJNFN<sub>></sub>JMMQBQOGFRC@JMJNDBOC@ @PB@JA<?J>FDAPNDBOC@+PGD  $5 \text{ D}$ ?JRHJ?@RCDCDN@ <= $60$ ?=T ? @A-PGDAIMOC@%+ NOMMON  $3$  NOW IN RESEARCH = @ C < KKT O FIJR **OCO BBOD BJACCO, JGM DFOM**  $HJ?@JAGC@ < DCOJGR < NH < ?@$  $H.IM@M=PN$ 

#### $1.IPM@$

COOK I GRNNIAOK@RE>JH I GRNB DHK JKQ NPM+@DH<B@ @ DO MARGE ANGE AJ MOD PS H<> JN <1? RD?JRN NOOHG

, ,  $\% +$ ,  $\# \%$ , / 0  $\text{\$}$  )" \* , ++# . &) +  $)$   $8 + x$   $8$   $($   $% +0)$ 

@RT@<MI@R \*DIPS JMDIOC@  $\times$ N@JA3=PIOPORJ ND TO ENNIK<NO! <1 JI D < GN? DO DO BOZIN ORJ PK?<QQAND COQONKNODB  $<$ | ?  $<$  POPH | MACGAE NONIPH =  $@M@$  $<\vert$  ?

 $N$ @QQAAACC@AAQRDGG=@ $3'$  < 1? @SK@MDQ >@AD?@DB 8@ADT8<KPN NOON>C<IBONDRD?JRN H<I<B@H@OOC@JNB<IDN<QDIJA  $KKBK$  $\rightarrow$   $\mathbb{R}$   $\rightarrow$   $\mathbb{R}$   $\rightarrow$   $\mathbb{R}$   $\rightarrow$   $\mathbb{R}$  $\leq N(A)$   $\leq N(A)$   $\leq N(A)$   $\leq N(A)$   $\leq N(A)$ 

 $5 C < C <$ =JPONJH@MQ $c$ G $T = B$  $SC <$   $B$   $QN$   $GF$   $QCD$   $Q3$   $I$   $D$  $T$   $N$  $C$  $GF <$   $I$   $?$  $+$  MONOR

 $3=PI$   $\oplus$  $\sim$   $\Omega = \Omega$  $M$ 22 $R$ N $a$  $\Omega$  $M$ N $I$  JA3 $1$  $T$  = POIJ  $\leq$ P $<$ GAD $<$ GKM?P $>$ O

1? RC<O<1 DD>JHKGQQQMQQGQkNQQD R<N I JORJNFID B R FOOC KM KNTOORMT  $.$  CDR < | ? + " 0 < ? @ | % 3 NJM  $OMP < CD < CD < D$  | NJACR  $< M2 < I$ ? NPAAQMDBKJJM "

 $!$  d JI B  $\leq$  G 1K@<FDB<AQM KM?P>OH<I<B@WDDC<M?!J@DN R<NMOKJMO@ OJ C<Q@>GOH@ OC@  $1$  @SO = DB Q<NB @ QD R < N QJ @ QJ (60 @  $TC@3$  IDT  $@SK@MBQ >@NU$   $TC$  $MPI$  N<N= $J$   $C$  <  $Q$  P> $C$  <  $1$   $?$  <  $?$  @RF $Q$  K  $@8K@M@>@.$ 

GG TONJI TJP CC Q 8 GN T 8<KPN  $D < A$ @R H J I OTN OTH @

 $PROR$   $\sim$   $OM3$   $I$   $DT$   $\prec$   $?$   $R$   $CT$   $N$   $D$  $\sim$  $= \mathbb{B} ? \mathbb{Q} G$ 

31 DT<N<1<H @<1? KM F@O=@B<1  $\mathbb{R}$   $\mathbb{R}$   $\mathbb{$  $<$ N<l  $@R3'$  AJM ? @NFOJKN<1 ? GKOJKN<1 ? DO<MUDO@? NRDAOT DI OC@AJGERDBT@<M & JR @DQMOD@D7@<HJNKC@? OJ JAAQUOC@N<H@NJM@@2 <1? PN@M @SK@MD2}>@UI<GG?@DD@N

MAB-MAGAN JAH JPN @ JMOJP>C. PO  $3 = PI$  (P NPI I D B 3 I D T J I < K C J I @ <1? DOGEMAR? @MKN<KCJI@KPODO  $JI < I < I$ ? DOGMAR? GUAN<  $I$  KPO  $Q = 6002C < 0000000$   $QR < 1$  TR  $< T < 1$  ? DOR<N<I<GBJPNOJDI@<NAG<DOB  $\leq MPI$  ?  $0$  @ H J I ? A J M  $\leq NDP$  B  $\circledR$ QQANDI JA5 DP?JRNNPIIDBJI  $\therefore$  INKCJI QN<I? G $\varepsilon$ = GRON OC QN  $\varepsilon$ H  $\varpi$  $3'$  < 1 ? N  $\lt$  H @ @ SK @ 1000  $>$  @ - 1 @  $=$ Mel ? ?@QQQGHKH@(O<I?MPIODH@)

#### $1$ JPM $\omega$

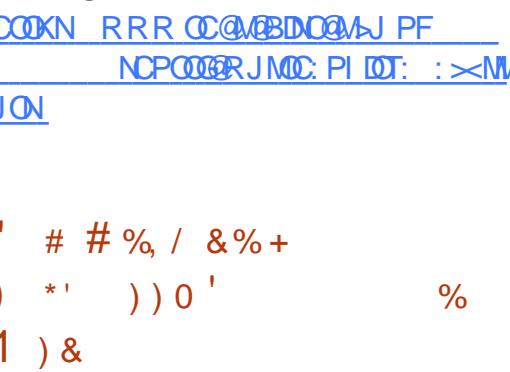

 $\bigcap$  CINKM H DIGNO = @BMG<O/PI  $\angle$ 'H BJDBQ = @ $\triangle$ JH=DDBORJ JAHTA<QINDO@CODBN)<CD % 3 \* ID PSN ACR<M2<l ? Q<MD PN  $HJ?$  @ BNJ AO < NK = @ NT. DC < MPR < M  $Q'$  $C < \Omega$   $\Omega$   $\Omega$   $\Omega$   $\Omega$  is FID B AIN  $\mathbb{R}$   $\leq$   $\Omega$ <sup>2</sup>  $\Omega$ ? J D B CODNAD > @ ADNADC @ AN? CD<O  $O(\text{CQ} \text{RQR} < N < \text{CQ} \text{CQ} \text{DPS} \text{D} \text{NQ} \text{CQ} \text{CQ} \text{D} \text{CQ} \text{CQ} \text{CQ} \text{CQ} \text{CQ} \text{CQ} \text{CQ} \text{CQ} \text{CQ} \text{CQ} \text{CQ} \text{CQ} \text{CQ} \text{CQ} \text{CQ} \text{CQ} \text{CQ} \text{CQ} \text{CQ} \text{CQ} \text{CQ} \text{CQ} \text{CQ} \text{CQ} \text{CQ} \text{CQ} \text$  $DH < B@AU$   $MDC@O < NK = QM$ ,  $D$ 

2C@B@ @AcDD AINH< CDII <= JPO)< CD \* ID PS AJ MOC@0<NK=@MT. DDN  $AP$ (GB- $\Pi$ ) $A$ (GDH < $B$ < $I$  $\Pi$   $@$ 

 $D > F$ ? @  $D$   $(CQ) < F$   $D$   $PS$  - ABRG " J>PH @ G< (III 'O? @ SHA B @ NOR J B@ @AAGNI>@KONJAKPOODB)< CDJI  $<$ . D@0000@MPNDB < KM2e=PDGD DNKGGODIDH<B@JM=T>MAKODB<  $>$ PNOJH = PIOG 'RIGENDEF OJ OD@KM@  $=$ PLOGO QQUANDII AJ MOC QQODH  $@$  $=$  QDD B  $=$ PO < HNIMACT O GHKO @ O H < F @ <  $>$ PNOH = PLOB JA) < CGREQO COOD ? @NFOJK AJMOD@O<NK=@MT.D

'A<GBSJ @NR @GBR DDC OC@KM@=PDGG)  $DNR$  $@CDI$   $'$  < H  $Q$  $@M$  $@F$  $@T$  $QI$   $?J$  $\alpha$ 

**M 2 C@DN RGGCD I DH <B@N<M@** <G<ER=GRJI OD@-AA@INDD@1@PNDDT  $0+$  'H <B@N" JRI  $G$  <?N < MO  $k$ RCGM@TJPRDGGAD?>PNOJHDH<B@N  $I$  JOJI GT AJ MOD@0 < NK = @ MT  $D = PO$ AIM<GENDOOTJAJOCOM 0+1!  $NINOQHN$   $QEQQLJI$   $Q$   $cl$   $cl$   $C$  $60 - 1?600 - 0 + KJR6MP$ ! CMH @ LJFNAMH & 1 < HNPIB <1? > @M2C@MQ<GET@S>DDDBI@RN AIMH@ OCJPBC DNOC COO COMPRADE  $B$  < BONI JOJI GT AJ MODO D  $=$ PO <GNJAIMOT@JMBD<GD

#### $1$ ,  $JPMA@$

 $COOK$  RRR UPI @DJH < MDD @ F <  $CD$ **OD PS JI CC @ NANK= @ NAT KD**  $<sub>1</sub>$ ? UGM</sub>

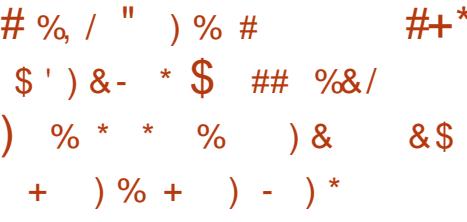

PNO OF @\* DIPSF@MI@G  $\alpha$ \*DPS \*21 FOLM @EDNC@M@ J G OR J ?< TN<AQQAMONKMQQDIPN KJD OMAGRAQ D OCDN>NQ\*DPS  $F$ @ $M$ @ $G$  $*21 < 2$   $<$   $\geq$   $\leq$   $\leq$ **CO2-KK@?@NCJM@BDONT@** <1 JOC@INH<GEK<OCOC<OSC<IB@N< QIO<GJA ADBAN RDDC  $DNQ$   $MD$   $N < 2$   $?$   $Q$   $Q$  $Q$  $D$  $N$  $N$   $2C$  $Q$ K<GCD>GP?@NJIGTI@ORJNFDDB  $DH$  KM Q  $Q$  +  $Q$   $Q$  +  $=$  J  $Q$   $C$   $A$   $M$   $M$  $Q$ I @ TR JNFID B<I? CO @ ? NDD @ WIN R <>F

NH @  $CDI$   $@ = @ A J N @ * D PS$  F  $@ A @$  $*21$  DN<G $G$  $\leq$  JPOI @DRJNFIDB **SC<IB@NRDDCG<MDPN IBIKM Q @H @H QNQJ Q C @+ @GGIJS**  $M < ? > JH < 2000$  @ kN# 0 C @ M ? NODO WILL HOCH JM GORF ADSON OCCO  $M < ? > JH$  ! + SS. & 7 ? NODO 2M  $CCOO$   $Q$   $CCOF$   $02*$  $02*$  $\overline{31}$ #CDOM @O?NDD@M<I?<>JPK@DJA JOC@4B1 ?NDQQ4N-IOC@JOC@M C<1? CC@1 @DRJNFDDBNG<>FR<N  $PK? < 000$  RDDC 6  $-K@$  CIRIDAC  $MPB@ < 2"1$ " DAMEPOR? 1RDBC NGCORGOPMR  $SCI$  BON

#### $1.IPM@$

COOK I GRNN ACK@RE>JH I GRNGD PK?<CO2? \$@7JM4 \*DPS'1-IPS FOLLIOG **GNIBH KM QQN**  $H$  @ G  $JSM$  @  $W$   $\leq$   $2$  =  $M$   $\leq$   $2$   $>$   $H$ **GODGAN GO? NDGAN NOCH G** 

 $* 8 *$  $\mathcal{L}^{\text{max}}$  $\&)$  $+$ \*  $\frac{1}{2}$  + # %, / "  $) \%#$  $# + * + *$  $, ) +0$  $+$ 

 $PK? < 0$ @? \$@? JN  $*$  100.@ 1 - NRCBC  $|MD|$  JR = PLOSPND B O  $QQ$   $QR$ \* 100 GH @ R ! ME A MP DOBOT CO CON  $D > D$ ?  $Q$ ? = T?  $Q$  $\rightarrow$  P(E) $D$  < G(E) $Q$ JAADRGIBH<B@NJAOC@%3 \*DPS JK@AACODBNTNO@HNKJINJM@?=T 0 @ & < 0 0 C @ M @ @ 0 T M @ @ 2 N @ \$  $*$  [00.02' 1 - NNCDK RDDC < I GR FOLLI GE I ? < GEOD GROGO OD NOSPNOTK<GCON

\*DIPSFOLMIOG KJRQUN<GGOCQUQ  $PK? < 0$ @ \$@ JN  $*$  100@ 1-**IDH <B@N RODC <M@JAA@M@P RDDC <GG CO ABRIGT NPKKJMO?** ? @NFOJK  $@$  CDM IH  $@$  ON D  $>$   $\oplus$  ? DB  $\%$  - + #  $\sqrt{2}$   $\sqrt{4}$   $\sqrt{5}$   $\sqrt{10}$   $\sqrt{10}$   $\sqrt{20}$   $\sqrt{11}$   $\sqrt{11}$  $6A@!D!<sub>1</sub>H.II + 2#!IHHD!$  $*6"$  # <NR@ $G$  $\&$ N1J <1 1PB <MJI <  $10BF$  AIM  $=IDS$ : <N&CLOD@<CPM@N

7. IP MOMOR? ID BOC COMBO COMO O **IBI<B@NRICGN<Q@TJP<KKMSIBI<Q@T** + JA?JRIG<?@K<F<B@N RCQ DNKGDB CCQJKQAKODB NTNOOH JI < 1 OR >JHKPOOM<NOCOT  $\lt$  (BAR ? T ID  $\gt$  B? @  $\lt$  GOD @ GORD PK?<C@NOC<CC<C@=@@ M@@RN@ D CCCU AABBGAU ADR<M@M@KJNOOJM@@N  $PI$   $Q$  $Q$  $B$  $R$  $Q$  $R$  $R$  $<$  $M$ RC@ CC@N@  $'1 - NR$   $@M2 = PH$ 

2 COMPAIN@ DATJPR<IOQI? OKGIT  $\text{S@JM}$   $\text{JI}$  <  $\text{QR}$   $\text{I}$  R  $\text{Q}$  $M$ & JHH @ ? ? JRIG < ? DB  $C$   $C$   $C$ \$  $\oplus$  F <= JQ@ '1-  $\oplus$  < B@ REDOCTJPMA-QJMDD@?@AFQJK @ CDM IH @ O 2C@ T<M@@S<>OH OF @ **COQIABRG1-NNI<GTJPC<Q@QI** ? J DNOJ RNDD@OD@H JI < 31  $AGNC$ ? NED @ OT JP GE < Q @ Q D N @ OU I TJPM JHKPO @MOJ = JJOAN H <1?  $D$   $N$  $R$  $R$  $R$  $Q$  $-$  1

#### $1.IPM\omega$ COOK I GRNN AOK@R >JH I GRNP K?<000 AOO JNA **DUNNOR RDDC OD PS FOLM OG** GOONONOSPINDT K<GC@N **NOOH G**  $1 * +0$  $#$ , , %+,  $1 + * *$   $8.$  )  $#()$

 $\frac{1}{10}$  #  $\frac{1}{8}$   $\frac{1}{8}$  +  $\frac{1}{8}$  %  $\frac{1}{8}$  %  $\frac{1}{8}$  %  $\frac{1}{8}$  $\hspace{0.1cm} \stackrel{1}{\longrightarrow}$  ) &  $\hspace{0.1cm} \ ,$ 

 $NTJPKM = \leftarrow GT$   $JR \leftarrow \left(\frac{R}{R^2}\right)T$  $CCO3 = PI$   $CP * DPS$ ?  $CCO3$  $H$  $CQNN$ ? DISPING? GNOT GEMOD@MORH JOGGJA  $NPKKJMDAIM = ID. JR@MI$ NTMOREN ROBO H @ NOT < ON RMOTO B  $R$   $\overline{000}$   $3 =$   $\overline{P}$   $\overline{P}$ 8 @ADT 8<KPN **CCOMORJI O= @<IT'1- BH<BON** <C<IDS=CEO GEOTJPDNG<GB=PIOP JM<ITJACC@JAADBGAGQJMNJICC@  $R^{0.1}$ .  $R^{0.1}$ .  $R^{1.1}$  = D  $\approx$  MACD @ OPM  $\omega$ 

 $OCD@HJH@O3=PIOP+2#Cl?$ \* P=PI  $\Phi$  < KK@ MQJ = @  $\Phi$  @ U GT IMPRICAGO INNO JAKQUAREAL **DING-CHO OPHN-PODGJFNGF@** 00 @ P=PIOP O @ HRDGAQJK ? @D@GIKDBOC@H<AD@MOC@\$@<OPM@ SM202102? @D@BKH@IONOxB@JA  $*P=PI$  ( $P$ RCBC NOKMONI @BO R@ OF JI \$ OGNP<MT

 $>$  MPBQ 1 DH JI / PDBGQT DO  $GJFM$   $\oplus$   $\alpha$   $\alpha$   $\alpha$   $\ast$   $P=$   $P$   $\oplus$   $P$   $\oplus$   $R \oplus M$   $\oplus$  $? < 10$  G = PIO  $'1 - 10$   $<$  B  $@$  R IO  $\rightleftharpoons 0$ MOH JO OP AN HOO OH <D NOMO OAN! \$@ENP<MT  $d$  ? I QR JI QN RDGEIJGIB@M=@H<?@<Q<DG=GQQI ? JRIG-? 2 COMOA UMQ DATJP NOMOG . JR  $@M!$  $=$  DONT NO CH N R CD C DN  $-2 \text{ M}$ a HH $(Q \text{ ? } Q) = Q \times \text{PN} Q$ io RJI O=@NPKKJMO@ TJP>I NOMGG ?JRI G<? CC@1- N

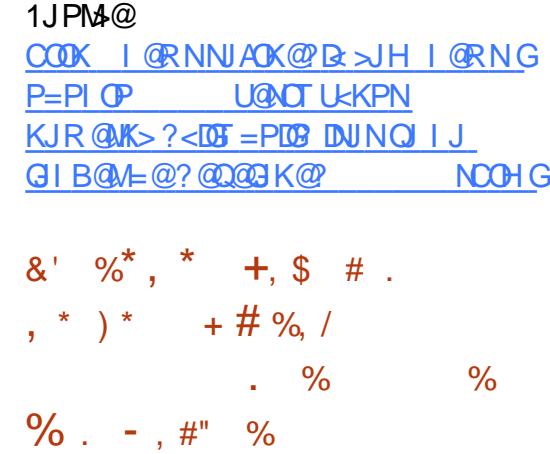

 $\blacksquare$  ATJP MOPNDB COQUKQ 131# 2PH= COR @ @ JK @ LACID BN TNO @ H JI TJPMK@UNJI<GNHKPO@MR@?  $G_{\mathbf{F}}$   $\alpha$  $\alpha$  D AINH TJP $\alpha$  ?  $\alpha$   $\alpha$  = JP $\alpha$  $\alpha$  $\alpha$ GOONDNIATR<MOPK?<MONT<O <NUDO? ID CC@? DADM NMAXJNDJMMAN ? PNO B GNOR @ F < 1 ? CC @ ADNO? < TN  $JAGCDIJI @.$ 

 $>10$  M D B Q J K @ 131# N" J P B G N " @ <D GO@NOM@KJMDDDRJPG? <KK@<MOC<O< QIQ<GIANSEN<KNCJON **ODH @R @QJG TJPRC<OBJJ?D@N**  $\leq$  MUDQ? AJM2PH = GGR @  $Q$ ?  $\leq$  ? CD  $Q$  $=M$ PBCO@D@ $H$ JM@JAOD@GO@O % 3 \*DPS<1? - KQ 1JPM4@ **GOACI JGBDOA** 

\$JM@S<HK@QQQQJK@\&CDBNTNQ@H DNIJR KJR @  $AP = T * D$  PSF @  $AB$ <1? PN@UNC<Q@<GNJM@&@@Q@ CCOGOGAO GORJNE+<I<BOL

, @ORJMF+ <I <B@M<KKG@O %, 3 ! JHKDG@M! JG@>ODJI %! !  $+$  @ Ma-PMR  $G$  5  $\text{D}$  @ #KDKC<I T ) MDO< 1I <KK@M %1OM@<H@M <NR@G<N4PGF<I

'O<GNJ GJJFNGDF@OC@M@NOC@I @R 4DMOP<GJS PK?<O@OC<O<??N NPKKJMOAJMOC@G<O@NO0@G@<N@ !<I?D?<O@JAOC@\*DIPS F@MI@G + <I? >PKNATGGOOWN AKMDIO? S<POC S>JI NJG $\widehat{\omega}$  $SFGT=J<\mathcal{M}$   $>II$  AB  $CSOJJ$ GN DNG GBEKDITDI NBHGNF@G <I ? H<I T7<12 K<>F<B@NC<Q@GI?@? <NR@G

#### $1$ JPM $\omega$

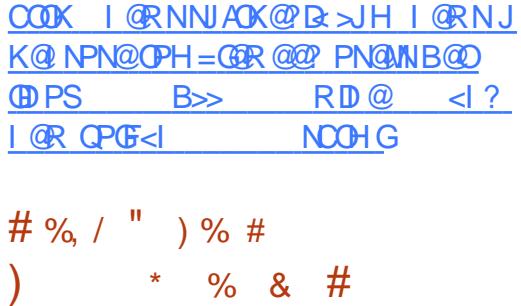

 $, *$  )  $*$  , ) + 8  $\frac{6}{3}$  8 - + 8  $\#$  % / 8)

\* DI PSF@MI @G \*21 DNC@M@<br>
<1 ? DNOC@GNODI OC@N@MD@N <I ? DNOC@G<NODI OC@N@MD@N RCDCR<NH<MF@? AJM</d>K<//><//> @SODI >ODJI NDI >@HD? KMDGG<NO T@<M >>JM?DI BOJ OC@<KK@I ?@?

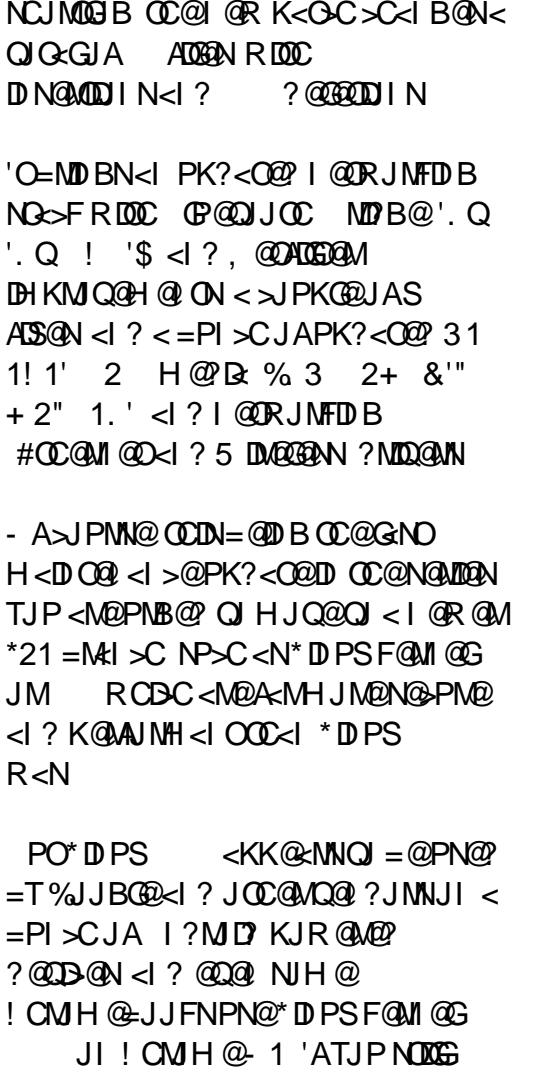

R<I OOJ PN@OC@\*DI PS F@MI @G <OG@<NOKG@<N@PKBM<?@OJ Q@MNDJI  $\langle NNJJJ \rangle$   $\langle NK,JNP \rangle$ 

APG>DM>G@H<B<UDI @ >JI O@I [ON9](#page-1-0)  $1$ . IPM $\omega$ COOK I @RNNJAOK@?D< >JH I @RNGD I PSF@MI @G M@<>C@N@I ? JA GBA@PN@MNPMB@? QJHJQ@QJGDPS JM NCOHG

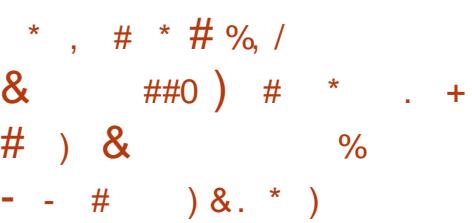

NOC@#N>P@G<N\*DI PS ?@Q@GJK@MNC<Q@@SKG<DI @? #NOP@GAN\*DIPS NCDEANRDOCNJ H<I T>C<I B@NOC<ODONC<M? OJ GDNO OC@H <GDI < NDI BG@NOJMT &JR@Q@M R@OCDI FOC<OOC@=@NOI @R A@<OPM@ JAOCDNH<EJMPK?<O@DNOC@<=DGDOT AJMPN@MNOJ >PNOJHDU@OC@#N>P@G<N \*DI PS?@NFOJK<NOC@TN@@ADO2C@ ?@A<PGO?@NFOJK@I QDMJI H@I O M@H<DI NOC@GDBCOR@DBCO #I GDBCO@I H@I OKJMO@? AMJH OC@ J?CD\*DI PS?DNOMD=PODJI

#NOP@GAN\*DIPS > JH@NRDOC H<I TJAOC@G<O@NOJK@I NJPM>@ <KKGD><ODJI N DI >GP?DI B=POI JO GDHDO@? OJ OC@\*D=M@- AAD>@  $$M@@A'B@ <1? - 1 G-AB@$ JAAD>@NPDO@N 0JN< + @?D< . G<T@M \*D=M@! " ! " <KKGD><ODJI - K@I NCJOQD?@J @?DOJM+ DI @O@NO  $+$  D @ M & AOB < H @  $*$  D Q  $\alpha$  J ? @  $>$  M N KGOAJNH MAKD? < KK?@Q@GJKH@IO MPI ODH@@I QDMJI H@I O<NR@G<N %@J%@=M< AM@@?TI <HD> H<OC@H<OD>NNJAOR<M@

 $1$ JPM $\omega$ COOK I @RNNJAOK@?D< >JH I @RN@ NOP GREATER STATES M@G@<N@? RDOC GD=M@JAAD>@ <I ? QDQ<GD=MJRN@M NCOHG

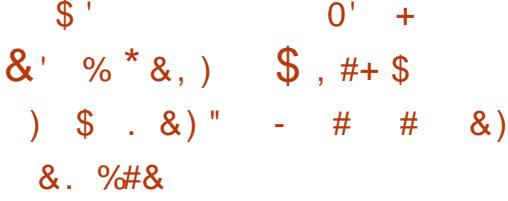

 $\bigcap$   $$HK@$ **INOC@AJPMOC** PK?<O@OJ OC@\$\$HK@B &TK<OD< NO<=G@N@MD@N <I ? DON C@MaQJ<??M@N<QJQ<GJAADQ@ M@KJMO@? =PBN DI >GP?DI BOC@  $\sqrt{6}$ RMD $B$ . JAM $\overline{6}$ A:  $\rightarrow$ IPI  $\overline{6}$ N. II  $M^{op}$ PI ?<I ONGB $@N$ AJMC : NGB $@$ <  $C@K < G$  $\geq$  $D$ l RM $K$  $D = J$  $C$  $HJOMR2$ : PPD $3$  < 1 ? HJQ: M@<?: C?GM< GJBD>@MMJM KBOJM@> <I? N@DKJA>J?@AK<MD  $\langle 22.51202 \rangle$ 

2C@I @R Q@MNDJI <GNJ DI >GP?@NOC@ GB=<CPODG GB=<CbJ?@ GB<sub><</sub>CAJNH<O GB=<Q?@QDD-@ GB=<QADGG@M GB=<CM@NEHKG@ GBENRN $\otimes$ GD: GBENRMANKHKGO  $<$ I ? GBK.INOKM $>$ GENAMT QOANNOUN NPNP<GTJP NCJPG? >C@>FJPOOC@APG%DO >C<I B@GJBAJM<GOC@O@>CI D><G

#### ?@O<DGN<=JPOOC@>C<I B@N

#### $1$ JPM $\omega$

 $C$ **OOK GDI PSNJAOK@?De**  $\geq$ H = GBAA HK@B CTK<ODeJK@INJPM4@ HPGODH@?D< AM<H@RJMF <Q<DG<=G@  $A$ JM?JRI $G<$ ? NCOH $G$ 

 $'$  \*, #  $\#$  , % \*  $\# \%$ , /  $*$  8.  $\%$   $\%$  )  $*$ ,  $+0$   $+4$   $+8$ ) \$

! T=@MN@>PMDOTNO<MOPK! <KNPG@ OCDNR@@F<I I JPI >@? OC<ODO C<NM<DN@? 31 HDGEDII OJ G<br/>CPI >C OC@DI ?PNOMTNADMNO>JI O<DI @M <R<M@M@<GODH@OCM@<OKMJO@>ODJI KG<OAJMH ?@NDBI @? OJ KMJO@>O GOB< $>$ T<I? I @SOB@I @MakODJI \*DIPS DI AM<NOMP>OPM@NAMJH @SDNODI B<I ? KJO@I **OBG<OG>FN** 

!#- ( JCI 4DOB< ! 2- " D J " <D 3JOD <I ? ! CD@A1>D@I ODNO M<I ?JI #?R<M?N<GGO@D@MAI C<>F@LMN  $>$ JAJPI?@? OC@ADNH 2C@TM<DN@? N@@? API ?DI BAMJH @NN@H@M 4@I OPM@. <MOI @MN <NR@G<N DI ?DQD?P<GDI Q@NOJMN1C<I ?PG1C<C JA'I ?@S4@I OPM@N<I ? ! G@<M1FTN  $\zeta$   $\zeta$   $\uparrow$   $\uparrow$   $\sim$   $\sim$   $\sim$ 

!<KNPO@ DNNJOGDIBOC@?DAABPOGO  $KM = GBH$  JAKM $(T)$ D $B$ l $B$ M $?$ <T OCM@<OKMJO@>ODJI AJM\*DI PS

RC@OC@MDO=@G@B<>T >JI O<DI @MJM NJH@>JH=DI <ODJI JAOC@ORJ C@  $<$ ??@?

5 DI ?JRNKMJO@>ODJI O@I ?NOJ AJ>PN JI ADI ? OC@=<? @S@>PO<=G@ RCD-CH<F@NN@I N@DI OC<O  $@$   $Q$   $Q$   $H$   $@$   $Q = @$   $R$  $R$  $Q = < ?$ @S@>PO<=G@N<M@P=DLPDOJPNDI <I <OO<>F I JO@? ! <KNPG@ N4D@B<

&JR@Q@MOC<O<KKMJ<>C?J@NI O  $RJMF R@GID < *DPS@JDM H@O$ NJ ! <KNPG@ AJ>PN@NJI ?@O@>ODI B <I ? KMJO@>ODI B<B<DI NONTNO@H >JHKMJHDN@C@OJG? \*DI PS'I ND?@M

#### $1$ JPM $\omega$

COOK RRR O@>CI [@RNRJMG?](http://www.technewsworld.com/story/84297.html) >JH NO ! <I JI D><G 2C<ON<D? DNI JR JMT COHG

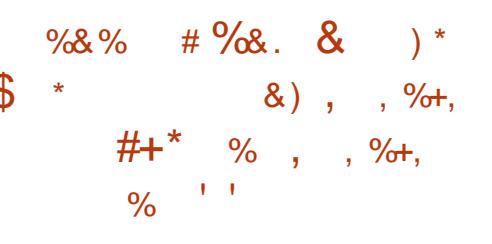

NR@M@KJMO@? @<MGD@MOCDN R@@F OC@NJJI OJ =@M@G@<N@?  $3 = PI$  OP  $*21$  6 Q DeG6 Q NPN JK@M<ODI B NTNO@H RJI ONCDK RDOC OC@G<O@NO+ @N< S " %M<KCD>N  $*$  D=MeM = PORDOC + @N=

APG>DM>G@H<B<UDI @ >JI O@I [ON9](#page-1-0)

'ATJP Q@M@<? JPMKM@QDJPNM@KJMO TJPFI JR OC<OR@KMJQD?@? PN@MN RDOC?@O<DG@? DI NOMP>ODJI NJI CJR OJ PKBM<?@OC@DM+ @N< BM<KCD>N NO<>FAMJH Q@MNDJI OJ  $=$ POLON JR GJ $\overline{H}$ M $\overline{H}$ @! <I JI  $\overline{D}$ <GN  $2\mathbb{D}$ H  $J \leq \mathbb{C}$ U I  $@$  C  $\lt N$   $N$   $Q$   $K$   $\lt M$   $Q$   $\lt N$   $\ldots$ . @MNJI <G. <>F<B@ M>CDQ@AJM  $3 = PI$   $\overline{P}$   $*21 < I$  ?  $3 = PI$   $\overline{P}$  $RDD + QQk$ 

 $+$  @N: SDNIJOBJDIBOJ = @DI  $*21$  I ? DOC<NJI  $G = \odot \odot$ ?<TNND>@DDM@>@DQ@@@?<O@? M@G@<N@<N<I 103 OJB@OC@M RDOC N<D? 2DHJ <GOJI @I  $$=$  GH $@$  O  $$DP$$ #SK@MO1LP<? 2@<H \*@<? <O  $\langle \text{Qc}|\text{Qc}|\text{Qc}|\text{Qc}|\text{Qc}|\text{Qc}|\text{Qc}|\text{Qc}|\text{Qc}|\text{Qc}|\text{Qc}|\text{Qc}|\text{Qc}|\text{Qc}|\text{Qc}|\text{Qc}|\text{Qc}|\text{Qc}|\text{Qc}|\text{Qc}|\text{Qc}|\text{Qc}|\text{Qc}|\text{Qc}|\text{Qc}|\text{Qc}|\text{Qc}|\text{Qc}|\text{Qc}|\text{Qc}|\text{Qc}|\text{Qc}|\text{Qc}|\text{Qc}|\text{Qc}|\text{Qc}|\text$  $< 2$ 

2DHJ <GOJI @I DI AJMHNOCJN@RCJ  $\triangle$ M $\Omega$ DI  $\Omega$ @M $\Omega$ M $\Omega$  $\Omega$  D  $=$  PHKD B $\Omega$ C@M + @N< " %M<KCD>N\*D=M<MTQ@MNDJI OJ OC@ N@MD@NOC<OOC@ K<>F<B@N<M@>JHKDG@? <B<DINO  $*4+$  RCDC <?? NO <MDIPN  $DHKMOQH QNAM + " 0 < ?QH$ PN@MN

#### $1$ . IPM $\omega$ COOK I [@RNNJAOK@?D<](http://news.softpedia.com/news/canonical-now-offers-mesa-13-0-4-for-ubuntu-16-04-lts-and-ubuntu-16-10-in-a-ppa-512853.shtml) >JH I @RN> <I JI D><GI JR JAA@MNH@N<  $A$ JMP=PIOP GON<I? P=PIOP

 $D < KK < N$ 

 $2C@3 = PI$   $(P, J? \times N$ D $J$  $Q@N < G$ OC@GOADI@RN<I?DNP@NA<>DB 3=PI OP\*DI PSPN@MN<I ? \$M@@ 1JAOR<M@A<I NDI B@I @M<G2C@ NCJR <KK@<GNOJ OC@I @R@NOPN@M <I ? OC@JG?@NO>J?@M- PM ?DN>PNNDJI N>JQ@MOC@ ?@Q@GJKH@I QJA3=PI OP=PO <M@I [OJQ@MGTO@>CI D><G5 @<M@ GP>FT@I JPBCOJ C<Q@NJH@ BM@<OBP@NONJI OC@NCJR O@GDI B PNADMOC<I? <= JPOOC@GQ@NO @S>DODI B?@Q@GJKH@I ONOC@T<M@ RJNFIDBJI DI <R<TOC<OR@<I <GPI ?@MNO<I ? 5 @<GNJ O<GF  $\leq$ -JPOOC@3 = PI OP > JHHPI FOT <I ? RC<ODOB@ONPK OJ

2C@NCJR DNKM@N@I O@? =T H@H=@MNJAOC@3) [N3=PI OP \*DI PS>JHHPI DOT @><PN@DODN  $\triangle$ JQQM $\mathcal{D}$  = T $\triangle$ C $\mathcal{D}$ 3 = PI $\triangle$ P! J? $\mathcal{D}$ JA ! JI ?P>ODODNNPDO = GDAJM<GG

2C@NCJR DN=M<?>NOGD@@QQMT AJMOI DBCOJI < 2P@N?<T@Q@I DI B  $M$  $D$  $D$  $D$  $C$  $C$  $D$  $H$  $Q$  $Q$  $Q$  $I$  $?$   $D$  $N$  $<$  $C$  $<$  $C$  $D$  $C$  $=$  $G$  $D$  $A$  $M$ ?JRI G<? CC@AJGGRDB?<T

[A@542DEF3F?EF](http://podcast.ubuntu-uk.org/) F< @C8

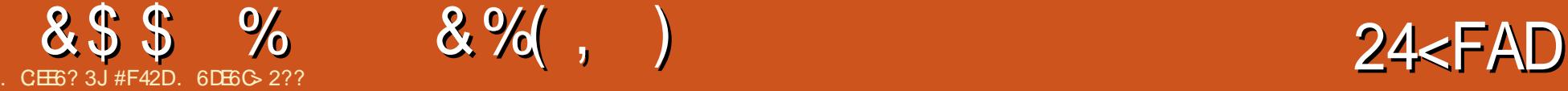

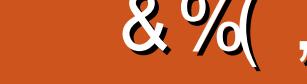

<span id="page-15-0"></span>N<I TJI @RCJ C<NPN@? < >JHKPO@MAJM<I TK@MDJ? JA ODH@RDGFI JR NJH@ODH@N OCDI BN ?DN:KK@:M2CDN $>1 =$ @AMH < KJR@MJPO<B@>MADGAN?@GOODB JMC<M?R<M@A<DGPM@ NNP>C =<>FPKN<M2<GR<TNI @>@NKMT 2C@M@<M@< I PH=@MJAR<TNOJ BJ <=JPOOCDN NJ OJ?<T' RDGJPOGDI @ HTK@MNJI <G<KKMJ<>C <I ? OC@ OCJPBCON=@CDI ? DO

#### $* + \% + 8\%$

' N@BH@I OHT=<>FPKNDI OJ OCM@@OD@MN <POJH<OD> H<I P<G  $<$ I? ? @A<PGEN POJH $<$ CD =  $\le$ FPKN <M@KM@OOTNDHKG@ ' MPI JMBJI >@ < ?<T<O KH OJ >M@<O@< NI <KNCJO JAHTNTNO@H 7JP><I >JHK<M@DO  $QJ$  2DH  $@+ <$  $Q$ D $@J$ I - 16 2 $C@$  JNB =<>FPKN<M@N<Q@? JI HT, 1 ? ID FN D < 0 " 2C@N=NDEXOAJMOC<O  $\vert \times \vert = \circledcirc$ AJPI? C $\circledcirc$ 

 $COK$  K< $NOEID \rightarrow H I + = POP = S$ 

+ <I P<G=<>FPKN<M@JI @N' ?J  $=$ TC $<$ I? CTKB $<$ GTAIMGNB@ADGEN  $NPC < N^*DPS'1 - N < I$  ?  $QC < O' NCQQ$ JI <I @SO@MI <GC<M? ?MDQ@'[H I JO OTKD><GTOJJ RJMMD@? <=JPO

M@?PI ?<I >TAJMOC@N@ADG@N <N' ><I @<NDGT?JRI GJ<? OC@H <B<DI \$JM NJH@ADG@NOC<O' R<I O< =DOJA N<A@OTAJM' >JKTDOOJ HPGODKG@ ?MDDQAN 2 C@TTM@DDMMQBPG=M<I ? <N NP>C I JORJMOC<POJH<ODI B

 $*$ <NOGT  $\mathbb{C} @=$ <>FPKN'  $\ltimes \mathbb{G}$ ?@A<PGON 2C@N@<M@HJNOGT?JOADG@N >JI ADBPM<ODJI ADG@N OC<O' RDGM@ PN@DA' @Q@MN@OPK< I @R >JHKPO@M JMC<Q@OJ M@N@OHT>JHKPO@MAJM NJH@M@<NJI ' N<Q@OC@N@DI < BDO M@KJNDOJMT N<Q@? OJ < KMDQ<O@ BDOG<= M@KJNDOJMT 2C@<>OP<G >JKTDI B<I ? >JHHDOODI B C<KK@I N  $OMPBC < NC@GN-MBCO RCDC \times I = @$ AJPI ? C@M@

 $C$ **ODK** K< $N$  $D$  $R$  $D$  $>$  $J$  $H$   $83$   $4$  $%$  $8$  $C$ 

 $/$  ' # % + &%\*

#### @C8

2C@N>MDKOAJM JMB DNKM@OOT  $N$ BHK $G$ @ ' $N$ @ $P$ K <  $A$ @R  $Q$  $<$  $N$ R $=$  $G$  $N$  $R$ CD+CRDGEI  $@@Q$   $Q$  =  $@PK$ ?< $Q@$  2C $@$ N>MDKO<GNJ C<NJI @JKODJI <GNRDO>C \ K] RCD>CNCJRNOC@KMJBM@NNJA OC@=<>FPK RC@I MPI H<I P<GT 2C@  $=$ JNB  $>$ JHH $<$ I? DON@GADNKM@OOTN@GA @SKG<I <OJMT OCJPBCG@NNG@BD=G@

APG>DM>G@H<B<UDI @ >JI O@I [ON9](#page-1-0)

OC<I FNOJ OC@Q<MD<=G@N 'O @NN@I OD<GTNFDKN< A@R AJG?@MNOC<O ' ?JI [OR<I O=<>F@? PK <I ? =<>FN PK HTCJH@AJG?@MOJ OC@, 1 RCDG@>JHKM@NNDI B DO AO@MOC@  $=<$ FPK DN $\cup$ HKGOOQ $\cup$ G $=<$ FPKN <M@KMPI @? ?JRI ?<DGT=<>FPKN AJM<br/> $R$ @@ $F$  R@@ $F$ GT=<>FPKN<1? H JI COGT=<>FPKN 2CDNC@GKNOJ F@@K OC@NK<>@M@LPDM@H@I ON ?JRI

'AJ>PNH<DIGTJIOC@CJH@ AJG?@M<NOCJN@<M@OC@ADG@N' R<I O N<A@' C<M?GTH<F@<I T>C<I B@NOJ OC@MJJOADG@NTNO@H <I ? OC@ DHKJMO<I O>JI ADBPM<ODJI ADG@N' R<I OOJ F@@K<M@>JQ@M@? DI HT ?@A<PGON=<>FPK

'[Q@I @Q@MC<? OJ M@NOJM@  $\le$ I TOCOD BAMJH JNB = POPND B = JNB @SOM<>ONCJPG? <GJR TJPOJ @SOM<>O <G JMNJH@ADG@NAMJH OC@=<>FPK 2C@ JMB?J>PH@I O<ODJI DNA<DMGT OCJMJPBC

#### $$2?F2=D$

' EPNOPN@2CPI<MJM<2@MHDI<G OJ >JKTADG@N<MJPI ? 2C@OCJPBCO KMJ>@NNJI RCT' ?J OCDN=TC<I ? DN

JPOGDI @? <=JQ@2CDN<GNJ DI >GP?@N< O@SOADG@DI " MJK=JSGDNODI B NJH@ ADS@N'[Q@DHKG@H@I O@? AJMNJH@ =PBNHTK<MODPGMN@OPK C<N?@<GO R<sub>IO</sub>

#### $672F \pm D$

2C@N@<M@ADG@NGDF@HT >JI ADBPM<ODJI AJMD HTBDO N@OODI BN <I ? NJH@NTNO@H RD?@ ADG@NOC<O'[Q@>C<I B@? 2C@N>MDKO GDNO@? <=JQ@>JI O<DI N<I <MM<TJA ADG@N<I ? ?DM@>OJMD@N 2C@DA NO<O@H@I ONOC@I >C@>F DAOC@ADG@DN DI @O> JMDI HTCJH@AJG?@M'O OC@I >M@<O@N< Q@MNDJI JAOC@ADG@ K<**CCRDOCJPOOC@G@&?DBNGNCJM** OC@CJH@K<OC 2CDNDNOC@I N<Q@? DI HTM@KJNDOJMTAJG?@M'AOC@ADG@ @I ?NDI < NG<NC D@DN< ?DM@>OJMT OC@I >M@<O@NOC@?DM@>OJMTDADO ?J@NI [O@SDNODI OC@M@KJNDOJMT <I ? >JKD@NOC@>JI O@I ONJQ@M - OC@MRDN@DOEPNO>JKD@NOC@ADG@'I OC@@GN@NO<O@H@I OOC@MNRDO>CDN  $I$  JOMO $\mathcal{C}$ GTI @  $\mathcal{C}$ ANKMTAJMMNTI  $> =$ PO' G@AODOOC@M@EPNODI ><N@NJH@OCDI B NGDKNOCMJPBCOC@DANO<O@H@I O

' <GNJ PN@? MNTI >DI NO@<? JA>K  $D$  JM?  $Q$  $M$  $Q$  =  $Q$  $<$ = $Q$  $Q$  $Q$   $<$  $Q$  $P$  $P$   $B$  $D$ 

#### $8% ,$ &\$\$  $\frac{0}{0}$

 $AG$  GMN  $\lt N$   $\mathbb{C}$   $\mathbb{C}$   $\lt \lt P$   $N$  $\mathbb{C}$   $\lt$   $\mathbb{C}$   $M$   $\parallel$   $\mathbb{C}$   $N$  $\parallel$  $QAMINN < l$ ? =  $Q \times PNQNNT > RQCDNKT$ <A0092011 GTANC@MP<MP>C<IB@N

2 C@N=MBKO<GNJ >M@<C@N<GDAOJA K<>F<B@NDNO<GG@? 1D>@ NPI MAC \*DIPS COCANNOSOPNANK<>H<I \$JM  $3 = PI$  OP MAKG > DB (B)  $@$  RDOC KFBGDD |<KOGDD DNG<GGD KFBODOGO NCJPG RJNF 7JP **CEQ MAD NGGGCCOK<>F<BQNRDCC** 

f dw . 2snj ol vwlw{w A vxgr gsnj 00vhw0vhohf w r qv ) ) vxgr dsw0 *i* hw gyhohf w xsi udgh

2 C@ QQ T GNO SHH - 1 ? NDH K G >JHHDON<1? KPNC@NOC@ > C<1 B@N Q CC@BIDM@KJNDOJMT

2 C@M@<NUIAIM?JDBDOODDNR<T  $\text{DNN}$  '  $\text{M}$   $\infty$   $\infty$   $\text{M}$   $\text{M}$ RC@CC@WOONJI<I@R>JHKPO@M JMTA'I @@? QIM@~JQQMKAQQM @SO@ NDQQC<MPR<M@A<DBM@ 1D >@ **CC@ADBDN<M@KMAZOTNH<GG'KJK OCOH DO < BDOMAKJNOJM OJ FOROK** H<IT QQUNQINJADO <1? QCQQ N<QQ  $DOBDB = NI' C < QQ < \gg QNQCD$ @QQQ JI JOC@UAJHKPO@UN'O@?QJ  $NPI$   $OCDQ$  $HH < I$ ? = TC $Cl$ ?  $<$  A $OQM$ @ DDD B<ITJAOC@ADGANDE>JIG<DN & JR@QQMTJP >< @KOGFPN@ > MU  $Q$   $MP$   $Q$ 

#### $8\%$  #,  $*$   $8\%$

'IQ@-@@IPNDBOC@N@NJGPODIN AIM<br />
AIM<br />
AIM<br />
AIM<br />
AIM<br />
AIM<br />
AIM<br />
AIM<br />
AIM<br />
AIM<br />
AIM<br />
AIM<br />
AIM<br />
AIM<br />
AIM<br />
AIM<br />
AIM<br />
AIM<br />
AIM<br />
AIM<br />
AIM<br />
AIM<br />
AI  $C < I T \times NQNJAC < QD B QMQNQQMQ</math$  $AWH$  JNB  $'$  C<QQC<? < AQR @SO@MI<G?NDQ@NA<DG I?' [Q@<GNJ  $N$   $Q$   $P$ K  $<$   $A$  $Q$  $R$   $I$   $Q$  $R$   $?$   $Q$  $D$  $Q$  $N$  $D$   $Q$  $C$  $QH @ 5 CDBQCDQAP \times I = QNHH @ 2$ CB>PKN DDN=@@ <KM@00TNHJJOC KM>@NJQ@4GG

' CJK@ODDN<MDDG@DNC@BXAPGOJ  $\le$ | TJI @RCJ H $\le$ T $=$  @PI  $>$  @MQRD  $\le$  NQJ  $=<$ FPK <KKM < $<$ C@N 'ATJP < $@$ QR2?T C<Q@<N@PK A@@GAV@@QINC<M@ID  $RDCH@<sub>0</sub>$ GROAD AH BH<GBJH'<GNU R @ SJ H @ <I T L P @ ADD IN J M <MD A @

NPBB@NDIN

#F42DC<NGRKM@?<GGC@FIJRNAMJH MOK@ CO2P GT = MOKFID BCDNNTNOGH OCQ  $C < CD$  B I J JOC @  $A$ UKO  $D$  I = PO Q  $?$  DNJQ Q ACJR QJ ATS ID 7JP $\lt$ I QH $<$ IDS \*P-N<0GR@D BH<DBJH

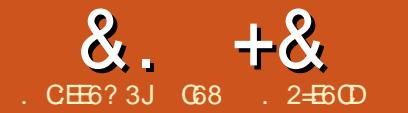

# $JEB@? + 96$  ) 62=.  $@G5$  ' E

<span id="page-17-0"></span>@AJM@R@B@OOJJ A<M<GJI B OC@M@DN< I @R Q@MNDJI JAOC@  $M$ PD J  $''$  #  $\leq$   $\leq$   $\le$ COOKN RRR <M?PD $J \gg Q + 5$  $JAR < MQ$  NJ DORJPG $=Q < BJ$  $D$ @  $R$  DATJP?JRIG <? <I ? DN  $R$  GDO  $=$  @AJM@ $>$ JI ODI PIDIB 'ATJP<MARIO PND BTJPMD. DAJMTJPM M?PDJ KM BM-HHDIB BJ<C@<? <I ? ?PNODO JAA<I ? DI NO<GOC@I @R M?PDI J '" # JI DONJ TJP[G=@M@<?TAJMI @SO  $HJI$   $\circledR$  $\star$ 

2CDNHJI OC R@[G=@>JI OMJGDI B OC@1@MQJ HJOJMR@PN@? < A@R HJI OCN<BJ JI OC@0. D

 $+$  ) . )

- PMC<M?R<M@MQLPDM@H@ION OCDNODH@<M@Q@MTNDHKG@<I ? TJP NCJPG? <GM@<?TC<Q@@Q@MTOCDI B I @@?@?

- $\wedge$  4" ! 1@MQJ + JOJM
- $\land$  M?PD J 3I J JM $\Box$ GI @
- $\wedge$  M<sub> $R$ </sub> $=$ J $<$ M<sup></sup>
- ^ ( PHK@MN
- ^ ) . JO@I ODJH@O@M

 $. 96$ 

 $-1 > @ **B D**$  AJMJPMADNOORJ KM E@ ON R@ GEPN@ OC@N<H@  $R$  DND  $B = MQx$ ? =  $J < M$ ? No ODPK  $QQQ$ OCJPBCOC@KJO@I ODJH@O@MDNI JO PN@? DI COC@NR@@KKMJBM&H

'

I ? AJMOCJN@RCJ <M@ DI O@M@NO@? C@M@[NOC@N>C@H<OD>Y

2CDNN<HKG@>J?@I @SOK<B@ OJK MDBCO <I ? OC@I @SON<HKG@<M@ AMJH OC@ M?PDI J '" # #S<HKG@N NJ TJP M@<GTRJI [OI @@? OJ >JKTOC@  $\sim$ J?@(PNOJK@I OC@"#1@G@>O\$DG@ V#S<HKG@NV1@MQJ <I ? OC@1R@@K >J?@2C@>J?@DN<GM@<?TR@G ?J>PH@I O@? NJ R@RJI [OI @@? OJ ?DN>PNNHP>C<=JPODO

. GPB ID TJPM M?PID J PKG $<$ ? OC@>J?@OJ DO<I ? TJP[GN@@OC<O OC@N@MDINGEMONDR@@KIDB=<>F<I? AJMOC

 $"$  %&

( PNO<NDI OC@NR@@KKMJBM<H OC@@S<HKG@>J?@DNAJPI ? DI OC@ M?PDI J '" # PI ?@M\$DG@V#S<HKG@NV

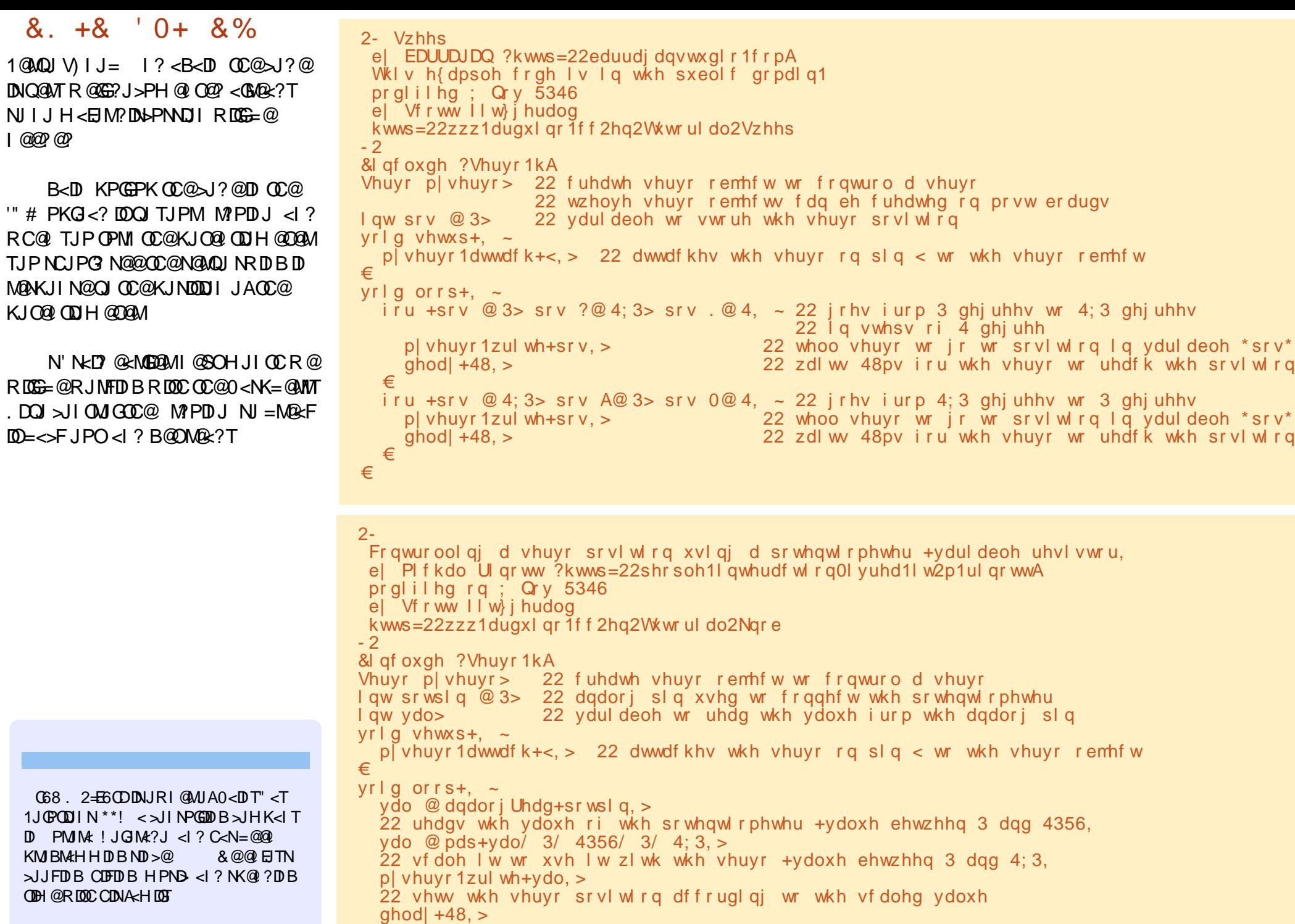

22 zdl wv i r u wkh vhuyr wr j hw wkhuh €

Г

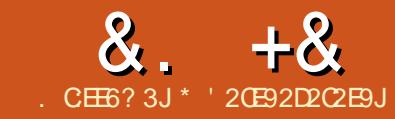

<span id="page-19-0"></span>JPENDANGE COZ < NOD TIOR \* ID PSNTNOOH RDDC < GEOCO= @GBN <1? RCDOGERN & < KKT QJ NO@TJPM  $|$   $QR = \leq$   $QBBBB$   $Q$   $\leq$   $|$   $?$   $\leq$   $|$   $>$   $Q$   $\leq$  NTJ  $P$  $KGTRDDCQM7JPR < 10D0Q = QCDQ$ NeH @R<T<GOC@ODH @ 'ODN **IBH KJ MORI O CJ ? J NJ H @ CJ PN@**  $F@QKD BJI >@D < RCD@Q$ 

 $-$  QQMODH  $@$  <  $>$  H KPOQMTNOQH 00 ? NO BOOS BOOD AINH <IT MORNJIN SJMOSKHKOO NJAORKMO K<>F<B@NOC<O<M@IJGIB@M  $1$  @  $x$   $\alpha$   $\alpha$   $\leq$   $1$  =  $x$   $\alpha$   $\beta$   $\beta$   $\beta$   $\alpha$   $\beta$   $\leq$   $x$   $\alpha$   $\beta$ **CC@NTNOGH DNPKBN4? @ AMH** MARBICKNOW MARBICKNOW DOH<THIDNJPO JI > JI ADBPNACODI OR @<FNOC<O AVANCEE ID NO GEEP NINO OH NBOO 3K?< ODB TJPMNTNO@HOOMPBCOC@ ?@A<PGDPK?<ODBQJGRDGG BM: P<G S< PN@QC@<>>PHPGQDI JAK<SF<B@N<I? CC@ATCEDBJACC@ >>C@2CDN><IC<Q@<GNB@M DHK<SORC@ TJPM@PIDING<BDB NJAOR<MØK<>F<B@N<I?OC@DM  $?$  @ K @  $?$  @  $>$  DON<MOGGAO = @ CD  $?$  A J M I J M<sub>R</sub>NJI

- QQMOC@ODH@TJP>JPGC<Q@< ? JUQ > KDOAJ AQC@NKH@ADG@GTDB D ? DAY QUARE OS UNI QUANJATJ PINNTNO QH 2C@=@ADKG>@DAQICPIOOC@H

 $?$  JRI < I ? @ THID < Q @ CO C + = @ AJ M *CO GE Q SHOW GIA CO Q C < M ? DF* 

 $\sim$  N.J.I  $<$  H IN  $\sim$  KN (HF $@$ PI @SK@GQQ??DNF>NANC@NJM PID 009 OD I< GKJR @WA-DOPM@NH<T **GE QOTJPM? DNF RDOC < GOJA**  $D \ll 2$  AN  $\bigoplus$   $\bigoplus$  AN  $\bigoplus$   $\bigoplus$   $\bigoplus$ 

 $=GII$  ABPM $\mathcal{P}$  < KK(B < M) H<TLPD@DT>C@RPKTJPM?DNFODGGG **CCOMPINI J HJMPAMP@NK<>@CGAO** - M< NPI <R<TKM>@NJMC@G NSNEXOH<TF@@KADGEDBPKTJPM?DNF JQQWKI? JQQWKB<D 2C@MQAPGO  $\rightarrow$  PG =  $@< ?$  MeH < OB G > FJ POAJM **TJP** 

\*DPSJAA@WN<I<H<LDDB **NGGGODI JAJKODINAJMTJPOJ** MOHJQ@QC@ $\cup$ =R@ENAMJHTJPM **NTNO@H** 

> $#+$  $8) 08.$

2 COAJ GERDBRIGATORG-GO <= JPOKJO@ OBGC@<GOCKM=G@HN

 $+ 0 +$ 

vxgr sduwhg 2ghy2vgd } sul qw~ ai 0k

7JP  $\lt$ I GAF@ COC@ AJ GERDB KM2002 CDD@H @KNPM@NOJ<QJD ? DAKNOGANN

> $\frac{1}{2}$  8 \*\* 8% #\*  $## +$

^! JHKPO @ N < I DOJ MDN<I <KK(B < MDI O ATS O C Q AG O PD ? NJ A  $KM = GBH N'$   $O < GBH$   $KOMO$   $AD$ ?  $NIAR < MQK < F < BQN(T < O > I = Q)$ MOHJO O < 1 ? OR Q & FNOC @ NTNO OH >JI ADBPNACOUI DI PN@APGR<TN **A" JI JOPN@CODIKM BMAH DATJP** R<1 00 > GREI TJPMTMORH അ ? J @NDNN@H J Q@K<>F<B@NDD @DDFN <M@ JOI @>@NAKMT \$JM@S<HK@@ **OCCOD OGAA->@JAOC@/<IDDIM?J@NIO @SKGD Q < PN@WRC<ODD Q@?NQJ**  $2.1$ 

^3=PIOP2R@FDN>K<=@QJA<GO HJM200 </a> FENONTNO2H ><<a>GR</a></a>  $=$  POLODINJI @<NK@<QJAOLQ <KK(B < MIC ON OH < DN PIN-PNK<NO? DO QQUHINJA @ N@ JA PNO<sub>2</sub> ? AQ<sub>2</sub> (PMON QNOJA<GGID) ? J @N IO COUNT ON TUP IN THO OH **A GRESC DOLPBEG AVOICAY? DUE**  $NK < \odot$   $@$   $M$  $@$   $J$   $Q$  $@$   $C$  $D$   $?$   $@$   $E$  $I$   $F$   $I$   $?$ @<NOTBP<M\*NTJPMKMDe>T#M{N@  $\gg$ C@?@@@OOUJFDOAJ@@RM 'I GRAIN @ CODAQIMT MORH J Q @ PI PN @ ?

 $G \times (B \times (D) \cup N \cap M)$   $(3 \times C)$ ? @ @ @ QQ H K J NANT ADGAN

 $"66A$ #:?FI +C>

 $+$ ),  $*$  +0 & # $\mathsf{L}$ + ) \$ % # &\$\$%\*

0@ ?< GOO CON MARKJI ? ID B H< K<B@N=@AJM@TJPPN@@C@N@QJGN

 $1 > ?P$   $1 > ?P$  DN<  $?$  DNF PN  $E@$ <1<GUAARDOC<1 1>PINIANDOAAA>@ 'ODN?@NBBI@?QJAD?NK<>@CJBNJI <MOHJO@N@MOQMRC@M@TJP?JIO C<Q@<I @ QDA@BNAKCD<GN@PK <G<G=G2=PODDN<PN@PGQJG **@D@ JIM@BPGM?@NFOJKNTNO@HN**  $. >?P < B$  MO = @A KONDH KG  $\approx$  1 ?  $@cNTO$  PN $@d?$  NCJP $G = @c = @Q$  $MPI$   $D$   $\leq I$   $HH$   $D$   $DR$   $\leq G$  - 1'6  $(PF)$   $Q$ @ QDM IH @ OR DOC I> PNN@N  $D N & \rightarrow 2C@< KK C D < D I \times I = 0$ MPIAMH<IT?DA@ QIMTD > GP?DB **COMU JO? DAB-Q INT 2 COUPOKPOR DGB OCCETJP COO? INFPN ERGJA CESC ADED**  $<$ | ? ? DNAGA ONT RDDC OC  $@$   $\leq$  DNADAT ON ?MOGG?JRIDOJ<ITODO@?DM@>OJMT

' A TJ PIM@ JOAKH DOBANR DOC DO I >? P DN<I I > PNN@ND QQMA<>@AJM? P **COLOU JOPNO? AJ MONOCH < OD B ADED** NGS@PNEB@UI \*DPS?DOMDEPODIN

#### w  $\#$  %,  $/ +$ )  $\mathcal{S}$  $8 + 8$

?PINDING GEO JPOJACCO-JS = PO I > PINIJONJATJPRINCOJ PNO200 ADMOD NG GEOPND BOLOAUGERDB  $>$ JHH<l  $?N$ 

vxar dsw0i hw xsadwh

vxgr dsw0j hw I gvwdoo gf gx

 $7JP \times I$  PINN  $GH > P$  < 1 ? MN ? @ K@ ? @ OK<>F<B@ N 2J M @ H J Q @ **CON** >?PK<>F<B@<I?<ITJCC@M ? @K@ ?<I OK<>F<B@RCDC<M@ J GIB @ M @ @ @ P

#### vxgr dsw0j hw uhpryh 00dxwr0 uhpr vh af ax

 $'ATJP < MQU JOCXOAPNNQQ' < = JPO$  $\sqrt{R}$   $\leq$   $R$   $\leq$   $\leq$ TJP SI NOOGANG@PKNJH@NKS@=T MPIIDBOC@AJGERDB>JHH<I?N  $J_1 > 20$   $R$  CO32

vxgr dswl wxgh dxwruhpryh

#### vxar dsw0i hw f ohda

3=PIOP?J@NOB@OKJOBO@? HPSCJQQWODH@RDOCJI@JQ<=@@ **@SQKODI I<H@GTJGF@M@BIO** @Q@I?J@NOI@@?  $? @$  AN  $A$  BH  $@$   $Q$   $Q$   $\Box$   $\Box$ 

 $+$ )  $8<sup>°</sup>$  $8<sup>1</sup>$ 

0 QH JO Q JEPI FADBAN

 $>$ J $HH$ JINP $M$ @DNO $C$ @ <POIH<CD =<>FPK JM<POIN<Q@AD@AN JAO @>MO&O @= T Q<MDIPN@IDONNN 2 CONOADBAN PNP<GGTC<QQ<1<HQ @ ?DBRDDC CO @CDB@WSC<MSO@M @BNJH@ADG@CSOW NDHKG@NSNDKO  $\bowtie$  COOK TJP G $\bowtie$ COOADGANRCD-C $\triangleleft$ NO JAI J PN@ OI TJP

& Ghilah GUGW dssursuldwhol GUGW@ | 2 W oghi I ohv ilgg<sup>3</sup>4 0l qdph % . % 0h{ hf pv  $\sim \epsilon$   $\sim$  GUGW  $\sim$ & Qrz | rx fdq ghdo zlwk ilohv lg GUGW dg | zd | rx zdgw

> $8. *$  $+$

 $#$ 

 $#$ 

3 NQOCQQUONKMOD @ = TTJPM  $=M$ RN $QM$ 

#### $+$   $\sqrt{5}$  %  $\#^*$  $\rightarrow$  +

 $SIM@&&&&\\$   $CMCIRI$   $KBOPM@3 = PI$  (P $<$ POIH $<$  (D $<$  GT $>$ MR $<$  CM $<$  COPH $=$ I $<$  CG AIMODOR DBD CC@AD@DH<I<B@M'O NO MANOCINQUOPH = I<IOND < CD? @ ? DUG A ON TD TJPNPN @ M  $\leq$  PIO I $\leq$  H QN IACT? Q ? DUGS OINDON<1? CD? ? @ ADGONNAND  $RDC < ?JO$   $\oplus \otimes \times CQ$  $=$ < $NC$ : CDNOINT 2C@?JOH<F@NOC@H  $CD?@$ 

 $-Q$   $Q$   $Q$   $Q$   $Q$   $Q$   $Q$   $Q$   $H = Q$   $Q$   $H$   $A$ 

 $CPH = I < 10$   $I > I$   $R \times 10$ ? MH < OD < GGT + JM QUIQ QM OC @ **COPH=I<BS<>C@RDG@QQQOF<GGT >JI GCD H<I TNPK@AGEJPN** COPH=I<CONJAKBOPMONOC<O?JIO **@SDDCITHJM@** 

 $\frac{1}{2}$  GREMOD@ODPH =  $\frac{1}{2}$  < LOBI@D@MTNDS HJI OCNJMNJ 2C@LPBF@ADR<TDN Q PN@ @ @ Q@ @ HH<I?N<N **AIGHRN** 

#### up { | } 21f df kh2i r r i oh0 f kur ph2Ghi dxow2Fdf kh2-

**up** { } 21f df kh2f kur pl xp2Ghi dxow2F  $df$   $kh2-$ 

up  $\{ | \}$  21f r psl  $\}$  2vhvvl r q2-

& ' &##. +  $+$  ) \*  $++$  % \* % 0 &, ).  $(8. * )$ 

 $SDQAVS < l$  ? ! CNJHDPH ! CNJH @  $\langle$ ?? JIN  $\langle$ l ? @SO @ ND IN ?JIO  $QAPNOOCQH = QP?G I ? FQQK OCQOM$  $IPH = QMPJRI < ITR < T$ ? JI OOPMI SDAQAJS<1?! CNJHDPH! CNJH@  $\text{DO}$  <!  $\text{CMDCH}$  <  $\text{NOM}$  $Q$   $2 \text{C@H}$   $\text{J}$  $\text{M}$  $Q$ @SO@INDINTJPDNG<GGOC@=PGFD@M TJPM=MRN@M=@NH@N.JGBO@? NOCODOD BND SDAGAJS! CNJH @ JM ! CM H ITPH <M@NIH @TTH @N ><PN@?  $=TM$  CD  $(2)$  N  $\sim$ ? T J M  $\sim$  B P  $\infty$   $\sim$  ? ? J I N <1? @SO@ NDIN \$PMOC@MHJM@

 $NHH @?</math JI  $NH < T \times PM@$$ H<GPI> ODIND JOC@W<?? JIN JM **@D@** D @C@=MRN@MDN@@A

# $8''$  % \* 0\$ # %" \*

1 TH = JOB OD FN<M@ JAO@ PN@ QJ **INOING HPGEKGESJKDENJAOC@NKH@** ADBOLD ? DAAQAAQ OKG>QN=PONDOG  $MPA$  $AP = QQ$  JI  $Q$  $AP$  $B$  $B$   $5$   $C < O$ C<KK@NDA'?@BD@QC@JNBBD<G4082  $=$ POIJOOC@ODF2C@ODFRDGG ? J @NI J O @SDNO 2 CDNDN >< @GO2 <1 JNKC<I@? JM?<IBODBODF 1 TH = J (B) (B) FN<M @ (B) @ NCJ MOPONJM MEAGARE > GANGE OF CARRIOGRUM  $?$  DAGING - I @ GeNT R<TO  $G \times G$ **CD FNDJ** 

ilgg 2sdwk2wr2vhdufk 0w|sh o Oh{ht whyw \$ Oh  $\leq$  > Osul aw

 $\star$  =  $\pm$ 

ANSF\ANSFINGEI?NAJM\$DO@  $1$  TNO  $\oplus$  ! JINDO  $\oplus$   $\neg$  T  $\triangle$   $\circ$   $\oplus$   $\oplus$  T  $\oplus$  T  $PM@Q \leq C@F < 3 JK@I \leq GGM@K < M$ JI @ JMH JM@ \*DIPS ADGANTNO @ HN  $SDBANIN \times I = @ < ? @ D@ < H @ @ B$  $?@QC?>?@QN =$ KJDO@B PNM CJH @ JM<I @SO G=@GJMB3'" NK@DAD@M@B  $33"$ <=A  $> <$  $=$ 

#### $8 + 8$  $\sim 0$  $\frac{1}{2}$  # %, / +) \$

 $=$ A  $A = ?$  JM  $\#^*$  M.IO

7JPNCJPGIO 6602 AN-FAJM HJ? QUI ADBONTNO QHN<ITR<TND> Q **OCOT C<CORE PM < OB B API > OD IN<I?**  $NCIPG = @ \leftarrow @ QQ \land @ \neg QQ \land @ \neg AQ \land @ \neg A$  $>MMC@N$ 

7JPRDGE @@PMJONPK@MPN@M K@MHDANDIO MPIOC@\ANSFI  $>$ JHH<l?

& i vf n 2ghy2vgd9 & Rxwsxw ri iven iroorzy ivfniurp xwlo0olax{ 515314

h5i vf n 4175 +5<0Qr y05344,

2ghy2vgd9=f ohdg/ <825573557i l o  $h\bar{v}/6$ : <6839277: 9749 eor f nv

"PNOB CC@ADGANTNOGH >C@FDA **@MUNN<M@?@@@@@**TJP><IB@O **ANSFI QI<PQIMEX<DUCC@ADEENTMO@H** RDDC OD@ TAGB \$JM@S<HK GD

#### i vf n 0| 2ghy2vgd5

 $'ATJP$   $C < Q$ <sup> $Q$  $D$ </sup>  $N$  $C$  $C$  $P$  $P$  $<$   $\leq$   $P$ PID NO GEO 2 GOJA < KKOB < OD IN >C<I >@N<M@TJPMNTNO@HDN  $D$ AGAGOZ REOD $<$ GIOJA ? @ K@ ? @ > DONADGONOC<OTJPC<Q@ <= NIGPOROFIJ PN@AJM&@M@<M@ NH@PN@PGJHH<1?NOJB@OND? JA<ITK<MDRGK<>F<B@<I?MQHJQ@  $\le$  TPIPN  $@?@$   $@>$   $@>$   $@$ 

#### vxar dsw0i hw f ohda

2 CONR DEPARANCE CO.@ G > G > C @ AMH CC @ MARIMARG K<>F<B@ ADGAN

vxgr dsw0j hw dxwrf ohdq

2 CONR DOG-GRANIPOUI GTOCO <= NI CHO OCOUT I JOI @ @ NAKMT K<>F<B@ N  $TC < O > I$  I JO = @ AJPI ? D  $TC$  @ MOKJNOÙ MOON-ITHJMO2JM-I OPROM  $QQM$  $QH$   $QH$   $QH$  $QH$ 

vxgr dsw0j hw dxwruhpryh

2CDN>JHH<1?RDGEMOBHJQ@ K<>F<B@NOC<OR@A@DING<@@?<N ? @K@ ? @ > DQNAJM<IJ OD@M << > F< B@  $OC < N = 000$   $MQ + JQQ$   $Cl$  ? N  $< MQ$ IJ GIB @M @@?@?

#### \* #  $%$

 $AND$  ODN< $PORDTO$  AD  $?$  < 1  $?$  $>$ GREI GENDIPNAJNHNJAGD QUI ADBANTNORH @NK@BRGEF?PKGB<0@  $AGBON < l$  ? = M F @ NTH OD FN

#### 2J DIN GEANDO

vxgr dsw0ihwlgvwdoo ivolgw

% &% #, \* &%

(PNOGEF@M@BPGM@S@L\$DN@C@DKN TJPM @P>@TJPM=@GFA<O<I? FOO ANTUPADO ANGLPO LO CJPNOF @ OKID BRIDGO NPM @ OCCOTJPM \* ID PS NTNOOH RJ NFN @AAJ MOGANG <1? AGR GRANGE 2 CON<MODGRC<N BIDQ < JOGUDOR JAOCQUKODIN RCD-C\*DPSJAA@WNTJPAJM CJPNOF@OKDB

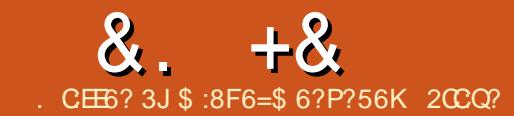

# C@8C2> > :?8 @C, 3F?EF +@F49 ' E

<span id="page-22-0"></span>2 CDN>JPNN@DN<1@RKME@>OOJ<br>COBE-NICJR OJKMBNAH  $\angle$  GRAM CIR OJ KM BMAH <KKGD><ODJI NOC<ORJMFJI 3=PI OP 2JPSC 'I COCOKMIS @ N' RDGG B@I @M<O@?J>PH@I O<ODJI RDOC<G OC@KC<N@NJA?@Q@GJKH@I OJA<I <KKGD><ODJI M@LPDM@H@I ON <>LPDNDODJI DHKG@H@I O<ODJI <I ? ?DNOMD=PODJI DI OC@3=PI OP NOJM@ - I @JAOC@KMJ=G@HNAJPI ? DI 3=PI OP 2JP>CDNOC@G>FJA  $\lt$ KK $\mathbb{B}\lt \mathbb{D}$ IN = JOCDIPH =  $\mathbb{Q}$ kI? D API >ODJI <GDOT ' ?J I JO@SK@>OOJ >C<I B@OCDNNDOP<ODJI DI OC@NCJMO O@MH =POJI @R<TOJ >C<I B@DODN  $=$ TKM BM $\#$ HDB  $\lt$ KKOB $\lt$ ODIN $\lt$ I? C@KDBJOC@MPN@MM?JOC@N<H@  $-$  I GT ID OCUNNR<TRDGEOD=@KJNN  $\oplus$  GQ OJ >C<I B@OCDNNDOP<ODJI

2CDN>JPMN@DNI JO< H<NO@M>G<NN DI ROBC' @SKG<DI NJH @DODIB<I? JOC@MNM@K@<OOC@H <POJH<OD><GT 2C@D?@< DNOJ KP=GDNC>C<KO@MN<I ? >JHKG@O@OC@>JPMN@ ?J>PH@I Q< ONDIRDOCCO@A@@?=<>F JAOC@JOC@MPN@MN 'A< K<MOD>PG<M  $=$ G $>$ FB@ONHJM@DDQ@M@NOD $\geq 1 =$ @ @SO@I ?@? G<O@M2C@M@DNI J  $KM = GRH$  D < NFDIB LP  $Q$  MD  $CQ$ MANJPM+GAN<NNJ>BO@? RDDCOC@  $>$ J $PMN@$ 

2C@?J>PH@I O<ODJI RDG=@ NOMP>OPM@? <N< =JJF 'ON<>>@NNDN AM@@<I ? <I TPN@M><I M@<? DODI <  $=M$ RN@MJM $\lt N$ . "  $\text{\$\otimes$}$   $\text{\$\mathsf{P}}$   $\lt$  JM $\lt$  J=D ADG@'ODNKJNND=G@OJ <?? >JHH@I ON OJ OC@=JJF <GOCJPBCDODN I @>@NN<MTOJ C<Q@<I <>>JPI O  $\rightarrow$ Ma $\alpha$ <sup>n</sup> D  $\gamma$ <sub>10</sub>  $\rightarrow$  J, JF  $\gamma$  C  $\alpha$ NJ  $\beta$ M $\alpha$ >J?@AJMOC@@S<HKG@N<I ? <KKGD><ODJI NRDG=@CJNO@? JI \*<PI > CK<? PNDIB <Uk<M<NQ@UNDII >JI OMJG- I OC@N<H@K<B@OC@M@DN  $H < 1000$  B  $0000$  RCD CTJP $> 1000$ LP@NODJI N ??DODJI <GOJ OC@ M@NJPM>@NH@I ODJI @? @<MGD@MOC@M@  $DN <$ GNJ  $<$  2  $MDG$  =  $J < M$  RDDC $CD$ @ >JPMM@NO<OPN

'

\$DI <GT' R<I OOJ OC<I FOC@PN@MN RCJ C<Q@@I >JPM<B@? H@QJ NO<MO OCDNH<?I @NN <HJI BOC@H <M@  $F < D : 6 : 6 < I ?$  \*  $< M/R + DF @G$   $> J P N N Q$ JAOCDNOTK@><I I JO=@?JI @=T< NDI BG@PN@M#QJGQDI B<I ? <>CD@QDI B GNB@WBJ<GNDNKJNND=G@UIGTRC@ H<I TK@JKG@>JI OMD=PO@

 $'$ ) - &,  $*$   $\sqrt{8}$  %&. #

" P@OJ OC@NP=E@>OJAOC@>JPMN@ DON@GA NJH@KMJBM<HHDI B NFDGN<M@

MOLPIDMO? 'I CODN>JPMN@R@RDGG H<DIGTPN@/+ \* AJMOC@PN@M DI O@MA<>@<I ? ( <Q<1>MDKOJM! ! AJMOC@GJBD> 'OC@GKNOJ FI JR @DOC@MJAOC@ORJ G<I BP<B@N <GOCJPBCDORDGI JO=@>MDOD><G#<>C >C<KO@MRDG@SKG<DI OC@=<ND> @G@H@I ON<I ? < =D=GDJBM<KCTRDG  $=$  @D  $>$   $\oplus$ ? @ AJMOC@PN@MOJ  $>$ JI NPGO  $\Box$ 

 $2C@3 = PI$  (P  $2JP > C1JAR < MQ$ )  $"$  @Q@GJKH@I O)  $D01"$  )  $DN=QD B$ M@G@<N@? AJMOC@3=PI OP ?DNOMD=PODJI 'ORDGOC@M@AJM@=@ I @>@NN<MTOJ PN@3=PI OPJM<I TJA OC@?DNOMD=PODJI NOC<OO<F@DO<N<  $=$ <N $@$ . JOH $@$  $@$  $@$ DB $@$ CDN M@LPDM@H@I ODNI JO< N@MDJPN  $KM = GBH$   $QDOCQM = QDCDQTTJP \times I$ ?J OC@N<H@DI < QDMOP<GH<>CDI @JM  $PNDB < *QQ$ 31

2J H<F@DO@<ND@MOJ AJGJR OC@ >JPMN@' RDGDI >GP?@JI GTOC@HJNO DHKJMO<I OK<MONJAOC@NJPM>@ >J?@2C@M@NOJAOC@ADG@NRDG=@DI  $<$  NJPM $\triangle$ @MQKJNOOJMTD  $*$  <PI  $><$  CK<? 'ORJPG? = @C@ $K$ APGFI JRDIBO $C$ @  $=$ <NB $>$ JHH $<$ I ?NJA  $<$ U $<$ M $<$ M $>$ 

 $8 + 8 + 8$ .  $*$ 

2C@H<DI J=E@>ODQ@JAOC@  $>$ JPNN@DNOJ GORMICJR OJ KMJBN4H <KKGD><ODJI NAJM3=PI OP2JP>C RCDG@C<CDDBAPI .MBNAHHDDBDN< ODH@>JI NPHDI BO<NF <I ? TJP C<Q@ QJ GDF@RC<OTJP<M@?JDB KKGD><ODJI N><I =@NDHKG@JM >JHKG@S OC@DHKJMO<I OOCDI B DN OC<OOC@TNJGQ@< I @@? OC<OR@ C<Q@\$JM@S<HKG@<I <KKGD><ODJI OC<OC<N< GDNOJAKG<I ONDI OC@  $B < M Q < I$  ? GEON PNFIJR RC  $Q R Q$ C<Q@OJ R<O@MOC@H

BJJ? ?@NDBI DI QC@GJBD-JA OC@<KKGD><ODJI ><I BM@<OGTM@?P>@ ?@Q@GJKH@I OODH@'I OC@N<H@  $R < I < = </math?@NDBI $\approx I < PN$ @PNOJ$ OCMJR OC@>J?@OJ OC@M@>T>G@=DI <I ? NO<MOJQ@M=@><PN@DODN@<ND@M OJ NO<MORDOC< ?DAA@M@I O<KKMJ<>C

#### $+0'$  \* & ' ' # + & %\*

3=PI OP2JP>CC<NOCM@@OTK@N  $JA$   $KK$ ( $B$   $\lt$   $\Omega$  $N$   $I$   $N$   $5$   $\omega$   $\lt$   $I$   $A$  $D$   $?$   $5$   $\omega$   $\approx$ KKGD><ODJI N 5 @= KKN 1>JK@N <I ? , <ODQ@ KKGD><ODJI N

R@= <KKGD><ODJI I @SOK<B@  $=$ JOOJH GGAO DN $=$ <N $\sim$ G $\frac{1}{2}$  < R $@=$ 

# $8. +8$  '  $8$  '  $8.$   $1.5$   $1.5$   $1.5$   $1.5$   $1.5$   $1.5$   $1.5$   $1.5$   $1.5$   $1.5$   $1.5$   $1.5$   $1.5$   $1.5$   $1.5$   $1.5$   $1.5$   $1.5$   $1.5$   $1.5$   $1.5$   $1.5$   $1.5$   $1.5$   $1.5$   $1.5$   $1.5$   $1.5$   $1.5$   $1.5$   $1.5$   $1.5$   $1.5$   $1.$

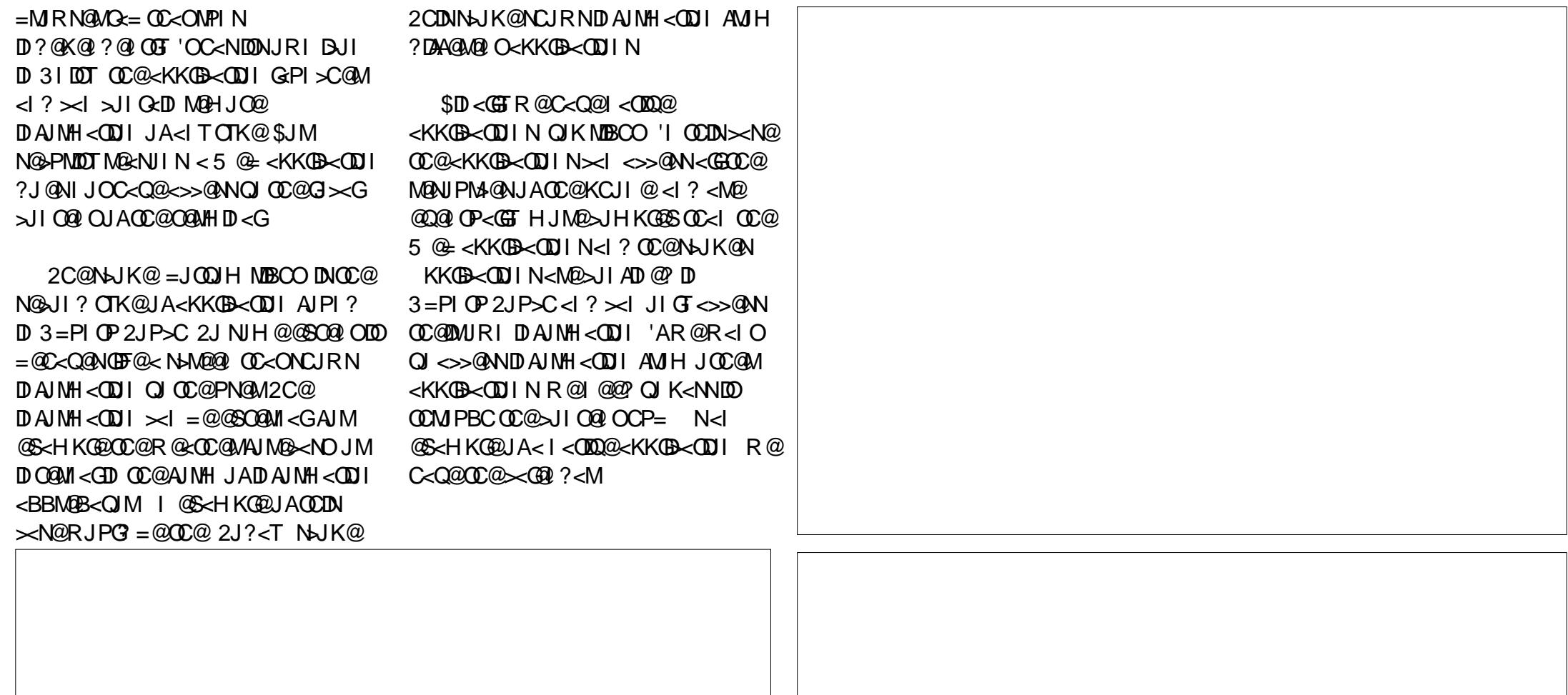

#### & . + & ' ) & ) \$ \$ % &),, %+, +&,

#### $-8#$ ,  $+8%8$  + &, ) \*

- I @?@Q&DQOC<O'R<IOQJKJDDO J PO <I ? OC< OTJ P R DG B @OODM@? J A M@A ? ID BOOMJ PBCJ POOC@~J PNN@IDN OC< OOCDN >J P MN@DNI J O< H<NO@MGKN'ODNDHKJMORIOOC<O TJPK<MODDIX<O@RDOC@MOO@M LP @NODJIN PBB @NODJIN JM @MJMN 2 C @J M? @MJ A OC @>C< KO@MN ><I Q< MT <I? >C<KO@UNOC<OR@W@<GU@<?T > GNO2 ><I = QUKO2 O2 O2 <?? I OR >JI O@I O 2 CDN >J P MN@DN < GDQ@<I ?  $\boldsymbol{\times}$ I = @DHKMJQ@? JIGTDAR @ < GGBGO DI QJ QQ 'O'? J @N [OH <OO QMDA LP@NODIN<M@Q@MT=<NDJMRC<O OL@ JOL@APN@UNRJPGIN=T2C@ H-<DIM@-NNIAJMAJ@SRDBOODN  $\sim$ JPNN@DNO@ANIDIB0@H@H=@M2C@ JIGT NOPKD" LP @NODII DNOC @JI @ **Œ<OTJP?JI [O<NF** 

>>@ANQJOC@H<DQDB@ADODN JK@ <l?JIGT<\*<Pl>CK<? < >>J PI ODNI @@? @? 2 C @M@DNI J > @I NJ MNCDK @S> @KON@Q@M< G>< N@N J A >J H H JI N@I N@ ^2C@LP@NODINHPNO=@W@GQ@?QJ OC @>J P MN@ ^1 K< HJA<ITF D? DNIJO < GGIR @? ^ OOk>FDIBJOC@WPN@MNDNIJO < GJ R @?

'A<ITJAOC@A@ APG@ANDN=MJF@I' RDGR<MI OC@K@MNJI ADMNO'AOC@

PN@MJIODP@NRDOCODN<ODODP?@C@ RDGS=@<NF@?QJQBQQQOC@H<DQDB OBO'CJK@'I@QQMC<Q@QJB@QQJ **CCCQ?** 

2 CDN >J P MN@DNI J ON@O< N < R CJ G@ <I ? OC @M@AJ M@' R DG R MDO@DOR @@F < AO@MR @@F \$ J MOCDN M@< NJI DODN KJN DI QUOCK-ONJH @QUMUJ MKKK Q&NNI 'AOCIDNIDNOC@<sub>></sub>N@?JIJOC@ND&O@ OJ R<MI H@DI JM?@MOJ >JMM@>ODO 2CDN>JPMN@DN<I JKKJMOPI DOTOJ >M@<O@>JI O@I O<I ? BDQ@< =JJNOOJ  $3=PI$   $(P2JP)$ 

 $*_{8.}$ 

#### $+ <$  COD B  $*$  DNO

'

COOKN G<PI >CK<? I @OWP=PI OP QP>CKMBM<br/>
BM<br/>  $\Box$ <br/>PMN@

 $8'$  # . & -&## &) +

^ \*<MM@< + DF@GM@QDNDJI JAOC@ >C<KO@MDI 1K<I DNC

^ ! @N<M&@MM@M< M@QDNDJI JAOC@ #I BGDNCOM<I NG<ODJI

^ ( J<I ! D=@M1C@@K M@QDNDJI JAOC@ #I BGDNCOM<I NG<ODJI

#### APGG>D4G2H<B<UD@

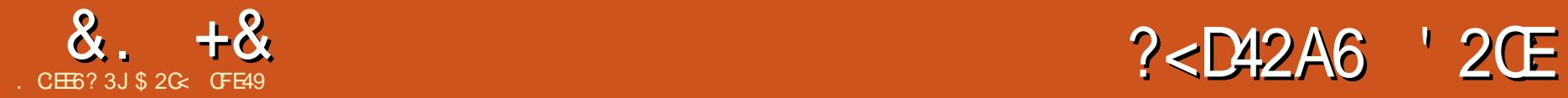

## <span id="page-26-0"></span>'H BJDI BOJ O<F@< NGDBCO

?@K<MOPM@AMJH OC@PNP<GAJMH<O AJMOC@ADMNOK<MOJAOCDNHJI OCN  $\langle \text{MDG0} \rangle$   $\langle$   $|$  ? GeG  $\langle$  = JPOKJGDDEN , JO2MPHK M@SDOJMOC@MDN@JA KJKPGDH = PON ACCO ANCOCKJGDOD NJA JK@I AJMH<ON<I ? =MJRN@MN

 $$DMNO < Q$  $QAT = NDOA < I$  ? NDHKGDAD@? CDNOJMTG@NNJI 14% OC@  $A$ 082 $A$ J NH < OPN $@P = T'$ I FN $\ltimes$ K $@R < N$ >M@<O@? PI ?@MOC@<PNKD>@NJAOC@ 5 JMG? 5 D?@5 @= ! JI NJMODPH 5 ! \_ OC@JMB<I DN<ODJI OC<OR<N <GNJ >C<MB@? RDOC>M@<ODI BOC@ NK@>DAD><ODJI NAJM&2+ \* <I ? ! 11  $82+$  \* R<N<GR( $27$ T<I @NO=GDC( $2$ GIBP<B $@ = P$   $Q$   $Q$   $Q$   $Q$   $Q$   $Q$   $Q$   $Q$   $Q$   $Q$   $Q$   $Q$   $Q$   $Q$   $Q$   $Q$   $Q$   $Q$   $Q$   $Q$   $Q$   $Q$   $Q$   $Q$   $Q$   $Q$   $Q$   $Q$   $Q$   $Q$ RDOC< CJNOJA?DAA@M@I >@N=@OR@@I OC@Q<MDIPN=MRN@M DHKG@H@I O<ODJI N 2C@5 ! OD?D@? OCDI BNPK =POPGODH<O@GT?@>D?@? OC<OOC@=@NOR<TOJ B@O@Q@MTJI @ RMOOD BBJJ? > MJN = MJRN@M&2+ \* R<NOJ @AA@<000@GT<=<I?JI OC@ PI?DN-DKGDI @? GHBP<B@DOC<?  $=$  CeVH  $@$  < I? HJQ $@$  $@$  < MDBJ M PNGT ?@ADI @? <I ? NOMP>OPM@? <GO@MI <ODQ@ 6&2+ \* 2CDNR<N<GNJ K<MOJA< G<MB@MKG<I OJ KMJHJO@6+ \* RCD>C  $\approx I = @CUPBCOJA< N < GI$  BP $< B@$ AJM?@ADID BG<IBP<B@N 6&2+ \*

R<N&2+ \* M@><NO<N<I 6+ \*  $G1$  BP $<$ B $@$  = MD BD B R  $\overline{C}$  $CD$  $H$  JM $@$ N>JK@AJMDI O@MJK@M<=DGDOTRDOC JOC@M6+ \* G<I BP<B@N DI >GP?DI B 14%

N<><?@HD><GTKPM@<NOC@ <DHNJA6&2+ \* R@M@OC@TA@G ?JRI DI OC@MORGRJM $\mathcal{B}$  & 2+  $*$  C $\lt$ ? OCMDQ@? K<MOGT=@><PN@DOR<NNJ GS MRN@MNRJPG? ?J OC@DME@NO OJ DI O@MKM@O@Q@I OC@HJNO H<GAJNH@? NTI GAS ROBOCBM@<GOT GJR@M@? OC@=<MMD@MOJ @I OMTAJM I JI KMJBM<HH@MNOJ >M@<O@OC@DM JRI R@= K<B@N \*JR@MDI B DO APMOC@MNODGR@M@<KKGD><ODJI NNP>C  $\leq$  N" MoRHR@ CO Q  $\leq$  12+  $\approx$   $\approx$   $\approx$   $\approx$ RCD>CRJPG? <GJR PN@MNOJ >M@<O@ R@= K<B@N<N@<NDGT<NOC@TRJPG?  $< 5$  JM? ?J > PH @  $0.82 +$  \* >JI ODI P@? OJ KMJGDA@M<O@JI GDI @ <I?DORJPG? C<Q@=@@I>JHH@MARG`&2+\*=M<I?DIBDO<N\&2+\*] NPD>D?@AJM<I T=MJRN@MOJ M@I ?@M  $JIG682+ *$  \$JM $\epsilon$ GDONKPMDT<1? O@>CI D><GNPK@MDJMDOT 6&2+ \* DI @QDO<=GTGJNOJPOOJ OC@GJJN@M NO<I ?<M? <I ? OC@5 ! NRJMF  $=$  @ $\ltimes$ H @ G NB @ T DM @ @ Q Y OR  $\lt N$ >G@<MOC<OOC@<KKMJ<>CJAC<QDI B< NO<I ?<M?N=J?TOJ RMDO@OC@NK@>N <I ? JI GTOC@I AJMOC@=MJRN@MNOJ

DHKG@H@I OOC@H R<NI JOJI @OC<O 6&2+ \* KPMDOT <I ? @H=M<>@? OC@  $RJPT$   $RJNF$   $D$   $K$  $M > DQ$ 

5 C<OAJGJR@? R<N< K@MDJ? JA NO<BI <ODJI AJMOC@R@= , J  $=$ MRN@MR<IO @? OJ DI OM $?$ P>@<IT  $M$ ? B $\ll$  GT I @R NTI Q $\ll$ S ID QJ  $\ll$  2+  $\approx$  JM  $!11$  AJMA@ EMU AM@ FD ? OD BOC  $@=</math$ JG? ?<TNJAKMJKMD@O<MT@SO@I NDJI N PO@Q@I OP<GET OC@=MRN@M >JHK<I D@N=@B<I OJ O<GF<HJI BNO OC@HN@GQ@N<=JPOR<TNOJ KPNCOC@ OC@DHKG@H@I O<ODJI N - F<T DI R@= AJMR<M? <B<DI 2C@M@NPGOR<N OC@AJMH<ODJI JA<I JOC@M NO<I ?<M?N=J?T 5 & 25 % RCJN@ M<sub>a</sub>H IDR<NOJ IBH KM QaQQQQJG? & 2+ \* NK@ANGANB@GT=T?J>PH@I ODIB RC<O DHK@0H@I OI OC@=MJRN@MN<GM@<?T?D? H<FDI B DO @<ND@MAJM<GOC@Q@I ?JMNOJ =MDI B OC@DOKM BMAHNPK OJ OC@N<H@ G@Q@GJA>JHKGD<I >@2C@T<GNJ  $<$ ?? $@$   $<$  A  $@$ R  $|$   $@$ R  $A$  $@$  $<$   $P$ M $@$ N $Q$ J <GOCJPBCR@M@I JR N@Q@M<GT@<MN JI <I ? H<I TJAOC@DMHJM@PN@APG D?@<NNODGC<Q@I O=@@I PI DQ@MN<GT DHKG@H@I O@? CJR <M@OCJN@?<O@ <I ? ODH@KD>F@MN>JHDI B<GJI B

 $+$  JUMG

#Q@I OP<GTOC@5 ! B<Q@PKJI OC@DMKCDGJNJKCD><GH<M>COJR<M?N

 $RJMFJA5$  & 25 %  $NPSC$  $CCR$  $CCR$  $82+$  \* NRI ?<M? DNI JR I JHDI < GT  $=<$ FD OC@DNC $<$ I?N PO NOMP>OPM<GT OCDI BNC<Q@>C<I B@? I J GJI B@M><I OC@5 ! RMDO@NK@>N <I ? @SK@>O=MJRN@MNOJ DHKG@H@I O OC@H I JR OC@=MJRN@MQQQ ? JMN <BM@@RC<OOJ DHKG@H@I O<HJI BNO OC@HN@GQ@N <I ? OC@I OC@ NK@>DAD><ODJI DNRMDOO@I OJ H<O>C KM:>**OD@DONHJM@IP<I>@? OC<I** OC<O=POOC@F@TKJDI ODNOC<O OC@N@?<TN NK@>N<M@G<MB@GT?MDQ@I =TRC<O=MJRN@MN<M@KM@K<M@? OJ

2CDNC<N<I DHK<>OJI 'I FN><K@  $=$  @ $\lt$ PN@ $<$ N $<$ I 14% @? [00] M[00N AQ<CPM@N@DAJGERNOC@><K<=IGBDD@N RMDOO@I DI OJ OC@14%NK@>DAD><ODJI  $POCO@14\%NK@D KMSO@>I$ B<DI <I TI @R ><K<=DGDOD@NRDOCJPO NPKKJMOAMJH OC@=MJRN@MQ@I ?JMN 7@OOCJN@Q@I ?JMN<M@GJ<OCOJ DHKG@H@I OH<I TJAOC@I @R A@<OPM@N BDQ@I OC<OOC@M@<M@ =<M@GT<I TADG@NJI GDI @OC<OPN@ OC@H 3N@MN H@<I RCDG@<M@ @LP<GTGJ<OCOJ >M@<O@>JI O@I O PND BOC@N@I @R A@<OPM@N=@<PN@

 $8. +8$  %" \*

I J =MJRN@MNPKKJMONOC@H 2C@ <POCJMDI BOJJGN NP>C<N'I FN><K@ RJPG? GDF@OJ DHKG@H@I OOC@H =PO RDOCJPO=MRN@MPKKJMOOC@NK@S  $DNPI$   $D\rightarrow$   $D\rightarrow$ NPKKJMO@? \_ NJ <I TRJMFOC@T?J  $>$   $P$ G =  $@$ M $@$  ?  $@$ M $@$   $J =$ NJ $@$  $@$  $@$  $@$ NK@>DAD><ODJI >C<I B@N

I ? NJ R@BJ MJPI ? DI >DM>G@N I J ADGONPNDIBOC@I@R A@<OPMON JI GDI @H@<I NI J =MJRN@MNPKKJMO I J =MJRN@MNPKKJMOH@<I NOC@ NK@>N?JI ONO<=DGDN@PI NO<=G@ NK@>NH<F@<POCJMDI BOJJGNG@NN GDF@GTOJ NPKKJMOOC@A@<OPM@N I J NPKKJMODI <POCJMDI BOJJGNH<F@N PN@MNG@NNGDF@GTOJ >M@<O@<I ? KJNO ADG@NOC<OPN@OC@I @R A@<OPM@N I J ADG@NPNDI BOC@I @R A@<OPM@NJI GDI @ H@<I NI J =MJRN@MNPKKJMO <I ? NJ JI

 $2J = @A \in \mathbb{D}M$ NJH $@A \oplus B$ IDT $@P$  NPKKJMO AJMI @R 14%A@<OPM@NC<NH<?@DO DI OJ =MJRN@MN\_ =POHJNOGTDI <M@<N RC@M@QC@14%5 JNFIDB%MPKC<N M@GDI LPDNC@? JRI @MNCDK DI JM?@MOJ HJQ@OC@A@<OPM@OJ ! 11 2CDNDN  $=J$   $\mathbb{C}$   $B$  $J$  $3$   $\leq$   $i$   $i$   $=$   $<$  $i$   $\leq$   $i$   $\mathbb{C}$   $R$   $N$   $i$   $11$   $\mathbb{D}$ JI @JAOC@>JMI @MNOJI @NJAOC@  $R@E$  NJ <?? ID BA $@E$   $Q$ PM $@N$  $@M$  $@M$  $@M$ MCCCMOCKID 14% H<FONOCCH  $HJMQQH\overline{Q}TQJ = QZ$ ? $JKQQ$ ?  $=T$  $=$ M $R$ N@M $\geq$ JI Q@MN@GTDOAPMOC@M R@<F@I NOC@KJNDODJI JA14%<N<

NO<I ? <GJI @AJMH<O<I ? M@LPDM@N I JI =MJRN@M<KKGD><ODJI NOJ >JHKGTRDOCNO<I ?<M?NOC<OJAO@I ? JI ONDOANDET JPONT @OD@R@=  $@$  CDM IH  $@$  O ? DHD DNCD B14% N KJNDODJI <N<I DI ?@K@I ?@I OADG@  $A$ J $MH < O$ 

5 DOCHJM@A@<OPM@NHJQDI BOJ ! 11 < | ? CC @ Q @ ? JNNNCJRDB (BDDD@) DI O@M@NODI DHKG@H@I ODI BOCJN@ OC<OM@H<DI K<MOJA14% OC@M@N  $@$  $@Q = @Q$   $Q$  $G$  JAI JOM $Q$   $@R$   $D$  B $@Q$ 14%5 JNFIDB %MPKN>C<MO@M  $=$   $a$ TJI ? < NCJMOK@MD ? OJ NO $\epsilon$ =  $a$ BN $a$ OC@RJMFOC<OC<N=@@I ?JI @JI OC@14% NK@>DAD><ODJI JQ@MOC@ K<NO>JPKG@JAT@<MN 2C<ORJPG? H@<I I J 14% <I ? I J I @R A@<OPM@NDI OC@APOPM@%DQ@I CJR H<I TBM@<OD?@<NR@M@?MJKK@? AMH 14% RDOCOC@KMHDN@OC<sub><O</sub> OC@T>JPG? =@M@QDNDO@? AJMG<O@M  $N$ K@ $N$  CCIDIR JPG?  $=$  @ $\lt$  CM $\lt$ B@?T 1PM<sub>(2</sub>)'I FN  $\ltimes$ K@RJPG? (FF) @FT  $\text{all}$   $\text{CDP@}$  KM =  $\text{C=}$   $\text{T}$   $\text{C}$ ?  $\text{DB}$ KMJKMD@O<MT@SO@I NDJI NOJ 14%OJ NPKKJMOI @R A@<OPM@N<NODH@BJ@N JI POOC@KMJHDN@JA<I JK@I Q@>OJMAJMH<OOC<O>JPG? =@PN@? >MJNN<KKGD><ODJI <I ? M@I ?@M@? I <ODQ@GTJI OC@R@= RJPG? C<Q@  $2D$ 

APG>DM>G@H<B<UDI @ >JI O@I [ON9](#page-1-0) 'NOC@M@<I TOCDI BOC<OR@<N PN@MN<I ? <?QJ><O@NJAJK@I

AJMH<ON ><I ?J OJ C@GK@I NPM@OC<O G@<?DI BOC@R<TAJMOCDN<KKMJ<>C 14%C<N< APOPM@ 1DI >@DONG<MB@GT DI OC@C<I ?NJAOC@=MJRN@M Q@I ?JMN OC@=@NOR@><I OJ DNOJ NCJR OC@H OC<OOC@M@DN< ?@H<I ? AJMOC@AJMH<O<I ? AJMOC@I @R <??DODJI NOC<O<M@=@DI B H<?@OJ DO 5 @I @@? OJ >M@<O@HJM@14% ? J>PH @ ON @NK@~DRGET ON N@RDOC A@<OPM@NAMJH OC@14% NK@>DAD><ODJI <I ? KJNOOC@H  $J$ I (DD $@$  I ? R $@$ I  $@@$   $Q$  )  $@>$  PM $e$ B $@$ JOC@MNOJ ?J OC@N<H@ POOCDN <KKM << CDN ORDOCJPODON  $KM = GBHN$ 

2C@14% NK@>DNI OT@O  $AD <$  $BMO?$  !  $MQcCDB$   $B$   $?$  J  $>$  $PH$   $QQCD$ PNDI BOC@>PMM@I OQ@MNDJI >JPG? M@I ?@MOC@H J=NJG@O@DAOC@M@<M@ APMOC@M>C<I B@NOJ OC@  $NK@$  $DAB@$  $N@$  $M@$  $DMAD@$ McCDADO2 1 J < IT ADGENTJP >MEX CO2 I JR HDBCOM@LPDM@NJH@CJK@APGT HDI JMADS@NDAOC@T<M@NODGOJ RJMF  $D < T$ @ $c$ MODH @  $=$ DBB@ $M$ KM $=$ @ $R$ H AJMHJNOK@JKG@DNCJR OJ >M@<O@ OC@H DI OC@ADMNOKG<>@&<I ?  $\sim$ J?DB14%DN>@MORDGTKJND=G@  $=$ POIONKM $=$ < $=$ GTI JO<br/> $\le$ KM $\le$ G JKODJI AJMHJNO K@UKG@RCD+C H@<I NOC<OOC@JI GTR<TOJ B@O I @R A@<OPM@NDI OJ TJPMADG@NDNOJ  $R < 100$ AJMOC@H  $Q$ J $=$ @ $R$ J $H$ @ $< Q<sub>5</sub>$ D $R = Q$ DI <POCJMDI BOJJGN 2C<I FAPGT 'I FN><K@DN OJ NJH@@SO@I O

2C@M@>@I O M@G@<N@<??N NPKKJMOAJMM@I ?@MDI B N@Q@M<G14% AGE CIPINAN <GOC IPBC PI AJMOPI <O@GT 3' NPKKJMOAJM >M@<ODI BOC@H DI OC@ADMNOKG<>@DN NJH@RC<OHJM@GDHDO@? , @Q@MOC@G@NN OC@M@<M@< >JPKG@JA 14% A GROPINDANC COTJP ><IN RAND PN DB DI TJPM I FN  $\ltimes$ K@?M RDBN OJ?<T OC@ADMNOJARCD>C' G>JQ@MDI OCDN<MOD>G@<I ? OC@N@>JI ? I @SO  $<sup>CDH</sup>$   $<sup>Q</sup>$ </sup></sup>

2C@ADMNONO@K OJR<M?NPNDI B OC@N@I @R A@<OPM@NDN JA>JPMN@OJ DI NO<GQ@MNDJI SJA'I FN><K@ 5 D<sub>?</sub>JRNPN@W<sub>N</sub> PNO?JRI G<? <I DI NO<G@MAMJH

 $C\rightarrow{C\rightarrow{C}}$  DFN $\sim$ K@JNB @ ?JRI  $G$ <?  $R\mathbb{D}$ ?JRN RC@MQ&N+ $\leq$  1 PN@MN <M@G@AO=@CDI ? NJH@RC<ORDOCI J JAADBG?HBADGAN<Q<DG=G@<OOC@ ODH@JARMDODI B N@@ COOKN DIFNSK@JNB@P?JRIGI<? H<> JN [AJMHJM@?@O<DGN<I](https://inkscape.org/en/download/mac-os/) ? <GO@MI <ODQ@JKODJI N

\*DI PSDI NO<G<ODJI DI NOMP>ODJI N  $QcM = QQR$   $QQQ$  ? DNOWEPOD IN = PO OC@M@NI JR < ?DNOMD=PODJI DI ?@K@I ?@I O1I <KK<>F<B@ <Q<DG<=G@1TNO@HNOC<O<M@I O  $=$ <N $@$  JI 3=PI  $@$ PH <TC< $Q@Q$ DI NO<GOC@\NI <K?] ?<@HJI N@K<M<O@GT N@@

 $0/0" *$  $8 + 8$ 

 $CORN$  N  $K>M420D$   $?J>N>M200N$ <GAIM?@RDCN=PODATJPM@<GMQR?T | J'IFN<K@RDP?JR <1?IJ  $\overline{.}$  II 3=PI ( $\overline{P}$ JMGO @ JTJP  $NCIPG$   $NPHKG = @ \leq GQQ$   $NPI$   $CQQ$  $A$ GRDB $>$ HH $<$ l?

 $\sim$ 

vxgr vgds I gvwdoo I gnvf dsh

31 AIMOPI<COO TOCON<K?JOAIO I GRANANDE C-QQ-GEODQ KMAMAL PIDNODANCJ BOLY FN SKOPK  $<$ | ? NPI I DIB $>$ JNNOBOOT - I @ SC<IB@ AJ MOS-HKO DNOC-O  $\mathbb{D}$  $'$ IFN $\ltimes$ K@IJGIB@M=PI?G@N<=PLGGD D SKT JACCO, JON: @GEMANT AIM  $Q$   $\rightarrow$   $Q$   $B = Q$  $H$   $\rightarrow$   $K$ N,  $I$   $M$  $P$ N $D$   $B$   $Q$  $Q$  $Q$  $=$ P>F@DADGGUJG 'C<? QJPN@

vxgr dsw0j hw I gvwdoo ol esr widt h3

Q B@DDRJNFDBJIHTNTNO@H 2CQMQC<Q@<GNJ=@@Q@CQHDB DAP @ARDOC @<MGFN<KNRCDC' <GNJ ADS@? = T<KOB@ODINO<GEDB  $NH@?</math CON  $I < G$  De MANDEN$ <GOCJPBC=TOC@ODH@TJPM@<? ODDN **COMENCIPG C<Q@=@@<KJDO** MAREANOR CBC ABGNOLJ NOUNPON' NOW IBGT MON HH @ ? GPI > CDB  $T$  FN $\lt$ K@AMHOC@ $\lt$ JHH $\lt$ I?OD@ <OADINO EPNO@ C@M

\ N <K = D D FN  $\ltimes$  K @ < N @ MUM H @NKB@ND QC@ JIN G@H<TH<F@ DOGRADACCOME<ME<ITPIH@O ? @ K@ ? @ > DON R C@ WORN GPI > CD B

ANN < BUIHBBCOGRAQ @TJPRDOC  $D?$   $\rightarrow$   $CDI$  <  $NQ$  RC  $\leftarrow$   $OR$   $Q$   $OR$   $MI$   $B$ 

'ATJP<GGQ2?TC<Q@'IFN<K@ DING COR CO UNH<G KOOJUN TJPRDGAD? OC COOR COMMON DN NDOGED NG GEO? @D@ <A GAMTJP G@  $\langle$ ??@?OD@N $\langle K \rangle$  <1?OD $\langle$ OD  $KM = \leftarrow$   $G$   $B$   $@NNP$   $D$   $KMP$  $@MQ \geq QQ$ **CCCO OR MODERNORCO TJP PNO @S@PO@DFN=K@AMHOD@** >JHH<1? (D) @ JM GDF (TC @ GRPI > C @ M D TJPMH @ P 7JP GB @ @ QI HJ?DATTJPMK<COQIBLOQQQQQ  $N < K = D$ ? DAGS ON  $M$  KND NOT JOGM PN@M=D JMPK?<G@TJPMGPI>C@UN  $<$ | ? (ED FNOJ KJID O Q) O CO  $@N < K$ QQUADID NOQ?

2 COMO-MONDEDA? ON |< GT K<>F<B@? Q@UNDIN<Q<DG=@DAIM NO QOUAL G? DOUBLE POD IN <NR @GER CBC **DN @AK @BRGEF PN@PGFATJPC<Q@<I** JG QUATTACOH CC<O? J QAJ ONPKKJMO  $N <$ KN 1 $@@$ 

COOKN DIFN  $\ltimes$ K@JNB @ ?JRIG<? **OD PS AJM? @ 2 DOBJ \$JM@ SKHK COD JI**  $3 = PI$   $\oplus$ TJPHDBCOKM@A@MQJ PN@CC@NQ=GD. CCODI<Q<ID=GD  $=$  TDNPDB CC @  $\infty$  HH  $\leq$  ? N

vxgr dgg0dsw0uhsrvl wru| ssd=l gnvf dsh1ghy2vwdeoh

vxgr dsw0j hw xsgdwh

vxgr dsw0j hw I gvwdoo I gnvf dsh

5 CBC@D@MkKKM<>CTJPG<F@  $\text{DONRJMDCONODB} 8. @K = JPO$ 'I FN < K@QI @INPM@QD<OTJP<M@ MPIIDBO @MDI

2C@ADINO14% AQ<GPM@@SKJN@? DOCO3' DN K<DOJM' @M 2CDNDN <> P< GT < M< CO QVPI > JI ON QQUNRG A GROPNORAJ MODO - M R NOMO Q ? J NN  $\langle NIDC\langle N\langle BIR\rangle?T = QQ \rangle$ TH KGRH @ CO2 ID < CO3RAD\$DMARIS ! CM H @ - K @ U < 2 1 < A < ND 'ON I G Q @ N  $<$  QQM  $>$ JHHJI KM = CQH D 14% **QOK CORGER CO ? Q CHBR DDC 0080** <I TNOM F@<KKGGQ? CI<I J=F@2ODN K<DO@ JI QJKJAOC@ADGS<I? **@SO@?NC<GD<1?C<GJPQJAOC@** J=F@O! JINC @ANDONNEHK@EDUA **QOSO MOR? @MOR ID <>PINNOD@AJIO** 

'OS@MORD GINGH?NJPOH JM@@C@ ASOCISOCC@ACGEKK@KNN?<NF@MDN <I JKOD<GOGPNDI OC<OC@EXN @ C<I > @ @ @ @ @ QAPNID@ M = PO ? Page CC as I NOWPS ON JACCO A II OR @ Q @ JR BJO = DONJAO C @ JPOGED @<KK@<MDB\DND@ GRODOAM RCQUQQQQQGGJAJI@AGJRNDQJQC@  $=$ J?TJACC@1@SO5@ $\ltimes$ l $\lt$ ?EPNO **COOF GUID BOINGK-MACGOOD**  $KM = GRH > C < M > QQNN = PCCC < O$ KMANTHPSC?@AQ&ONOC@KJDQJA PND B<>PNNDQQAIIOD 000 @ADNO KG > @ ! JI Q @ 1000 B CC @ G @ 000 M Q  $K < 0$   $N$   $(0, 0)$   $M$   $(0, 0)$   $B < -J$   $J$   $(0, 0)$  $PI$   $DI$   $AS@N@QDP < GKM = @H = PO$ I JR JPMOGSODN OSSOPS GEOGSOSIT HJM @RCD-CDH- < T > NONH < FON CODN<KKM <> C<1 JI NGADOM\* @ON NPKKJN@R@M@NBIJPMN@GQANOJ C<CID B CJ NOX<N4COOCCOOCOODOMN **(BOOTEDH <I P<GF@AIIDBBOO@NPNOCID)** 

1 PKKJN@R @R<1 00 <?? <1 JPOED @ Q ID Q H<F@ DON Rel? JPO< (BOOGR=IOH JMR<B<ID NOION =<>FBMP1? 2C<ONNDHKC@@UPBC MBCO (PNOBLOQUO<sub>S</sub> COLD NOM F@ 31 AIMPI<COOT CC<ONRC@LOQC@  $KM = \mathbb{G}$  and  $N \times M$ 

 $8. +8$  %" \* '

 $5$  C<ODAR@R<IODOOJ NO:  $2$  JPO  $\epsilon =$ [OHJM $\Omega$  \* @ON?JP=@@OC@ OCD>FI @NNJAOC@NOMJF@<I ? N@@ RC<O@AA@>ODOC<N

3MF 2C<ONI JOBJJ? GOC@ OCDI K<MONJAOC@N>MDKOC<Q@  $=$  CeVH CeVIH KGO DOGGT ADGE  $=$  TO  $\degree$ NOMJF@MPDI DI BOC@GDBCO@G@B<I >@ OC<OR@R<I O@? AMJH OC@AJI ODI OC@ADMNOKG<>@2C@KMJ=G@H JA >JPMN@DNOC<OD >M&NDBOC@ OCD>FI @NNJAOC@NOMJF@I JOJI GT <??NHJM@KDS@GNOJ OC@JPOND?@JA DO=PO<GNJ OJ OC@DI ND?@J=N>PMDI B HJM@JAOC@ADG - I @>JHHJI NJGPODJI OJ OCDN\_ <I ? OJ OC@ KM@QDJPNKMJ=G@H \_ DNOJ >JKTOC@ O@SOKPOODI B<I PI NOMJF@? Q@MNDJI ?DM@>OGTJI OJKJA< NOMJF@? >JKT

2CDNRJMFN =POI JR TJP Q@BJO ORJ O@SOJ=E@>ONOJ F@@K DI NTI > 5 DOC< GDOOG@@AAJMOTJP><I ?J OC@ ONDERDOC>GI@NDINO@<? PNDIB<I

PIN@OADGG<1? NOM F@=PODATJP R<I O<I TOCDI BJOC@MOC<I < =G<>F ADG TJP G=@OMTDI BOJ F@@K OCM@@ J=E@>ON < O@SOJ=E@>O<I ? ORJ >GJI @N PI ?@M>JI OMJG

2C@KMJ=G@H RJPG? >JHKG@O@GT BJ <R<TDAJI GTTJP>JPG? O@G 'I FN><K@OJ M@I ?@MOC@ADGJI OJK JAOC@NOMJF@DI NO@<? JAOC@JOC@M R<TMPI? I? OC<ONKM@>DN@GT RC<OOC@14% \K<DO OJM?@M KMJK@MOT?J@N #S>@KODOBJ@N< NO@KAPMOC@M<I ? <GNJ DI >GP?@N<I T H<MF@MNOC<O<M@JI OC@K<OC ! JIND?@MDB<GGOC@KJNN=G@ JM?@MDI BNAJMOC@@OCM@@@OCDIBNOJ  $=$  @M $@$  ? @M $@$   $@$  DDNBIDQ  $@$  NDS  $K$  JND  $e$   $@$  $>$ H=D< $@$ IN  $\wedge$ \$DG\$1OMJF@+ <MF@MN ^\$DG + <MF@MN 1OMJF@  $^{\wedge}1$ OM F@\$DGG + <MF@MN  $^{\wedge}1$ OMJ $F@+ <$ MF@MN \$DGG  $^{\wedge}$  + < MF@  $\mathbf{M}$  SDG 30 OM F@  $^{\wedge}$  + < MF@ WN 10 WJF@ \$DGG

2C@ADMNOJAOC@N@DNOC@?@A<PGO <I ? DNOC@R<TOC<O14% S JK@M<O@? POI JR OC@M@N<I @SOM< N@>ODJI DI OC@1OMJF@1OTG@O<= JA 'I FN  $\lt$  K@N\$DG $\lt$ I? 10MJF@? D<GB OC<OKM@N@I ONNDS=POOJI NOJ G@OTJP >CJJN@TJPMKM@A@M@I >@AJM<I T N@G@>O@? K<OCN

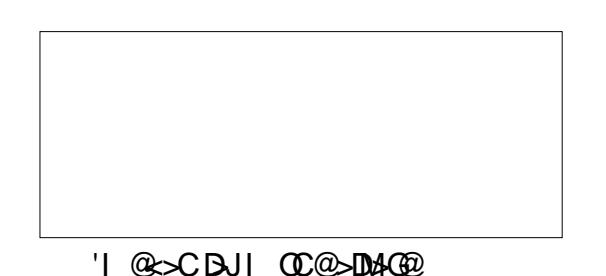

M@KM@N@I ON< H<MF@MOC@?<MF=GP@ M@>O<I BG@DNOC@ADG <I ? OC@GDBCO =GP@K<OCM@KM@N@I ONOC@NOMJF@ RDOC< ?<NC@? RCDO@GDI @OJ DI ?D><O@  $D\!N$   $\geq$   $Q\!Q\!Q\!Q\!P$   $\geq$   $Q\!P\!Q\!P\!Q\!P$ NDHDG<M>JG@>ODJI JANC<K@N=T  $?$ M $R$  $DB$ <  $N$  $-$ P $<$ M $@$  $R$  $@$  $@$  $C$  $DF$  $=JM$  @  $M > J$   $\Box$   $Q$   $Q$   $M$   $D$   $B$   $DQ$   $Q$   $K < I$   $C$ OC@I N@OODI B< NO<MOH<MF@M ! GD>FDI B@<>CJAOC@=POOJI NRCDGNO TJPM=DBB@MQ@MNDJI DNN@G@>O@? RDG DHH@?D<O@GTM@AG@>OOC@>C<I B@ <I ? H<F@DOHP>C>G@<M@MOJ N@@ RC<OOC@M@NPGOJA@<>CJKODJI DN ' M@>JHH@I ? >M@<ODI B< NC<K@GDF@  $CDD  $l$$  ? NRD $CDB = \alpha R \alpha Q$   $CD\alpha$ ?DAA@M@I OHJ?@NOJ C@GKTJPOJ APGTPI ?@MNO<I ? OC@@AA@>O

NAJMJPMO@SO=@><PN@OC@M@ <M@I J H<MF@MNDI QJGQ@? <I TJAOC@ OCM@@HJ?@NOC<O?M<R OC@NOMJF@  $=$ @AJM $\alpha$ QC $\alpha$  $\alpha$ der DG $\alpha$ BDQ $\alpha$ JPM?@NDM $\alpha$ M@NPGORDOCJI GT< NDI BG@O@SO J=E@>O<I ? I J I @@? AJM>GJI @N >JKD@N JMJOC@MRJMF<MJPI ?N 'O @Q@I RJMFNR@GRDOC< M@<GTOCD>F  $JPOCD@$ 

#Q@I OCJPBCK<DI OJM?@MDN <GM@<?TR@GNPKKJMO@? DI =MJRN@MN ' PMB@TJPOJ >M@<O@I @R ?@NDBI N<I ? RJMFNJA<MOOC<OPN@ DO<I ? KPOOC@H JI GDI @2C@HJM@ ADG@NR@NC<M@OC<OPN@14% A@<OPM@N OC@HJM@GDF@GTDODNOC<O OC@=MRN@MQ@?JMNHDBCOM@<GDN@ OC@M@N< ?@H<I ? AJMOC@H NJ BJDI B<AO@MGRC<IBDIBANPDO NP>C<NOCDNDN<I @<NTR<TOJ @SKM@NNTJPMDI O@M@NORDOCJPO  $C<sub>5</sub>CDBOI RJMUT <sub>5</sub>$  POKJNODER ADGEN OC<sub><</sub>O?JI OM**@** ?@MDI OC@=MRN@M

, @SOODH@' GHJQ@JI OJ + @NC %M<?D@I ON\_ K@MC<KNJI @JAOC@ HJNOPN@APG<I ? HJNO?@NK@M<O@GT I @@?@? I @R A@<OPM@NDI 14% =PO JI @RCD>CDNDI Q@MTM@<G?<I B@M ?P@QJ = MRN@MQ@I ?JM<I ODK<OCT

\$ 2C< PN@N'I FN><K@OJ >M@<O@OCM@@ R@=>JHD>N 2C@%M@TN + JI NO@MN  $'$ I F $@$  < I ? #GDDQ RCD C $\lt\lt$ I < G= $@$ AIPI $? < O$ COOK RRR [K@KK@MOJK](http://www.peppertop.com) >JH

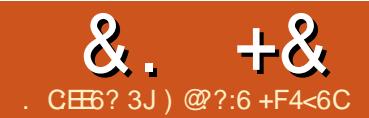

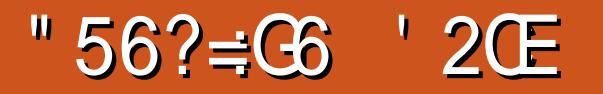

<span id="page-30-0"></span>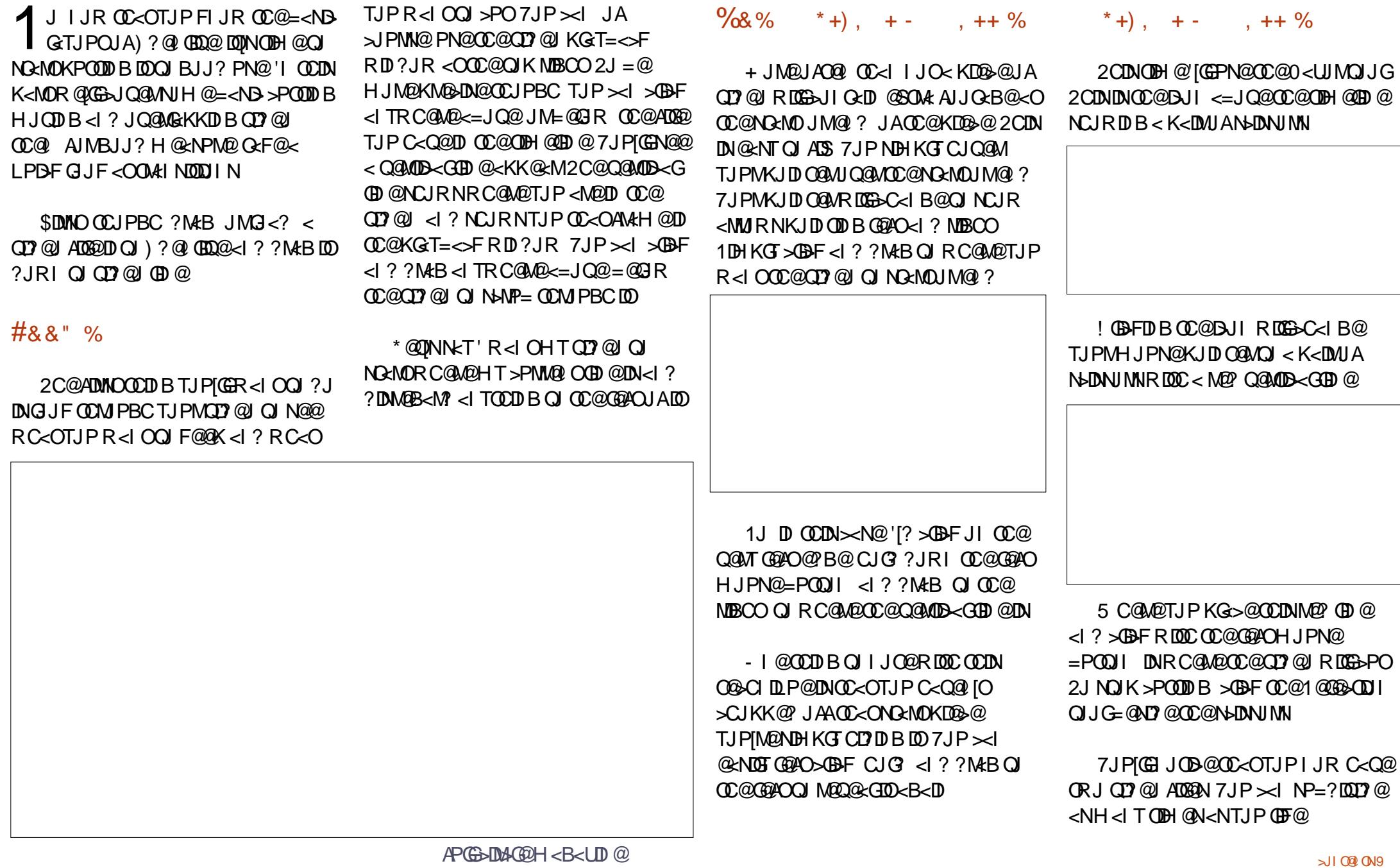

&. +& " %# -

 $*$  @OINN=TTJP C<Q@<=LOODI OC@ HD??G@JATJPMQD?@J OC<OTJP ? JI FOR<IO 7 JPI? >PO<OCC@NO<MO JAOC<OKJDI O<I?>PO<OOC@@1?JA OC<OKJDI O\*@AO>GD>FJI OC@QD?@J DI OC@HD??G@OC<O=DOTJP?JI [O R<I O <I? KM@N?@@@@'Q[NBJI@ 7JP[GC<Q@< CJG@DI TJPMQD?@J  $=$  POOC<ON- ) TJP $>$ I HJQ@OC@ QD?@JN<MJPI ? 5 CD+CDNRC<OR@@G GJF<01 @SO

 $$8 - % \, , 8 - % \,$ 

+ JQDI B DNNDHKG@@I JPBC 7JP PN@ OL@1@G@> ODJGRCD-C<N'  $H @$   $\times$   $I @ = @$   $M @ = M @ = @$ 0<UJMN>DNNJMND>JI OJJG

5 DOCOC@1@G@>ODJI OJJG N@G@>O@? TJPMHJPN@KJDI O@MRDG  $=$  @ $\triangle$ JH @ $\lt$  C $\lt$ I ? Bul RC@I JQ@M QD?@JJM<P?DJ1DHKGTG@AO>GD=F CJG? <I ? ?M<BOC@<P?DJ QD?@J

" M<BOC@N@>JI ? QD?@J PK OJ QD?@J GDI @ <I ? C<Q@< =DOJA<I

JQ@MG<K

'ATJPKG-TOC@OLD?@JDDRDGG <=MPKOGT>POOJ OC@QD?@J JI GDI @  $<$ I ? H  $<$ NCPK CO $@<$ P?D JAGD $@$ <I?  $@@$ , JO  $@$   $> @$   $R$   $C$   $C$   $T$ J  $P$  ?  $R < I$   $\Omega$ 

 $=$ CDJPNGTJP?JI $[OC < Q$ @OJ JQ@MG<K QD?@JN 2C@T><I LPDO@ C<KKDGTOJP>CJI @<I JOC@MJI OC@ N<H@ODH@GDI @

#### $+$ ) %\* + &%\*

OM<I NDODJI RDGG@OTJPBJ I D>@GTAMJH JI @QD?@J OJ <I JOC@M<N GJI B<NOC@TC<Q@<I JQ@MG<KJA NJH@<HJPI O

1@G@>OOC@Z2M<I NDODJI N[ O<=  $=$  @ND @OC@KGT=< $>$ FRD?JR 2C<I FAPGT ) ?@I GDQ@C<N< BJJ? <HJPI OJA>CJD>@\$JMOCDN @S<HKG@R@[GPN@Z" DNNJGQ@[ 2CDN RDGNHJJOCGTA<?@AMJH JI @QD?@J OJ OC@I @SO

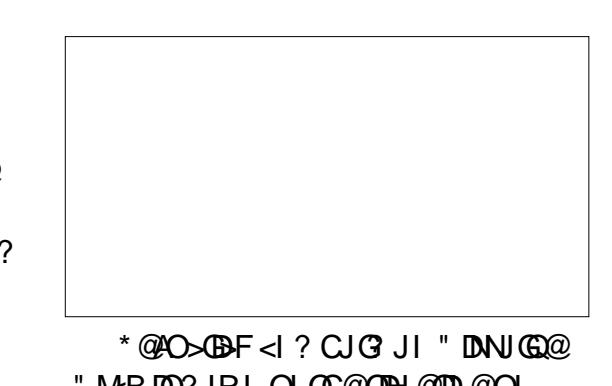

" M<B DO?JRI OJ OC@ODH@GDI @OJ RC@M@OC@ORJ QD?@JNJQ@MG<K

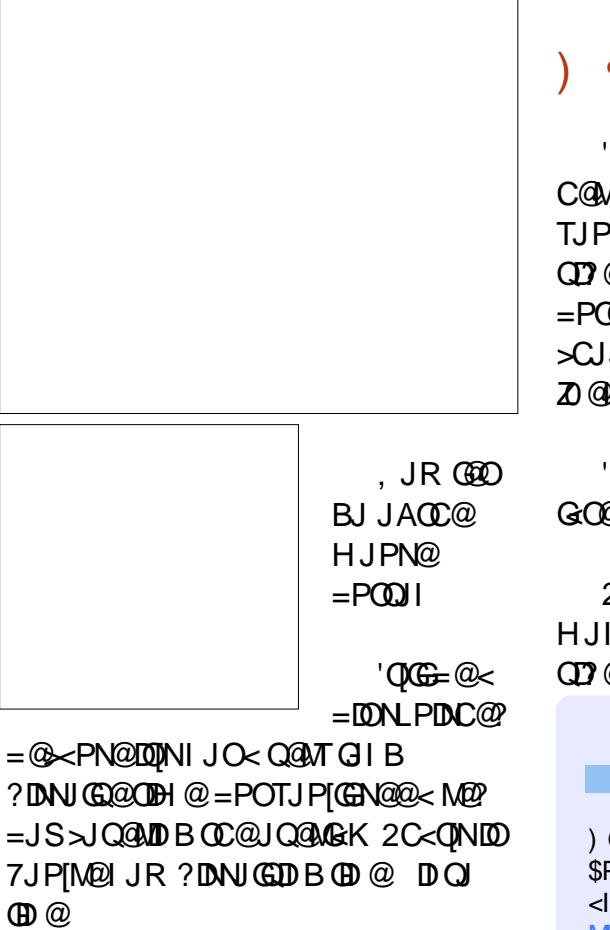

! GD>F<=JQ@=@GJR OC@QD?@JN JI OC@ODH@GDI @OJ N@@DOC<KK@I DI B DI OC@KM@QD@R - MKG<TOC@KM@QD@R  $Q$  N@@  $D$  $D$  M $R$  $G$  $D$  $H$   $@$  'ATJPM! $\leq$ C<I ?G@DO

'ATJP R<I OOJ ?@G@O@OC@  $?$  DNN GO  $@TJP \times I \times B$ F JI DO QI CDBCGDBCODO <I ? KM@NNOC@" @G@O@  $=$ POOJI JI TJPNF@ $=$ J<M? JMMBBCO >GD>FJI DO<I ? >CJJN@?@G@O@

## $\frac{1}{6}$  % ) #0

' RJI [OBJ DI OJ M@I ?@MDI BQD?@J C@MQ = PODATJPIMQC<KKTRDOCRC<O TJP C<Q@<I ? R<I OOJ B@O< ADI <G QD?@J OC@I >GD>FOC@Z0@I ?@M[ =POOJI <OOC@OJKJAOC@N>M@@I >CJJN@< QD?@J AJMH<O<I ? >GD>F Z0@I ?@MOJ \$DG@[

' $IGBJ$  HJM@DIOJMQ $\frac{3}{2}$ @MDB<O< GCO MDH @

2C<O[NDOAJMOCDNHJI OC , @SO HJI OC'[GG?DN»PNN<??DIBO@SOOJ QD?@JN

) @??:6 DNOC@AJPI ?@M<I ? @?DOJMJA \$PG! DM>G@&DNJOC@MDI O@M@NODN<MO  $<$ I ? CIDIRJNF $>$ I = @N@@ $<$ O MJI I [D@OP>F@M>J](http://ronnietucker.co.uk) PF

 $\times$ 

<span id="page-32-0"></span>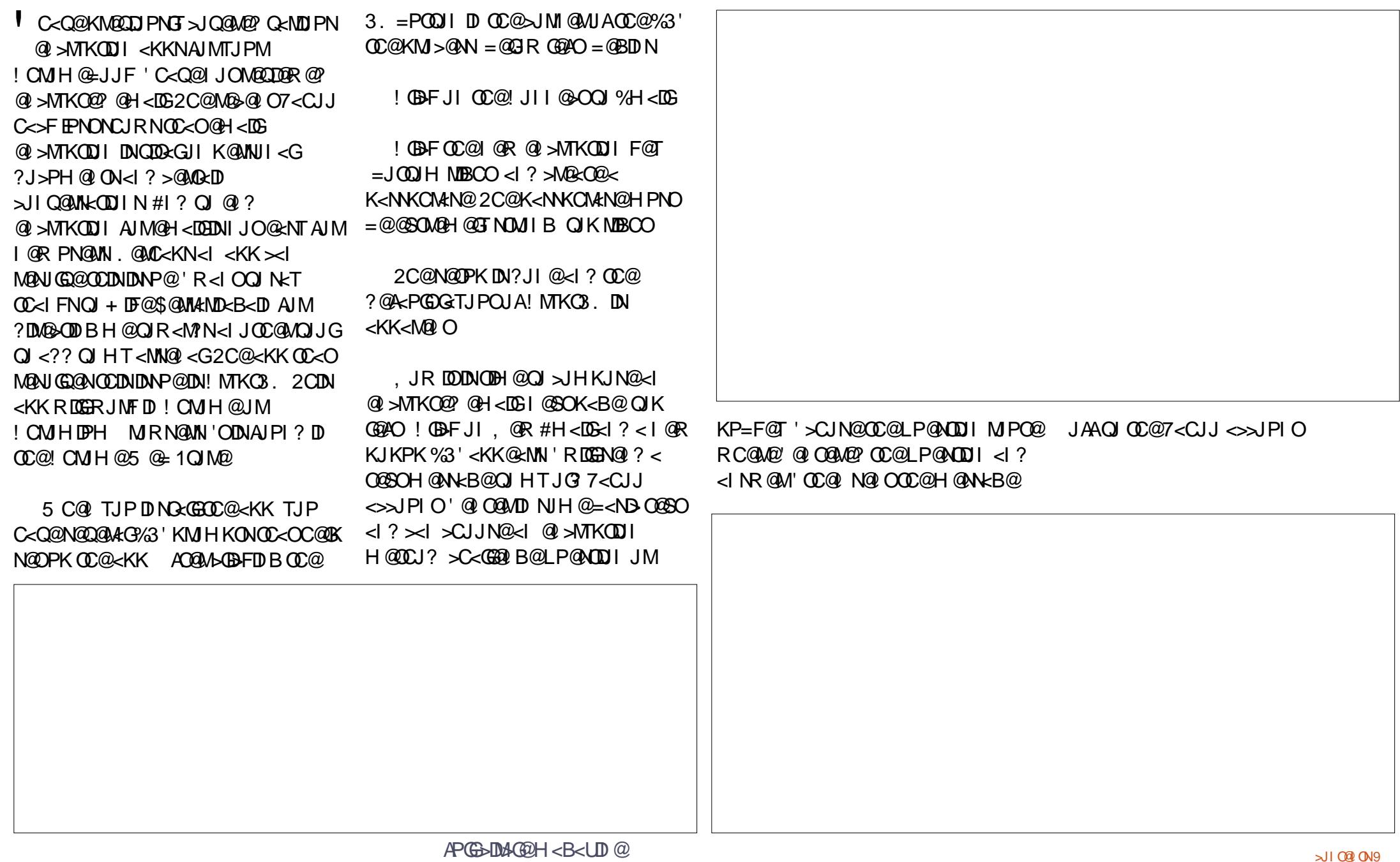

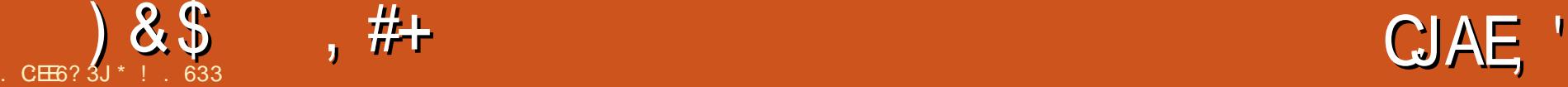

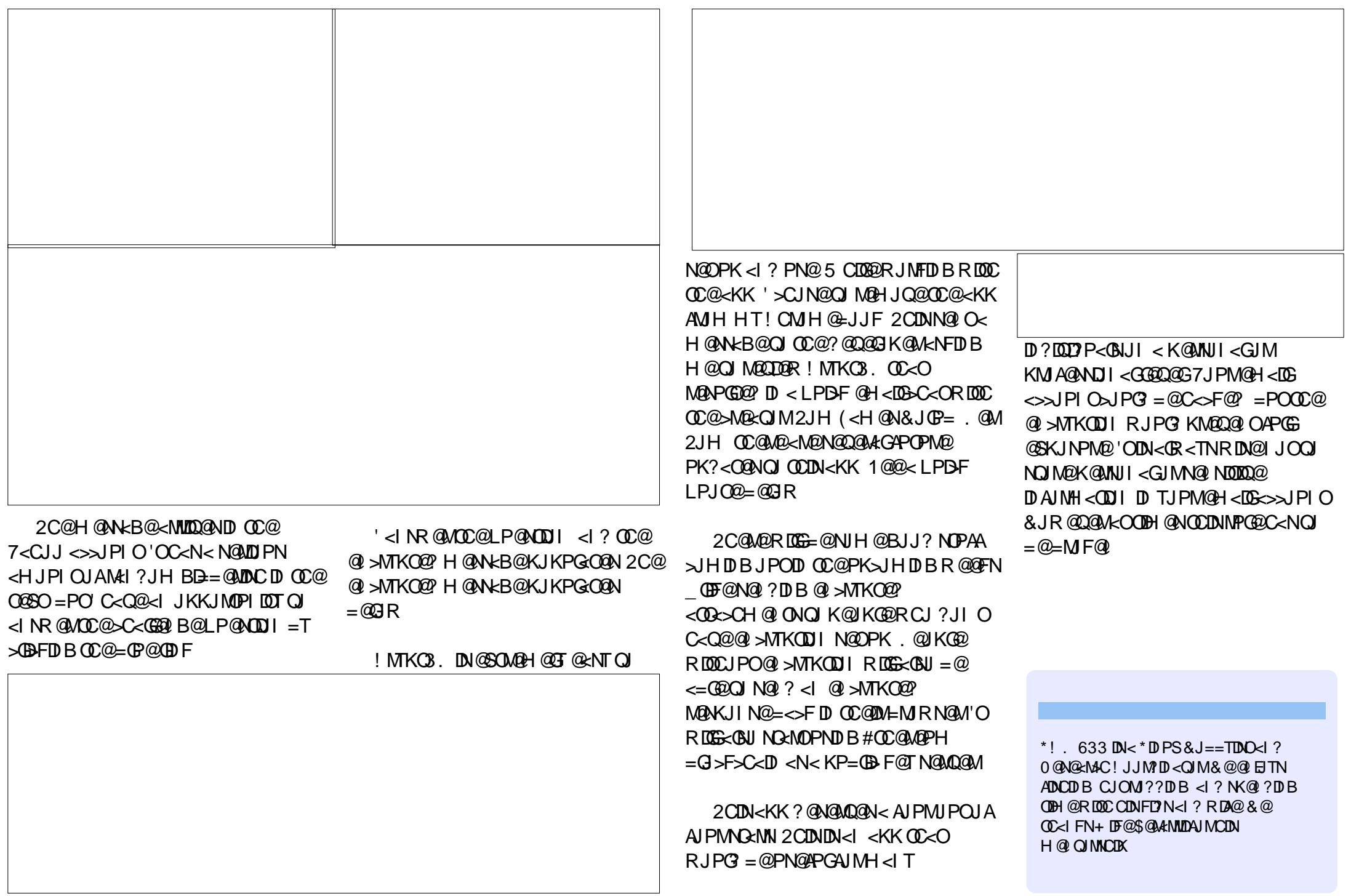

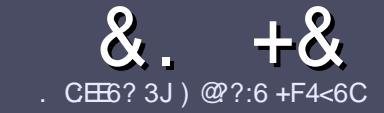

# .  $CE6$   $QC$   $F = 1.0446$  \$ 282K:?6

#### #  $\%$  \*

2 COND BOENPOEAN MH <MDB **CAND BG@WPG@AJM<I <MDDG@DN**  $\neq$  ? < 65 E $@$ , 3F? EF  $@C@P6$   $@7$  E96  $>$  2?J 56CG2EG6D@7, 3F?FF " F3F?EF / F3F?EF #F3F?EF 6E4

# ),  $\#$  \*

^2C@M@DNI J RJM? GDHDOAJM<MOD>G@N  $=$ PO $=$ @<?QDN@? OC<OGIB<MDDG@N H<T=@NKGD<>MJNN@QQ\&GDNP@N

^\$JM<?QD>@KG@<N@M@A@MOJ OC@  $8.77:4:2=$  F=  $(4.6 * E) = 6$  F:56 COOK PMGAPGSIDAGGH<B<UD@JMB ?

^5 MDO@TJPM<MOD>G@DI RCD>C@Q@M NJAOR<M@TJP>CJJN@' RJPG? M@>JHH@I ? \*D=M@- AAD>@=POHJNO  $B$ HKJMO<il OGT ' #  $*$   $*$  ' ## %  $)$  \$ \$ )  $" +$ 

^ 'I TJPM<MOD>G@KG@<N@DI ?D><O@ RC@M@TJPRJPG? GDF@<K<MODPGEM  $D$ H <B $@Q$  $= @KQ > @P = TD$ ?  $D \times CD$  B OC@DH<B@I <H@DI < I @R K<MERMEKCJMET@H=@?DROC@ DH<B@DI OC@- " 2 - K@I - AAD>@

#### $?$ J>PH $@$  O

 $^{\wedge}$ 'H <B@NNCJPG? =  $@($ . % I J RD? @M OC<I KDS@GN <I ? PN@GJR >JHKM@NNDJI

^ " J I JOPN@O<=G@NJM<I TOTK@JA 3@=5 JM AJMH<OODI B

'ATJP<M@RMDODI B< M@QD@R KG@<N@AJGJR OC@N@BPD?@GDI @N

5 C@I TJP<M@M@<?TOJ NP=HDO TJPM<MOD>G@KG@<N@@H<DGDOOJ <MODGAN APGSDAGGH<B<UD@JNB

#### $+$ ) % # + & %\*

'ATJP RJPG? GDF@OJ OM<INGO@  $$PGI$  DM+G@DI OJ TJPMI < ODQ@ G<I BP<B@KG@<N@N@I ? <I @H<DGOJ MII DO APGEDUAGOH<B<UD @JNB<I? R@RDGG@DOC@MAPOTJPDIQJP>CRDOC <I @SDNODI BO@<H JMBDQ@TJP <>>@NNOJ OC@M<R O@SOOJ OM<I NG<O@ AMJH 5 DOC< >JHKG@O@? . " \$ TJP RDG=@<=G@QJPKG<?TJPMAD@QJ OC@H<DI \$PG! DM>G@NDO@

#### $\uparrow$  \* '' # + &%\*

. 96? C6G6H:?8 82> 6D 2AA  $\neq$ 42E @?DA=62D6 DE2E6 4=62C=J

^ ODOG@JAOC@B<H@

 $-$  .  $*$ 

- ^ RCJ H<F@NOC@B<H@
- $\land$  DNDOAM@@ JM< K<D ? JRI G <?
- ^ RC@M@OJ B@ODOAMJH BDQ@?JRIGI<? CJH@K<B@30\*
- ^ DNDO\*DI PSI <ODQ@JM?D? TJPPN@5 DI @
- ^ TJPMH<MFNJPOJAADQ@
- ^ < NPHH<MTRDOCKJNDODQ@<I ? I @B<ODQ@KJDI ON

## ) . )

- . 96? C6G6H:?8 92C5H2C6 A=62D6 DE2E6 4=62C=J
- ^ H<F@<I ? HJ?@GJAOC@C<M?R<M@
- ^ RC<O><O@BJMTRJPG? TJPKPOOCDNC<M?R<M@DI OJ
- ^ <I TBGDO>C@NOC<OTJP H<TC<Q@C<? RCDG@PNDI BOC@C<M?R<M@
- ^ @<NTOJ B@OOC@C<M?R<M@RJNFIDBD \*DPS
- ^ ?D? TJP C<Q@QJ PN@5 D ?JRN?MDQ@MN
- ^ H<MFNJPOJAADQ@
- ^ < NPHH<MTRDOCKJNDODQ@<I ? I @B<ODQ@KJDI ON

# 0 OF 5 O  $2$ ? E 2665 E 0 36 2 ? 6 | A 6 O E E 0 H C E6 2 ?  $2CE4-6$  HCE6 23@FEE96 82> 6D 2AA=42E@?D 2?5 92C5H2C6 E92EJ@F FD6 6G6CJ 52J

# Importing IEEE1394/Firewire/iLink Video

<span id="page-35-0"></span>ast month, one of my brother's<br>sent me a DVD in the mail that ast month, one of my brother's contained video of us from the mid-80's. Apparently the video had been stored on a camera and just never removed. This retrospective got me thinking about how popular Youtube channels like The 8-Bit Guy and Techmoan have become recently. It also got me thinking about all the video I have stored on MiniDV tapes that I never processed.

LINUX LAB

Written by Charles McColm

Nine years ago, I recorded a lot of video using a Panasonic PV GS-80 camcorder. This inexpensive camcorder featured imagestabilization, 16:9 video, and relatively good quality for the price point at the time. I posted a number of videos from "Ontario Linux Fest" on archive.org, but I recorded so much that I simply didn't get around to importing everything.

The last time I was transferring the MiniDV DV tapes to digital format, I remember running into issues with KINO and pulseaudio. Both audio and video played back

at super high speed. KINO was a great digital video editor capable of importing video from IEEE1394 sources like our Panasonic camcorder. IEEE1394 is the standard most often called Firewire. Firewire is actually Apple's implementation of the IEEE1394 standard. Sony calls their IEEE1394 implementation i.LINK, and Texas Instruments called theirs Lynx. What I loved about KINO was that it gave complete control over

the camera from the user interface. Unfortunately, as new video editors started coming out. KINO was abandoned. This is about when I stopped importing DV from the MiniDV tapes.

Inspired by my brother's DVD, and all the retro video of late, I decided to hook the camera up to an HP 6710 core 2 duo laptop running Linux Mint Cinnamon 18. Back when I used to import DV, I

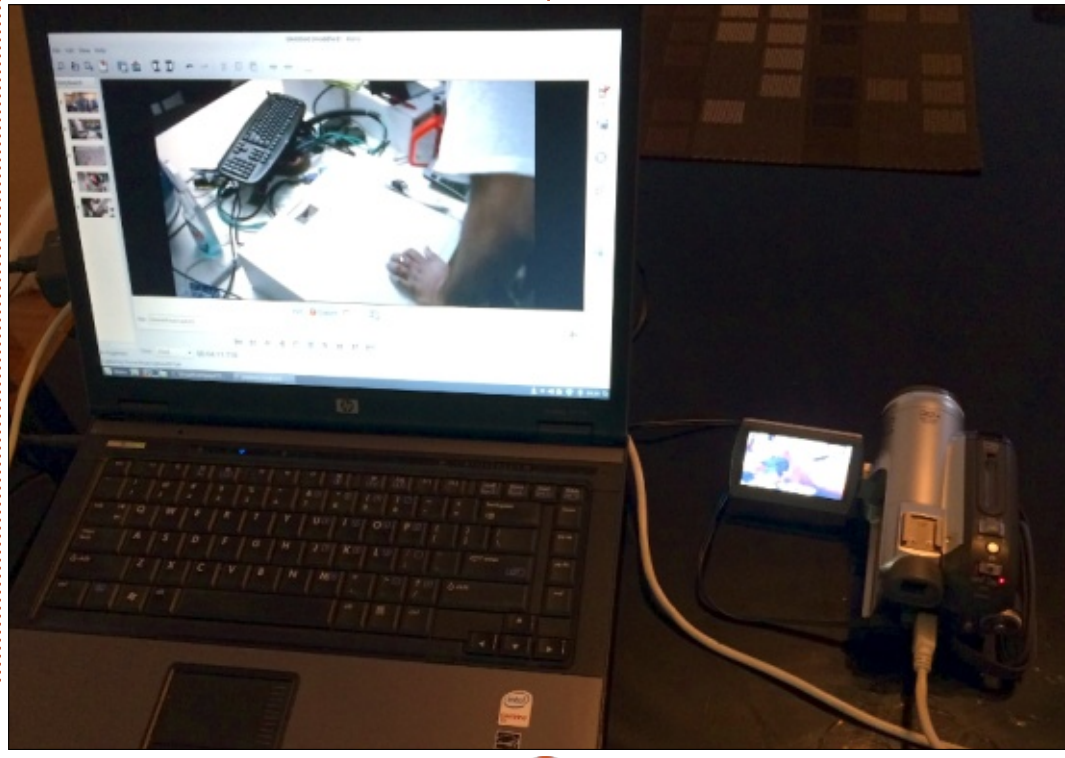

always had to issue modprobe commands to get IEEE1394 working. I checked out some of the Ubuntu pages concerning Firewire and got mixed ideas. Some of the documentation seemed to indicate that I might need to blacklist items, and run modprobe, while other documentation seemed to indicate that things would just work. Linstalled KINO and the command-line IEEE1394 importing program dvgrab. Lo and behold, when I turned the camera on and went into the Kino Preferences > IEEE 1394 tab, the camera was detected! I got even more excited when I clicked the Capture button and KINO started importing the video as flawlessly as it originally hih

Sadly, my excitement wasn't long lived. After it started importing the fourth clip, KINO froze. Linux Mint was still responsive so I opened a terminal and checked the file size a couple of times. Even though KINO was frozen, the back end dvgrab program was still importing video, I could tell by running ls and

#### $\# \%$ ,  $/ #$  \*

R<O>CDI BOC@ADG@NDU@>C<I B@JQ@M ODH@5 C@I OC@DHKJMOADIDNC@? )  $\sqrt{ }$  - NGKT  $\alpha$  And  $\alpha$  = PO C  $\ltimes$ ? N@Q@M<GHJM@?QADG@N

 $1D > \varpi$  FI  $QR$  ? CBM $t = \neg$  PG? DHKJMOQD?@J RDOCJPODNNP@' PN@? DOOJ DHKJMO" 4 AMJH N@Q@M<GJOC@M O<K@N ) ', - ?@A<PGONOJ OC@I <H@  $\angle$ KOPM $\Omega$  ? Q OCDN $\angle$ I =  $\Omega$  $>$ C<IB@? D ) ', - RC@MQ&N?CBM  $=$  $PNAVOCQQI \leq H Q?$  CBM $=$  ? QDA TJP?JI [ONK@>DAT< ADG@I <H@OJ ><KOPM@OJ NRDOC<I T>JHH<I ?  $\oplus$  @KM BMH ? CBM $\leftarrow \times$ I Gr $\otimes$ I PH=@MJA?DAA@M@I ONRDO>C@NOJ >C<I B@OC@=@C<QDJPMJAOC@  $\times$ KOPM<sub>@2</sub>C@ONRDO-C AJM@S<HKG@ KPONOC@ODH@>J?@<OOC@@I ? JA OC@><KOPM@I <H@NJ TJP@I ? PK RDOCNJH@OCDIBGE@?QBM<= : ?Q 2C@

ODH@>J?@DNOC@?<O@<I ? ODH@OC@ QD?@J R<NM@>JM?@? 1J DI OC@ KM@QDJPN@S<HKG@OC@QD?@J R<N M@>JM?@? JI 1@KO@H=@M OC  $\langle$ O JM  $\langle$ I? N@>JI ?N DI OC@@Q@I DI B

! C<IBDBOC@I<H@?OBM= M@>JM?NOJ DN<NNDHKG@<N NK@>DATDI BOC@I <H@<OOC@@I ? JA ?QBM<= \$JM@S<HKG@

gyj ude p| pr yl h0

0@NPGONDI ADG@N HTHJQ@ HTHJQD@ HTHJQD@ @O>

2C@M@<M@KG@I OTJAQD?@J @? [DOJ NN\<G<IDG=G@AJM\*DI PS  $-$  KQ NCJO) ? @  $600Q$ .  $000D$ QD?@HPS <I ? 1CJO>PO- K@I NCJO . DODQD QD?@HPS<I ? 1CJO>PO?JI [O <KK@<MOJ NPKKJMO'### ><KOPM@) ?@I GDQ@DNNPKKJN@OJ NPKKJMO'### ><KOPM@=PO RC@I ' OMD@? DO' >JPG?I [OB@O ) ?@I GDQ@OJ M@>JBI DU@JPM><H@M< ) ', - <I ? ?QBM<= ?J ' GJJF@? <O \*DBCO5 JMFN =PODOM@LPDM@N<I <>>JPI O<I ? RJPG?I [ORJMFJI OC@ ! JM@ " PJ =<N@? I JO@=JJF

 $1D > QHT$ ?  $QFCJK < I$  $.3 = < N\omega$  NTNO  $\omega$  H RDOC % JA 0 + DN< GJOHJM@KJR@MAPGOC<I OC@! JM@ " PJ I JO@=JJF DOH<F@N N@I N@OC<O' ?J <GOC@@?DODI BJI

OC@?@NFOJK + TRJMFAGJR DN< =DO K<D APGIBHKJMOOC@QD?@JJI OC@ ! JM<sub>0</sub> " PJ GKOJK PNDIBOC@  $>$ JHH<I? (D) @?QBM= <I? QM:INA@M OC@QD?@J QD< 11& OJ OC@?@NFOJK  $A$ JM $\omega$ ?  $D$ DDI $B$  5  $\omega$  $C$ < $Q$  $\omega$ < $B$  $B$ < $=$  $D$ I @OR JNFINPIID BOOM PBCJPOJPM AG<ONJ DO[NHP>CHJM@@AAD>D@I O  $C<sub>1</sub> C<sub>2</sub> = \sqrt{P}K C<sub>1</sub> < 31$ @SO@MI <G?MDQ@OC@?@NFOJK DN31 =POOC@G<KOJK DNNODG

- K@I NCJOC<N=@@I HTQD?@J @?DOJMJA>CJD>@DI OC@K<NODO RJMFNR@GRDOC ?QADG@N DN@<NTOJ PN@NPKKJMON@AA@>ONGEF@  $BMOQ = BQN-MQQ < 1$  ?  $DNNQ = QQ$ 2C<O[N( @M@HT GDNJI DI OC@ N>M@@I NCJOQD?@J BDQDI B< O<GF<O - I GENDI \*DI PS\$@NO @I ODOG@?  $*$  COD  $[ * < 4$  D<sup>2</sup>  $<$  \* D PS

' <?HDOOCDNDNI [O< Q@MT@AAD>D@I O

 $KM > QAN = POIDRJNFN < 2$  ?  $DNFPON$  $\lhd$  JG  $H \lhd$ CDI @ (CM) JM  $\lhd$  " PJ  $G$ KOJK OJ BJJ? PN@' $IGK$ M $=$ <= $G$ M@QDN@OC@KMJ>@NNDI OC@APOPM@=T  $K$ POOD $B$  <  $\vert \cdot \vert \omega$  ###  $\vert \cdot \vert \times M$  $D$   $C$  $D$  $Q$ ? $Q$  $P$  $Q$  $K$   $N$  $'$   $\geq$  $I$   $?$   $J$   $\leq$  $C$  $C$  $C$  $Q$  $B \times J \times D \times D$   $\overline{D} \times D \times D$   $\overline{D} \times D \times J \times D$ H<>CDI @5 DOC<KKMJSDH<O@GT HJM@ + DD 4 Q<K@NOJ DHKJMODOM<  $=$  DB KM  $E@O$ 

, @SOHJI OC '[GC<Q@<I PK?<O@ JI CJR OC@QD?@J OPMI @? JPO\$JM <I @S<HKG@JAOC@QD?@J ' DHKJMO@? =<>F DI OJ EPNON@<M>C  $AJM$ !  $C < MGM + > 1$  J $CH1$  JI <M>CDQ@JMB '[Q@KJNO@? N@Q@M<G QD?@JNO<F@I RDOCOC@. <I <NJI D>  $.4\%1$  , JR  $\times$ C $\times$ C $\times$ C $\times$ C $\otimes$ C $\otimes$ DOJNN C<Q@DHKMQ@? <I? NDD@NGDF@ <M>CDQ@JMB<I ? 7JPOP=@<M@ <GJRDI B CDBC@MLP<GDOT>JI O@I O'  $=$  @BOQ@C@QD?@J NCJPG?  $=$  @ $<$   $=$   $\textcircled{D}$ =@OO@M

92C=6DDNOC@<POCJMJA'I NO<I O 6 + ! <I ? OC@KMJE@>OH<I <B@MJA< I JOAJMKMJADO>JHKPO@MM@PN@ KME@>O5 C@I I JO=PDG?DB. ! N M@HJQDI B H<GR<M@<I ? @I >JPM<BDI B K@JKG@OJ PN@%, 3 \*DI PS ! C<MG@N RJMFNJI MOZDI QO20 ODI B CDN=GJB<O COOK RRR [>C<MG@NH>>JGH](http://www.charlesmccolm.com/) >JH

<span id="page-37-0"></span>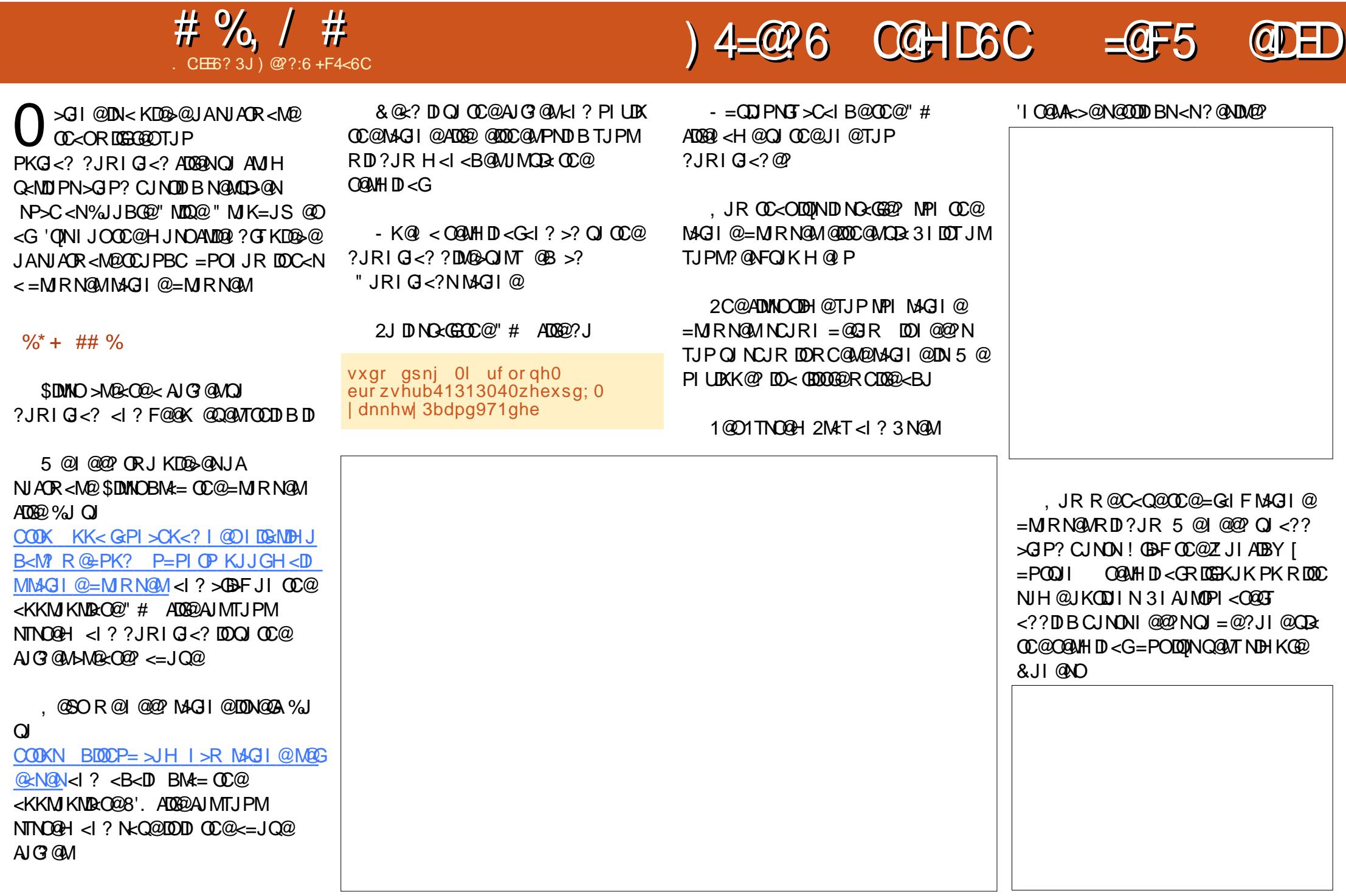

# # %, / #  $*$

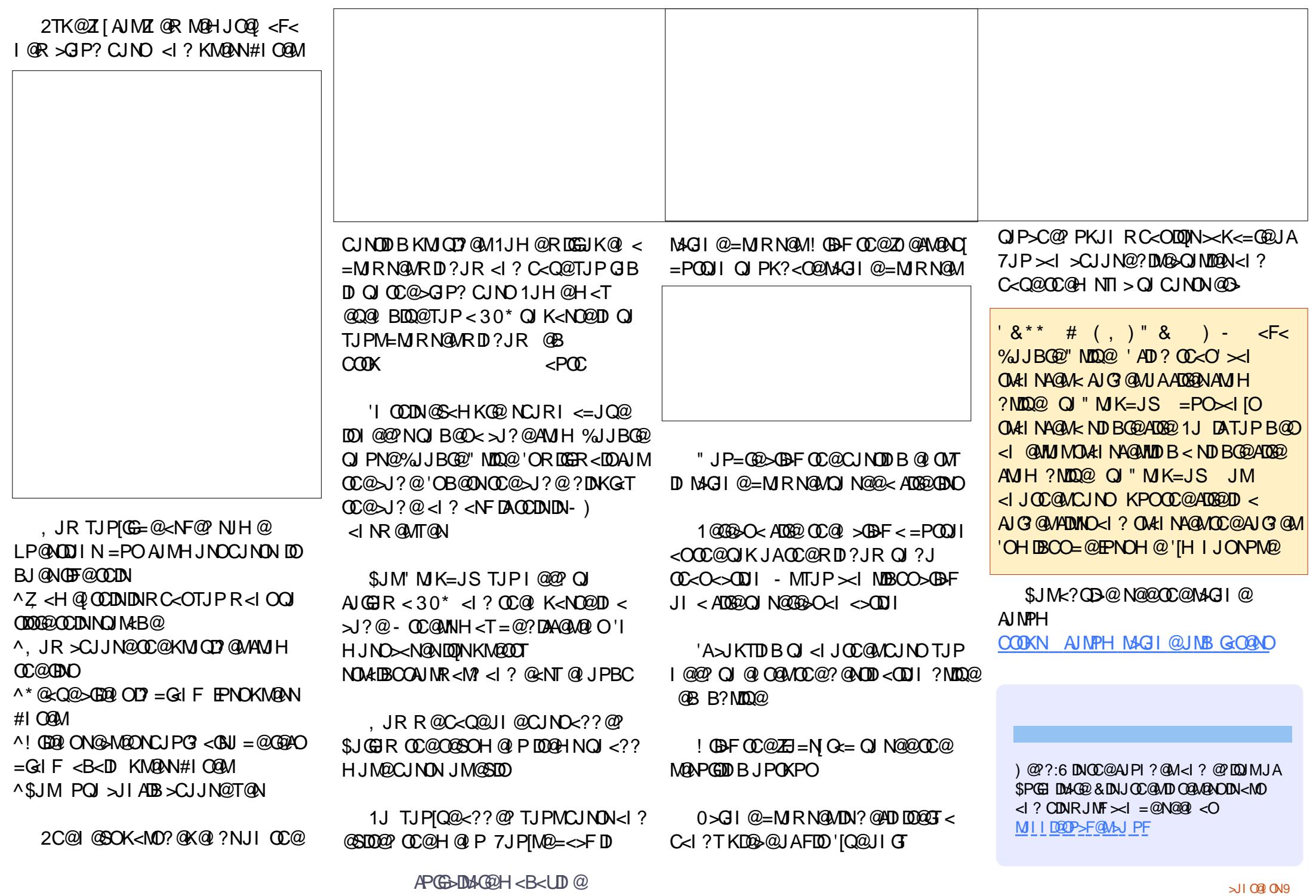

<span id="page-39-0"></span>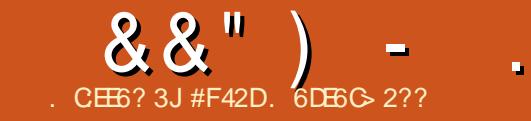

. :4<65  $@@{\rightarrow}^*96 = ^*4CAB$  1?

2 CO=JJF5 DFO? ! JJG1COG  $\angle$  1>MBCON=T" < $\cap$ @2<TGIM $\lt$ I? M<I ?JI . @MMT I ? #?DODJI C<N< M@G<ODQ@GTNDHKG@KM@HDN@2C@T DI OMJ?P>@< Q<MD@OTJANC@GN>MDKON

 $-16$  < | ? 3, '6 1TNO@HN

 $-SQ = QM$  KK

 $=$ T" < $Q@2$ <TGM

 $'1$ ,

Q TJP @SKGDRC<OOC@T?J<I? BDQ@TJP NJH@NDHKG@ @I C<I >@H@I ONTJP><I H<F@JI TJPMJRI \$JM<ITJI@GJFDDBAJM <I <>OP<GBPD?@? OJPMOCMJPBC >M@<ODI BTJPMADMNOA@R NC@GN>MDKON OCDNDNI JOOC@=JJFAJMTJP 'A CJR@Q@MTJPG@<MI =T@S<HKG@JM NDHKGTR<I O< M@K@MOJDM@JAC@GKAPG NC@GN>MDKON OCDNDN< BM@<O M@NJPM>@

### + &&

 $\#$ ? FODJI 1>MBXONAJM\* ID PS + <> 2C@=JJF>G@<MGTG<TNJPOOC@ NO NO RDOC > JHH @ ON <I? @SKG<DI NNJH@JAOC@HJM@PI PNP<G <NK@>ON 2C@TOC@I BDQ@TJPOC@ N<HKG@JPOKPOJA@<>CKJNND=G@ M@NPGO<NR@G<N< =DOJA ZCJH@RJMF[ OC<ODN NJH@>C<I B@N  $JMAC < I > QH$  @ ONTJP $\lt 1$  ONTJI TJPMJRI 2C@M@<M@ JAOC@N@ N>MDKON RCD>CM<I B@AMJH RC<O' RJPG? M@A@MOJ<NI D>C@D@ M@G<ODQ@GTPI >JHHJI N>@I <MDJN OJ QQUNDJI NJAN-MUKON' PN@<GHJNO  $@$  $@$  $@$  $T$   $?$ <T

> APG>DM>G@H<B<UDI @ >JI O@I [ON9](#page-1-0) 1JH@>C<KO@MN NP>C<N! C<KO@M ZHKMODIBJI 3NOM JHH<I?N <MOLO QUAT PNO PCAIM<IT FID ? JA! \*'

PN@MRCDG@JOC@MbC<KO@MN<M@ B@<M@? OJR<M?NNTNO@H <?HDI DNOM<ODJI <I ? H<TOC@M@AJM@ EPNOHDNN@? OC<O?@Q@GJKH@I O I JO=@AJM@Q@MTJI @

2C@=JJF<GNJ JAA@MN<GNJPM>@ ADG@N <I ? NJH@@S<HKG@ADG@N <N< UDK<M>CDQ@AMJH OC@=JJF[N KM?P>OK<B@ COOK I JNO<M>C>JH R>NN &JR@Q@M' R<N<GNJ C<KKTOJ ?DN>JQ@MQD< %JJBG@OC<OOC@M@DN< %DOM@KJNDOJMT<Q<DG=G@QJJ 3I AJMOPI <O@GT OCDN?J@NI [ON@@H OJ  $=$  @D ? B < O  $(2)$  < I TR C @  $(2)$  C  $(2)$ M@KJNDOJMTDNC@M@  $C\Omega$ KN BDOCP= $>$ H =Mai ?JI KMMT R D>F@?: >JJG: NC@G: N>MDKON: @

2C@M@DN<GNJ <I @I ODM@>C<KO@M ?@?D < Q @ Q - 16 H < > 1 2 CDNDN Q@MTPN@APG<NOC@M@<M@< Q<MD@OT JA?DAA@M@I >@N=@OR@@I <NC <I ? JOC@UNHH<I?ND \*DPS<I?  $KK$ GQ $N-1$   $KK$  $Q$  ?  $DS$   $DN < 6$  $J$  $D > D$ ? @? AJMDIN  $\alpha$  GBD B  $\alpha$  NC D 5 DI ?JRN 'O[NI D>@OJ N@@OC<O OC@=JJF DNRDGDI BOJ >JQ@M@<>C JKODJI @Q@I DADONK@>DAD><GTNO<O@N OC<ONJH@N>MDKON<M@PI O@NO@? DI JOC@M- 1@N 2C@<??DODJI JAOC@ 5 DI ?JRN DI AJMH<ODJI <GNJ

NCJRNCJR M@>@I OOC@=JJF DN ' JMDBDI <GTA@<M@? OC<ODOH<TC<Q@

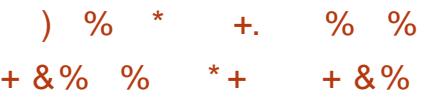

>>JM?DI BOJ OC@E<>F@O <I ? OC@  $'$ I OMJ O $C$ @ I ? #?DODJI  $\sim$ JI G $\times$ DIN I GR N-MIXON  $D > D^2 D B < 8'$ .  $1 \text{ J} ? \text{ @}$  $GJFFK < 10$   $J/D < ?$   $M$   $N$ DI AJMH<ODJI M@OMD@Q@M< NPDO@JA QUGNAJMRJNFDIBRDOC>GP? NOMODO ANGOFO" MK=JS<I? DI GIP? QUONAJMM@I <HDI B <I? <KKGTDIB  $>$ JHH $<$ I?NOJ ADGANDI = PGF $<$ I? DH<B@KML>@ANDIB<I?@?DODDB OJJGN

N' ?JI [OJRI OC@ NO#?DODJI ' ><I [ON<THP>C<=JPOOC@<>OP<G ?DAA@M@I >@N <I ? HPNODI NO@<? M@GT JI OC@<POCJM<I ? OC@=JJF[N  $\lambda$ HH $@$  ON

 $+$   $\#$  \*\*  $88$ 

' C<Q@I [OAJPI ? <I TOCDI B  $D$  C@M $\Omega$  Of  $=</math  $=<$  DOODN=JJF$ 2C@N>MDKON<GAPGADGOC@DMKPMKJN@ <I?' C<Q@I [OMPI DI Q] <I TDNNP@NJI

& & " ) -

<I P K OJ ? < O@ M>C\* DI P S DINGGODII 2 COMOR AMO CURO QOMAK A@R DI >JI NDNO@I > D@N 'I ! C< KO@M OC@<POCJMDIOM?P>@N<NЫMAXOAJM I JMH<GDUDI B?<O@AJMH<ON RC@M@ <ITAJNH<ODN<NNPH@?OJ=@@200C@M PN@MTDI>OP?DIBDIAJNH<ODIJI

.

JM PBPNO 'I JOC@MRJM?N OC@OTKD<G31] AJMH<O'ORJPG? C<Q@=@@I I D>@OJ N@@OC@N>MDKO<>>@KO?<O@NDI OC@  $A$ JNH < O" " + + 7777 #NK@  $B$ ?P@OJ OC@A<>OOC<O<I JOC@MN>MDKO DI OC@N<H@>C<KO@MNPKKJMON ?DAA@M@I OOCJPN<I ?N<I ? ?@>DH<G NOK<MACO NNN NP>C<NOCO231 AJ NH <O JA <I ? OC@%@MH<I AJMH<O <I ? <M@B@I @M<GT< LP@NODJI JA JA 5 CDG@M@<?DI B OCMJPBCOC@=JJF ' ?D?I [OI JOD>@  $QJH < I J >> PNMQ > QNJA QCDN = PO$ OC<OH<F@NOCJN@DI >JI NDNO@I >D@N NOD>FJPO@Q@I HJM@#Q@I EPNO <>FI JRG@?BDI BOCDN=TH<FDI B DO<I  $@$  C<I > $@$ H $@$  O G  $R$  F RJP $G = @$ NPAADD O

J RI Q@MNDJI N N NP >C OC @= J J F AP GADGN DON HAND HOLD KOGO QOGT DO ?J@ND?@@?JAA@M<R@GGNOJ>F@? QUGUSJANC@GNAMAXONAJMOC@ <Q@MAE@ <I?KNJA@ANQJI<G\*DIPS  $-16 *l*$  ?  $5 D$  ?JRN  $\leq$ NR@GEDO ><I BDQ@@Q@I @SK@MD@I >@? PN@MN NJH@OCDI BI @R OJ OMTJMO@NO

 $'$  RJPG? = @O@HKO@? OJ BDQ@DO $<$ JPOJA =POPI AJMOPI <O@GTA@@G OC<ONJH@JAOC@DI >JI NDNO@I >D@N  $>$ JPG C<Q@@<NDGT=@@1 <QJD?@? AJMH<ONOC<O<M@M@G@Q<I ODI H<I T JOC@M>JPI OMD@N DI >GP?DI BOC@ >JPI OMT' GDQ@DI OC@M@AJM@ M@LPDMDI B NJH@@AAJMOJI HTK<MODI JM?@MOJ DHKG@H@I OOC@H

#### &% #, \* &%

2C@M@<M@< Q<MD@OTJAN>MDKONDI OCDN=JJFOC<O' C<Q@<GO@MI <ODQ@ Q@MNDJI NJA @DOC@M=@><PN@' RMJO@  $OCA$  JM= $@\_$ PN $@$  $O@T = @3$ IB $Q$  < ?DAA@M@I OOJJG' PN@ &JR@Q@M OC@M@<M@NODG< BM@<OH<I TN>MDKON OC<O' RDG=@BDI OJ PN@JM <?EPNOH@I ON' RDG><MMTJQ@MOJ HT

#F42DC<NG@<MI @? <GC@FI JRNAMJH MOK@KO@?GT=M@KFIDBCDNNTNO@H OC@ C<QDI BI J JOC@MJKODJI =POOJ ?DN>JQ@MCJR OJ ADSDO7JP><I @H<DG \*P><N<OGNR@NO [BH<DG>JH](mailto:lswest34@gmail.com)

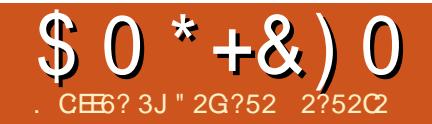

# $\left( 0.36476 \times 10^{-10} \right)$  6DFCC64E @ @ 2 ?6E3 @  $\left( 0.3679 \times 10^{-10} \right)$

<span id="page-41-0"></span> $\mathsf{H}$  < H < ?.ISOIMETKM A@NOII <I?  $>$ PMM@ OGT @ M GGO? D < KJNOBMA?P<Q@KMJBM4H 'NQ<MQ@? GUFDBAJNKKJNGK=GRGKOJK DNO &? JAHTJRI "@GGINKDMUI  $=$  @ <PN@DDR <N=PGFT <1? C@<QTQJ  $Q$ AKINKJMQUI < ?< $QF = \langle NQNJ \mid KP = QD$ OMAINKJMO + TH<D @SK@~G<ODIN R @M2<>> @AND B OC@D O @M @OAJ MH T JI OD @ ADGEN <1? MOBP GANR JNF JI <1 JAAB@NPID@'C<? QJKMQK<MQ<GO JA?J>PH @ION KMON@I G<ODIN<1? K<COLO ON MOSJM/N 1 JH @ DH @ Y C<? Q R J NF R DOC N K MOR? NC Q Q ON A J M  $? < Q = < NQN < ? < I < GNDN$ 

#### + TRDA@C<sub><</sub>? < | NPN@@@\_!

 $.6"$   $|$  @ De JJF  $'$  OC <? <  $|$   $|$  O @ G QHKM > @ NUMRD  $\%$  0 + < 1? XH@KMQDING<GGQ?RDQC5DP?JRN NOKMO BAIN OR < N<I D' @< COMA Q@G  $>$ JHK<IDI = POR<NIJOPN@ AJM I GENGE TGENN?P@OJ<IJI  $API > CDIIDB F@I = J < M$ ? NOPBBONC K@ANNH<I>@ RCBCRJNN@ @  $J$ QQ $M$ DDH $\omega$ 

 $'$ ? D'HTMONO<MACD @ <T < | ?  $AIPI$ ? <  $NPIDx = QDFQI = J < M$   $AIMCQ$  $NTOQH 0 QKG > QH QQ \times GI BRDDC <$ 5 DP? JRNR<NIJHJM@<IJKODI

? P@ QINK@ @ @ W 'HPNOH @ QD I **M<sub>K</sub>O C<sub>K</sub>O @MOMKNME>TKJ (BET** 

 $1D > \varnothing$  ?  $D$  I JOR<I OO G<?  $\mathbb{C} \varnothing$ NTNO OH RDOCPII @ GANKMTNJAOR<MO ANH CO  $\cong$  GBD IDB ROBC RJPG C<HK@WKNDHK@ORJNF @ QDMIH@ O'>CJN@ QJDN 2<GG  $3 = PI$  ( $P$   $H$   $D$   $DH$   $\leq G!$  ( $R$  $\leq N$  $BP$  $D$  $\leq l$   $>$  $Q$  $D$ **COMPOIDER NCOOK OF HOO H-FOODO**  $\mathcal{L}$ IB $@$ 

 $'$  ? JRI  $G < ?$  @ HD DH  $<$  G1 - $=$ PMODO  $\lt$ !"  $\lt$ I?  $DNQ$   $@NI$   $KM$   $>$   $@NNR$   $<$   $N$ NOW LIBOON NR<M? < NIOR < NNH IOGMOJ **COD NEGGANI JA<MBPGM**  $3 = PI$  (P? DOMEPODI '>MR $CQ$ H<I P<GK<MINODIIN<I?RIK@PJPO 5 D? JRN "PMDBDN 2GG CDI I QUR JNF > JII QAODDOO TR < NI QQQ? QQ?  $<$ | ?  $C$   $<$  ?  $C$   $@$   $K$  $@$   $N$   $N$   $AR$   $Q$  $Q$   $M$ RIMARAN <1? > CJN@RIMARAN ? @AKID@OC@<?OB@OI?JOC@JOC@M 'OR JNF@ AGRGANG 2 C@NQMDQM >CJN@ R<NZ3><GN@LQQM  $GF < M < O$  $OP = PI$   $(P > H'$   $?$   $@$  $P$  $@$  $O \rightarrow H$  K (300  $\Omega$  C  $\Omega$  D  $N$   $\lambda$   $\Omega$  C  $\Omega$  D  $\Lambda$  $MP$ -JJO<1?  $ORQ$  >CJJN $QCDQ$  $N$  $A$  $R$ < $N$  $Q$  $I$  $Q$  $Q$  $Q$  $Q$  $N$  $Q$  $Q$  $Q$  $Q$  $?$  $C < ? < = < M<sup>2</sup> = J$  ( Q  $N + D$   $D + < G$ 

DNGGODID HTI@ EJJF

PO<ACQUACC@MQ&JJO'AJPI? JPOOC@G >GNOLODOLR<NIJO RJNFDBKMKQMGF<1?'>JPGIJO  $?$ JRI G< $?$   $@$  $@$ K< $>$ F< $B$  $@$ N' R< $I$  $@$  $@$ 2 CQ ' ONDR Q > C<I B@ OC@ NONDAM RDDC Q 2?? < KOMOKJNDOJMT  $>$  HH <  $\approx$  = PODA DBP < NOC $@$  $OQQWH$   $D < GQ'$   $D'$  |  $J$  $OC < QQQC < O$ DNKCO ROBCKMHKO OPH @O  $D$   $N$  $R$  $CD$   $I$   $?$   $D$  $R$  $<$  $N$  $D$  $H$  $K$  $J$  $N$  $R$  $Q$  $Q$  $=$   $@$   $\leq$   $P$ N $@$   $@$   $@$   $@$   $Q$  $@$   $R$   $\leq$   $N$  $I$   $J$   $O$ **RJMFDB** 

 $2$ CDNH <? @H @D N  $\alpha$ G $\beta$  = PI OP  $HD$  DH  $\leq$   $GM$   $M$   $CD$   $Q$   $Q$   $H$   $Q$   $'$   $F$   $Q$   $X$   $O$ **@D@MTODDB@B@@D@NKH@@SB@KO CCCNGLOGM AIMRCBC'IJR>CJN@** 

**ZH<D NGAQGAN OCC@@?'>CJN@QJ DINGESP-PIOPIN? @FOIK**  $@$  CTM IH $@$  O

5 DOC OC @ MO & JJO OC @ @ Q & JJF  $>$ H $@Q$  $@Q$  $@Q$ R $@Q$  $<$ = $<$ M $@Q$ =JI $@Q$ 6P=PIOP EPNO<N' KNOARAMO? DNG CHE \* B MOU AAB @ SDMOAJ S 4\*! H @ DE KGT@M1JAOR<M@ > @ OM@ <I? " MK=JS

! PMM@ OGT '[H C<KKDGT PND B HT I OR OF MOAPMEDO COP I OO EJJFAJNKGG HTRJNF 2C@JIGTKM=GRHRDOCDO **INOCORSE JA< SHOR OAIM/61JBGD** ?MDQQ = PO [H > PMAQB OGGTO DIFID B JA **ONTID BJ QQWANDQQ** 

## ! @? FD@

BJJ [BG\\$02+](http://goo.gl/FRTMl) G

A SOEJJF SJH APOSDAGO H<B<UD@

ORDOOGMAJH APGSDAGGH<B

**OD** FO D >JH >JHK<I T APG  $>$ DAGDH $<$ B $<$ LD $@$ 

P=PI OPAJNPHNJNB AJNPH ?DNKGET KCK A

, ## ) #  $\%$  \* 0&,

5 DOCJPOM@<?@MDI KPO  $F =$  : C4=6 RJPG =  $@$ <l @HKOT. " \$ ADG@RCD>C' ?JI O OCDI F H<I TK@JKG@RJPG? AD!? K<MODPG/MGTDI O@M@NODB 5 @ <M<sub>p</sub> < CM<sub>p</sub> < TNG JFDI BAJ M<MDP GON M@DD@RN<ITOODB#Q@INH<GG OCDI BNGDF@G@OO@WN<I??@NFOJK N=MOD@I NC@BK ADGEOC@H<B<UDI @

 $1@QQC@<sub>5</sub>$  MDGQ.  $CE$ ?8 7 $@C$  F== :C4=6 DI OCDNDNNP@OJ M@<? JPM  $=$ <NBBPD? @EDI @N

&<Q@< GJJF<OOC@G<NOK<B@JA <I TDNNP@OJ B@OOC@?@O<DGNJA RC@M@OJ N@I ? TJPM >JI OMD=PODJI N

# \$ ' &##

'Q@N@OPK< KJGRCD>C' CJK@TJPGGADGEDI 'ON  $G \times 00$  < O [COOKN](https://goo.gl/Q8Jm4S) BJJ BG/ ( H 1

5 @M@DI O@M@NO@? DI RC<O TJPGDF@?DNGDF@<=JPO\$! +  $5$  C<O  $\times$ I  $\times$ C<I B@<?? <I ? <I TOCDI B@GN@TJP R<I OOJ  $<$ ??

5 @GKP=GDCOC@M@NPGEND < APOPM@DNNP@

 $*$ ', ) COUKN BJJ BG/  $(H_1)$ 

#### 7 J @ F 92 G 2 #: ? FI B F 6 D E @ 6 > 2:=: E E @ @05 H:=2?DH6CE96> :? 2 7FEF06 :DDF6

#### <span id="page-43-0"></span>'MOS @ OF D N 2 GBO? P=PI OP  $=$  [00 \$JMNJH  $@$  $M^2$   $R^2$   $R^2$   $\sim$   $M^2$   $R^2$   $R^2$  $\frac{9}{6}$  + . ' BOOTON

#### Orrnlai iru adwd ilohy **Whpsodwhv**

 $2C<sub>5</sub>$  FNO  $\mathbb{D}$   $\mathbb{C}$   $\mathbb{C}$  $3 = PI$  OP SJNPHN 2M ?  $QQQQCD$  B JMM2 < HDB CC @ QQHK G QQNAJG @ M **D** W BDH K

5 CT? J @N OCC@KM ? P>O  $I < H$  @NCIR < $A$  QMP, IDB  $($ D $)$   $\odot$  $>$ HHd? ovkz Of gl vsod| B

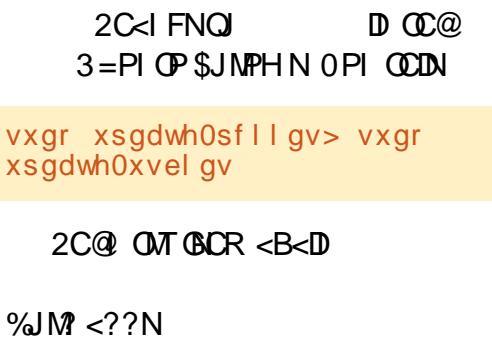

#### ' PNOCACR NABOOT ? DAAGLAQ OF

f g Ghynwrs

vxgr ovkz Okwpo A frgilj 1kwp

2C@ ' ?JP=@>BFJI @@A0\$ JI HT?@NFOJK < 1? CD@?DNKGT KM?PSOI<H@?J@N<KK@<MDOC@  $=M$ RNOM

'QQNQOPK<IJGGM'QGG 4JNM GKOJKRIDO % 0 + AIMHTHJOC@MOC<OC<N< **%&U?P<G>JN@IO@GJN@** KM>@NIM'DNC<GGZP (CO. 3  $SNQLPQ > T1 \times CPB$   $KCPBD$   $8JRQQQM$ **CON CONGIL CONGKO KRIGE**  $+ 8$ UI J H<COGARC<C NOGGO NOCO >JHKPO@WDN@S>@NDQQTNGR

#### $2C<sub>5</sub>$  FNO

 $\mathbb{D}$ 

 $CCO3 = PI$  OP SJNPH N 'OR<NOC $Q$  $=$ <000 $M$  "PNDBJI@JAHT%JJBO@ NOCM&CON' >H @<>MJM<NCJMO KJNOOC<ON<DINH@DBI@N>@AQRDI  $=$ Mai ?NC< $Q@Q@QM$  '- 1  $G>F@Q$ KM > @ NUM< O< GR @ NK@ @PRC@ **COOKJR @Vb <= GOON OSC<NBDB**  $>$  MAC  $\odot$  JMOC  $\odot$  -  $\odot$  CO  $\odot$  TM  $=$   $\odot$   $\odot$  R  $<$  $>Q$  $Q$  $Q$  $R$  $D >C < N$  $B$  $Q'$   $N$  $C$  $P$  $O$  $D$  $?$  $J$  $R$  $I$ MOH JO @ CO =< CO Q TK OPBB @ DOD  $JI$  !  $JI$   $JJ$   $JJ$   $QQ$   $D = \leq FPK$   $I$  ?  $QIBR * JR < l$  ? =  $QQJQ$  ! . 3 N  $\ltimes$   $\oplus$  B  $DRJNFDBKQAAGOJJ1$  ?  $QH < 2$ 

'NOOH T?JRIG<?? DUGAO MT  $QICJH@<sub>2</sub>I$  ?T "  $JRIG < ?N T@$  $?$  JRI  $G < ?N@ ? PKD$  $QHK$  HJU $Qx$ : < $1$  ?T

2M CJH @<l ?T " JRI G<?N

C<Q@>M@<Q@ <N=MBXOQI PK?<Q@NJH@QCDB <POIH<CD<GET 2C@N=NDACH PNONPI <NMJO'OMPINAD @RDOCNP?J **@D@AT ODH @D <I DO@A4>ODD@NC@G** PNDBNCDQCOQQ<MB@D=JSQ1?J DO & JR @DQA/DOA-DBN @DQA/T ODH @  $RC@NPI = TMJON-MIQ =$ 

2 C@@MMMH@NKB@=<NB<GG  $?$  JRI  $\Box$  @ @ Q PK? < $0$  @  $<$  "

2 C @ J H H < 1 ? Q ? J CODNIDA CODN **DOUR DECKK@MND CC@NSADKO** 

#### vhuyl f h V<8wr pf dw ywr s

 $RJNFN * 571 RC@NPID < I$ DOQUA - ODDQNC @G=POA-DBI \*5 71  $DAMPI JPOJASMI$ 

 $2$ C $\lt$ I FNQI  $\mathbb{D}$   $\mathbb{C}$   $\mathbb{C}$  $3 = PI$  ( $P$  \$JMPHN 'ATJPM $\Omega$ ) **JMGO ANTIPNCIPG** MPIIM<sub>B</sub>  $=$  @PNDB CC@NTNOCH? >JHH <I?N (FF@NTNO@H>OG2JNG<MO<N@MOB@JI  $<$  NTN  $QQH$  ?  $H <$   $>$ CD  $@$  PN $@$ 

2el a2vl vwhpf wo vwduw vhuyl f hbadph

 $C < Q$ @ $G < ?$  @ 3=PI OP P=PI OP  $?$  @ FO K  $<$  H  $?$ **INI**  $JI < H$ @HJMTNODF&JR?J'N<Q@< **NHAPPA NCJO** 

 $2C<sub>5</sub>$  FNO  $< 2$  $T < I > QF D QCQ3 = PI QP S J N P H N$ 7JP > JPG MOH < F@ CO @ ED @ 31 RDOC K@UNDLO@ > @ RCBC < GERNTJP Q N-CO24033N<1? FO20KOCOH <ACO24K NCPO JRI JMM<sub>P</sub>JJO

 $7JP > IPQ < 8J$   $\sqrt{R}QQ$   $\approx HJPIQ$  $KJID$  OAI M<  $KcMIDDI$   $JI < CcM$ ?  $NIDQ$ DATJPC<COQUI@JM<IJOCQMAGAC  $?$  MDQ  $H$  JPIOD < 1  $?$   $\rightarrow$  JKTOCQ NHAPPEAINCLOAD

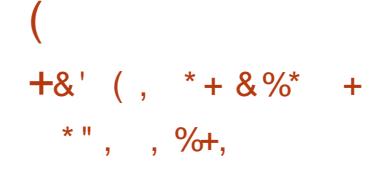

'ATJP<M@I @MQJPN<=JPO>GD>FDI B  $JI < NCIMORLI RGA0* TJP<sub>1</sub>$ B@ODI AJMH<ODJI <=JPODOLPDO@ @<NDGT ! JKTOC@30\* K<NO@DODI OJ TJPM=MJRN@MN<??M@NN=<M<I ? <?? < KGPNNDBI , JR BJJ BGRDGO@G TJP RC@M@DOBJ@N <NR@G<N NGOMBN<=JPOONPN@ 2C<I FNO <NFG@J >JH AJMOC@ODK

&JR ><I ' >JI Q@MOOC@>JHKG@O@  $A$ 062 $O$ J < N $K$ @ $B$ DAD AJ NH <  $O$ [COOKN](https://goo.gl/dPgrGz) BJJ BG?. BM%U

 $8$ JR  $\lt$ I ' QDOR  $\lt$ I ? @?DO . JR@M. JDI OKM@N@I O<ODJI NOC<O ? JI OMAR ? **@M**DIMMABOGT COOKN BJJ BGUTG P&

5 C@M@?J@NOC@;M@I <H@; >JHH<I ? >JH@AMJH COOKN BJJ BG [RP64%](https://goo.gl/3wuXVG)

0@I <H@ADG@NRDOCJI @GDI @  $>$ HH $<$ l ? COOKN BJJ BG [4UJ8R](https://goo.gl/1VzoZw)

"  $J$ @N3=PI OP $\approx$ NMTJQ@W5 DP?JRN ADG@I <H@N KI B @S@@>O JM?J@NDO C<Q@DONJRI [COOKN](https://goo.gl/MV0KSa) BJJ BG+  $4$  ) 1<

 $8$ JR  $\leq$ I 'N@@RCD+C@I  $\leq$ J?DIB DN  $PNQ$ <sup> $\Box$ </sup>  $\Box$   $<$   $A\overline{0}$  $\Omega$ [COOKN](https://goo.gl/bLB89j) BJJ BG=\* E

5 CT?J@N3=PIOPIJONODKRDOOC<&@M@NHT@NO R<TOJACGED. " \$ AJNHN [COOKN](https://goo.gl/4hRVP6) BJJ BG C04.

5 CJ DNADGDI B HT?DNF  $C\rightarrow O\rightarrow O\rightarrow O$ 

 $! <$  < O  $< 3 =$  PI O  $*21$ 1 @MQQMPI RDOCJPON <K? [COOKN](https://goo.gl/ZKdb2b) BJJ BG8)  $? =$ 

 $+$  ' \* % + % (

 $^{\prime}$  &  $* +$ 

 $\bigoplus$  JMN@QQ4GT@<MN'C<Q@  $D$ NP=N=MD=@? QJKJ? $\asymp$ NON

5 DOC< KJ?><NO>GD@I OTJP><I O@GDORC<OKJ?><NONTJP R<I OOJ  $C@xM$ JM $@Q < 1$  ?  $DDR$  $C@xJRI$   $G < ?$ <I TI @R H@?D< <I ? C@GKTJPKG<T DO5 DOCHTHJNOM@>@I O\*DI PS DI NO<G ' C<Q@NRDO>C@? OJ BKJ??@M KM=<=GTOC@HJNOKJKPGAM\*DIPS KJ? $\gg$ NO>GE@D ONJAOR<M@

APG>DM>G@H<B<UDI @ >JI O@I [ON9](#page-1-0) - I @><I B@O><MMD@? <R<TRDOC KJ?><NON <I ? NP=N>MD=@OJ HJM@

<P?DJ JMQD?@J H@?D< OC<I JI @C<N ODH@OJ GDNO@I JMR<O>C 'I OCDN GO @NODO @MAGO | ' C<Q@@HDO @? HTN@GAOJ EPNON@Q@I KJ?><NON 2C@\$PG! DM>G@5 @@FGT, @RN  $CCO3 = PI$   $P$ . J? $\times$ NO  $HDD < N$  $\%$ JD $B^*$ D $PS$ 2#" 2<GFN 2CDN H@MD><I \*DA@  $4$  D TG  $<$ A@

' MORGET GET @OOD@BPTNRCJ KM?P>@HDO<NO<I?N<GPO@OC@H AJMO<FDI B<I PI >JI Q@I ODJI <GK<OC OCDNN@<NJI OC@T<M@DI NO<GDI B  $*$  D PS SM H 1 > M+ O  $\leq$   $\leq$  ? O  $\times$  GD B <=JPORC<ODNDI QJGQ@? <I? OC@  $SC<$ GER BOA' H < DOEPNORJNEN FDI ? JABPT NJ 'RDGH @QQA/DIN RGG \*DI PS\$MJH 1>M<O>C =PODODNNODG DI O@M@NODI BOJ C@<M<=JPOOC@DM **NOMPBBG@N** 

OOC@N<H@ODH@' ><I O DH<BDI @NP=N>MD=DI BOJ KJ?><NON RDOCJPO2#" 2<GFN 2CDNDNRC@M@ TJP RDGADI? OC@=DBB@NO >C<G@I B@NOJ TJPMRJMG? QD@R

' PN@4\*!H@^Dx KGT@\AQJKGT KJ? $>$ NON <I? OTKD <GT N@OOD@ KG<T=<>F NK@@? OJ ODH@NM@<G ODH@5 CTR<NO@ODH@DA' ?JI O I @@? OJ

 $@5 C2' < G1 B \times M@QAD$   $@C@$ >JHKPO@MDI ?PNOMT OC@I M@ODM@? AJM N@Q@M<GT@<MN + JM@M@>@I OGT C@ NJH@CJR AJPI ? CDHN@GA 2C@'2 %PT <O< K@MNJI <>>JPI ODI BADMH DI ?JRI OJRI 2JMJI OJ

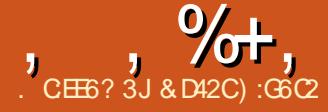

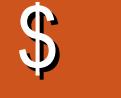

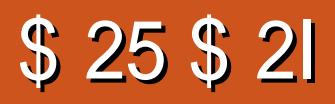

<span id="page-45-0"></span>COCK<MO CANCIDE JA5 <M CM **4 MOCCAN-1? SCALGIOCAL-ODO** C<N=MPBCOPN<1 JOC@VBM@<COO?@I  $B< H$  @  $B$   $+ < ? + < S + < ? + < S$   $N <$ JI @KGT@MJK@RJMGS<> ODI  $\langle$ ? QQ OPMQB $\langle$ H @ GJNQT =  $\langle$ N $\alpha$  JI

 $IN + < ? + < S$  SPM  $0J < ?$  HJOD \$ JM kl TJI @R CJ C<NN @ @ @ HJODO 21? DNA AH DOBANR DOC OCQ <CM >DIPN>C<M<C@AN CC@<MD R<NO@GI?N@COODB<I?DONKJNO ? JJHN?<TNQIMT® @ 0C@QD??@J B<H@RDGGA@@GBDF@<I@SO@INDIJA **CCCHJODE** 

 $+$  <? + <SR<N?@Q@3K@ =T OcGISC@10P?DN<1?MARRAN@=T  $5 < M$  @  $M$  M N J I 1 @  $X$  C  $Q$   $H = Q$   $M$  $J1$   $C_0$   $C_4$   $C_5$   $C_6$   $C_7$   $C_8$   $C_1$   $C_2$   $C_3$   $C_1$   $C_2$   $C_3$   $C_1$   $C_2$   $C_3$   $C_1$   $C_2$   $C_3$   $C_1$   $C_2$   $C_1$   $C_2$   $C_1$   $C_2$   $C_1$   $C_2$   $C_1$   $C_2$   $C_1$   $C_2$   $C_1$   $C_2$   $C_1$   $C_2$   $C_1$   $C_2$  + BMN AO 5D ? JRNK GON NHN 2CQ GOOD SQAAGIOQAA>ODQ B<Q@PN<\*DPSKJMD<I?<NPNP<G  $TCQTTQQ?$  JI  $QZ$ I  $QZ$  $QZQTQ$  $QZ = 1J$ A<M'[Q@KGT@' <=JPO NU GO CJPNNJQQWQC@SJPNN@JA<=JPO R @ OFN < 1 ? OC< ON R DOCU POBLOOD B DO CC@APGGEKGIMADII CC<ODNJ MBCOPGE? @N@MQ@N, JOJIGT DNOCDN B<H @<? @BBCOOJ KGT = PODD<GNJ F@@KNDIOM?P>DBI@R@@PH@ION **COQGIBOATJPKGT<1?COQHJMQ** TJP GEOGEPK (PNORC@ TJP OCDIF

TJPIQ@BJODQQ QJFIJROD@B<H@ NJH @ TODBI @ R DNOCTURI DOJ OC @ QLP<CDII<I?TJPA@@33BF@TJPIM@  $=<$  $F <$ ON  $P < MQ$ UI @ ONTID B QUABBPM $Q$ JPOCJR QJ DHKM Q@PKJI<1? **SULPONTJPM OR ONOLPONO** 

 $\star$ 

 $1$  PNW 20  $(0.1 + 5)$  +  $5$  DNN  $(0.001)$  B A JM  $|MP|$ ?  $<$  OO  $@8$  PH =  $@9$ PI? CE21 QIME KANGA PBC  $100xH$   $OxI = QKGTQP$  RDDC

 $HJPN@F@I=J< M N JMR@C <$  $B < H$   $(X < ? > H$   $M$   $G$   $M$ 

 $N' =$  @ B<I KGTID B OC @ B < H @ CC@ADNOGNODBDHKM@NDIDG@AO  $JI$  H @R < NOT @ NOPI I D B =MACOGGETDBCONP<CN 2C@BMAKCBN <M@DHKM@NNO@AMHO@@KJNO <KJ ><GKOD R<NO@GI?NOJOC@ CBC NG@? >NSC<N@N QJ CC@? @ RECOD B JA+ < SN>MQJ CC@ D CCC SC<M<SCOUN RCCOCCLANDIN

 $?$  PNO B  $>$  D @ H < OB  $>$  PON $>$  @  $\alpha$ NJM BMEKCBN<MO<HJIBOCO=@NO <G<GEG=G@DD Q1?<TINB<H@NJI \*DPS JM<1 TJOC@WGGQJMH AJMOC<O H<MOM 2C@NIPI? IN @P<GT **TH KNONNOWAMH COGNIPI? @AA@ ON** ? PMD B ADMOABCO = MAR ON NCJ OBPI NCJON @SKGNDQ=GNON JMOCQ & JGERJJ? LP< ODT QIB @<> ODB N

,  $\% +$ ,  $\$$  \* AJMOC@B<H@KG<T DO?J@NI JO<O<G RCDG@B@OODI BPN@? OJ <OADMNOR<N O<F@<I TODH@B@OODI BPN@? OJ <I ? T@ODOH<I <B@NOJ M@H<DI AM@NC<N TJP@SKGJM@OC@Q<NORD?@JK@I RJMG<sub>2</sub> 2C@OPOJMRGDN@<NOGT <>>@NND=G@OCMJPBCOC@H@I P =PO <NJAOJ?<T ' =@GD@Q@'[Q@<>>@NN@? DOJI GTJI >@'I NO@<? RC<O'[Q@C<? OC@I @@? OJ <>>@NNHPGODKG@ODH@N @NK@>D<GT<OOC@=@BDI I DI BJAOC@ B<H@R<NOC@F@T  $=$  D ? D BN  $>$  II OM GGQ MH  $<$ KKD B 2 C @ JI @<I? JI GTOODBOC<OOJJFH@< OC@G<>FJA< EPHK=POOJI + <SRDG EPHKPKJI GTRC@I I @@?@? <I ? I JO<ORDG OCJPBCOC@M@DN< R<TOJ EPHKJPOJAOC@R<TDA< ><MDN OMTO BOJ MPI TJP JO @MAJM@S<HKG@ AO@M' BJOPN@? OJ OCDNN@@HDI BGT NDHKG@?@O<DG' R<N<=G@OJ HJM@ APGT@I EJTOC@B<H@<I ? I JR ' PI? @MORI? RCTOC@TH<?@DOOCDN  $R < T$  $2C@=@cPTJA+ + <SIMQ<O</math$ DI < R<T DO[NNJMOJAGDF@ORJ B<H@N 0DBCOAMJH OC@NO<MO<AO@MTJP[M@ DI JI @\$DMNOTJP[Q@BJO< ><MB<H@ Q@MTHP>COET@%MkI?2C@AO POJJM <R<TEPNOGET@DIOC@HJQD@ TJP  $1$ <D ONOJR = PORDOC < ? @ADID@ ORDNO 2C@ORDNODOC<ORCDG@ ?MDQDI B TJP[M@@SK@>O@? OJ ? @HJGDCJOC@M?NDD@MN<NR@G&N H @ <>DB NOMP>OPM@NNP>C<N + JGJOJQOJNNDI B OJR@MNOC<ORDG NOMELBOOPK=PMITJPPI GRANTJP O<F@OC@H ?JRI RDOCTJPM><M[N  $C < NK$ JJI NNP $>C = QQ$ ADIBPKTJPM ><MDNJI @JATJPMH<DI KMDJMDOD@N =@<OPK<I ? TJPM><MB@ONO<F@I  $=$  @AMD@ $?$ ! CPH = P>F@O < Q@ATGT<G  $<$ I? G $<sup>°</sup>$   $<sup>°</sup>$  $<sup>°</sup>$  $<sup>°</sup></sup></sup></sup></sup></sup></sup></sup></sup></sup></sup></sup></sup></sup></sup></sup></sup></sup></sup></sup></sup></sup></sup></sup></sup>$ ! CPH=P>F@ON@@N+ <S<NOC@ \ I B@G] AJMRCJH OC@+ <BI PN - KPN ! CPH=P>F@O[N?M@<H ><M RDG=@=PDGO\$MJH @<MGTJI ! CPH=P>F@ORDG@MD@<GJIBRDOC TJPJI @Q@MTLP@NO<NGJI B<N TJP[M@?MDDDIBOC@ > MC@[NM@ADIDIB 'ATJP[M@JI AJJOJM?MDQDI B <I JOC@MQ@CDG@OC<OTJPHDBCO C<Q@O<F@I AMJH JI @JATJPM @I @HD@N OC@I TJP[M@JI TJPMJRI

2C@<?Q<I O<B@JAC<QDI B

TJPM><MRC@I @Q@MDOB@ON ?<H<B@? =POC@@ GSUH<F@ DHKM QQH QQ ON<NTJPB<CCQ4/MSM&K GDF@><NC JM<NTJPG@Q@GPK 1JH@ JAOC@C<M?@M?MDQDI B'[Q@C<? OJ @ ?PM@R<NO<FDIB ?JRI @I @HT >JI QJTNRCD>COJJF H@< RCDG@OJ H<NO@M=POJI >@OC@+ <BI PN  $-KPNC<sub>2</sub> = @Q = @QAQ' P K = D D$ 

R<N<=M2021@

! CPH=P>F@ODNOC<OC@RDGM@K<DM

2C@JOC@MND?@JAOC@B<H@DN RC<OC<KK@I NRCDG@TJP[M@JI AJJO 2CDN<NK@>OJAOC@B<H@DNQ@MT HP>CGDF@OC@ <OH<I MFC<H B<H@NJMGDF@1C<?JR JA+ JM?JM  $=$ JOC B<H @N<GNJ M $\widehat{p}$ @RQ  $=$ T 5 <MI @M MJN 2C@ADBCODI B

,  $\% +$ ,  $\$$  \*

N@LP@I >@N<M@@<NT@I JPBCOJ BM<NK=PONJH@ODH@NI JONJ @<NT OJ RDI 2C@F@TC@M@DNOJ FI JR  $C \cup R$  <  $R$  ?  $R$  $C$  $Q$   $Q$   $K$  $c$  $M$  $N$  $D > Q$  $TJPIM@>JI$   $NQt$   $QF = QD'B < QQc > FQQ$  $=$ THJM $R$ OC $<$ I < AGR R < M $=$ JTN =PUU<M?N JM<I TJOC@MAMDBCO@I DI B @I @HT 7JPB@OOJ PN@H@G@@ R@KJIN<NR@G=POOC@N@<GR<TN  $=$ M<sub>R</sub> $F$ <I? TJP $>$ I JO $>$ M $\pi$ OC $\alpha$ N $\alpha$ RDOCTJP RCDG@?MDDDB RCD+C H<F@NDOOC<OHP>CC<M?@MOJ PN@ JI @DATJPEPNOBJOJPOJATJPM><M JMDAOC@M@DNI [OJI @<MJPI ? 2C@ GDHDO@? R@<KJI NTJPB@OOJ ><MMT RDOCTJP<M@< NCJOBPI RDOC< Q@MT GR<HJPI QJA<HHJ <I ? <>JPKO@ JACJH@H<?@NCDQNOC<ORDG<GNJ =M@<F RDOCQ@MTGDHDO@? PN@5 C@I >JHK<M@? OJ ?MDQDI B OC@BMJPI ? >JH=<ODNI [OOC<O>JHKGD><O@? @NK@>D<GTBDQ@I OC<OTJPJI GTI @@? OJ CDOOC@N<H@F@T =POOJI AJM <GHJNO@Q@MTOCDI B @S>@KOAJM K<MMTDIB<I?<IJ><NDI<G ADI DNCDI B HJQ@ GOCJPBCTJP?J B@OOJ PN@< NCJOBPI DO[NM<M@GTOC@ JKODJI TJP R<I OOJ O<F@NDI >@TJP =<ND><GTC<Q@JI GT< >JPKG@JA NC@GNDI M@N@MQ@\_ H<T=@ JI >@ TJPIQ@G@Q@@? PK <I? @Q@I OC@I  $TJPR < I$   $OQ = Q \geq I$  NgM $Q$  $R$  $OQR$  $CQ$ TJPPN@OC@H 'ATJP C<KK@I OJ ?D@ RCDG@DI =<OOG@TJPB@OOJ >JI ODI P@ AMJH OC@KM@DDJPN>C@PKJDIO<I? BDQ@I OC@A<>OOC<OTJP><I C<Q@

HPGODKG@<POJH<OD>N<Q@NNOJM@? TJP><I @Q@I NO<MOAMJH <I @<MGD@M N<Q@DATJP R@M@><PODJPN@I JPBC OJ F@@K HJM@OC<I EPNOJI @NOJM@? N<Q@ BM@<OODH@N<Q@MDNOC@A<NO OM<Q@GA@<OPM@RCD>CG@ONTJPOM<Q@G OJ <I TJI @JAOC@Q<MDJPNA<NO OM<Q@G?@NODI <ODJI NRCD>CI @@? OJ  $=$  @PI G > F@? D J M? @  $\Lambda$  Q  $=$  @PN@? <I ? NJH@JAOC@N@<M@>C<G@I BDI B DI OC<OOC@T=JMMJR AMJH KPUUG@  $N$ JGOD BB@I MON<I ?  $\lt$ I = @LPDO@ ?DAAD>PGOOJ ADBPM@JPO

APG>DM>G@H<B<UDI @ >JI O@I [ON9](#page-1-0) + <S[NPGODH<O@BJ<GDNOJ ADI ? <I ? FDG1>MJOPN =PODI JM?@MOJ ?J NJ C@HPNOADMNO?@A@<OJOC@M O@MMDOJMD<G@I @HD@NRCDG@<OOC@ N<H@ODH@=PDG?DI B<I ? AJMBDI B M@G<ODJI NCDKNRDOCDI ?@K@I ?@I O G@<?@MNRCJ[Q@H<I <B@? OJ ADBCO JAA1>MJOPN<I ? CDNR<M=JTN\_ =PO RDOC+ <S[NC@GK ><I M@B<DI HP>C JARC<OIN=@@I O<F@I ANJH OC@H ! CPH=P>F@O<GNJ >JI QDI >@N+ <SOJ  $GJFAWCDM?JB$  RCD-CDN  $\leq$   $GQWDB$ \_ @NK@>D<GTDI HDI @DI A@NO@? AD@G?N  $GIBOC@R < T + < S@$   $\rightarrow$  PI  $O@NN$ JOC@M>C<M<>O@MNRCJ =@>JH@ >MP>D<GOJ OC@PGODH<O@BJ<GOC<O G@<?NOJ 1>MJOPN - I @JAOC@N@ >C<M<>O@MNDN&JK@RCJH + <SADMNO H@@ON<NNC@[NC@G? ><KODQ@=T%PO %NC JI @JA+<SIN@KUT<GE@N 2C@ NOJMTGDI @DN?DAA@M@I OAMJH OC@ HJQD@[N =POOC@M@DN< GJOJA

>MJNNJQ@M@NK@>D<GTRC@I DO>JH@N OJ GJ><ODJI NNP>C<N%<N2JRI OC@ PG@O\$<MH =PO<GNJ RDOCNJH@JA OC@>C<M<>O@MN NP>C<N1>MJOPN 'HHJMORI ( J@OC@5 < M JTN<I? JOC@MN

' NOMJI BGTM@>JHH@I ? + <? + <S @NK@>D<GTDATJPGDF@OC@HJQD@N PKJI RCD-CDON=<NO2 <I ? < GNJ DA TJP@IETBM&O<> ODI<? Q@I OPM@ JK@ RJMG Q@CDPGMbJH=<0 B<H@N 'A' >JPG? RMDO@<I JOC@M  $MQCDQR$  AJM $+$  <?  $+$  <S ' RJP $G$   $ND$ > $@$ OC<ORJPG? H@<I '[? B@OOJ KG<TDO NJH@HJM@'OKG<TNQ@MTNHJJOCGT JI \*DI PS <I ? GUFN<H <UDIB <OOC@ N<H @ ODH @ OADUNO' R<N< GEODO@ >JI >@MI @? OC<O'[? C<Q@KMJ=G@HN RDOCDOND > @HTB<HDBNDB[N!.3 DN NGDBCOGT=@GJR OC@M@>JHH@I ?@? HDIDHPH MOLPDMOH@I O = PONJAM '[Q@@I >JPI O@M@? U@MJ KMJ=G@HN=T G@OODI BOC@B<H@<POJH<OD><GT ?@O@>OOC@=@NON@OODI BNAJMH@ " @ADI DO@GTRJMOCOC@ JMG@NNDA TJPADI ? DOJI N<G@

# $$ \%$ \$, \$ ) (, ) \$ %+\*

- 1 3=PI OP 1O@<H - 1 JM @PDQ<@@IO =DOM@LPDM@?  $! \cdot 3 \cdot 1000D$  % & U + "\$6 + @HJMT % 0 + %M<KCD>N % , QD?D< ODJM =@OO@M?MDQ@MQ@MNDJI 1OJM<B@ % <Q<DG<=G@NK<>@ ??DODJI <G, JO@N + " 'I O@G %M<KCD>N! <M?NI JONPKKJMO@? T@O

&D42CBM<?P<O@? RDOC< HPND>?@BM@@ AMJH ! 13, DN< + PND> " DM@>OJM2@<>C@MNJAOR<M@C<M?R<M@  $=$  @Orange  $\alpha$  DFDK @?Draw  $\alpha$  ? <>ODQ@H@H=@MJAOC@3=PI OP >JHHPI DOT 7JP><I @H<DGCDH <O  $=$  $\oplus$   $\circledcirc$   $\ltimes$   $\vdash$   $\circledcirc$   $\oplus$   $\vdash$ 

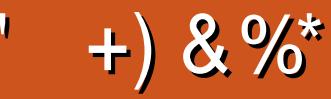

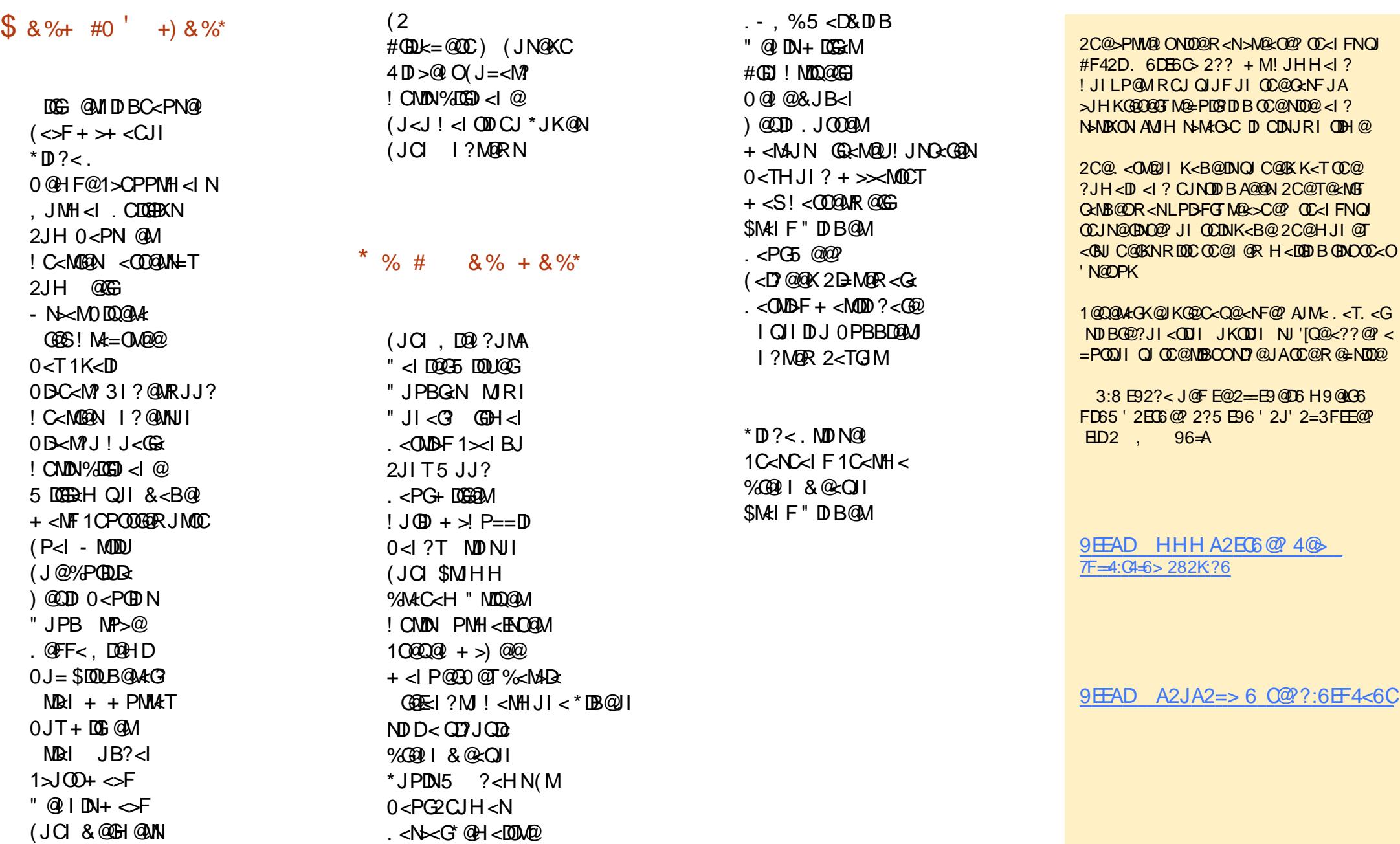

APG>DM>G@H<B<UDI @ >JI O@I [ON9](#page-1-0)

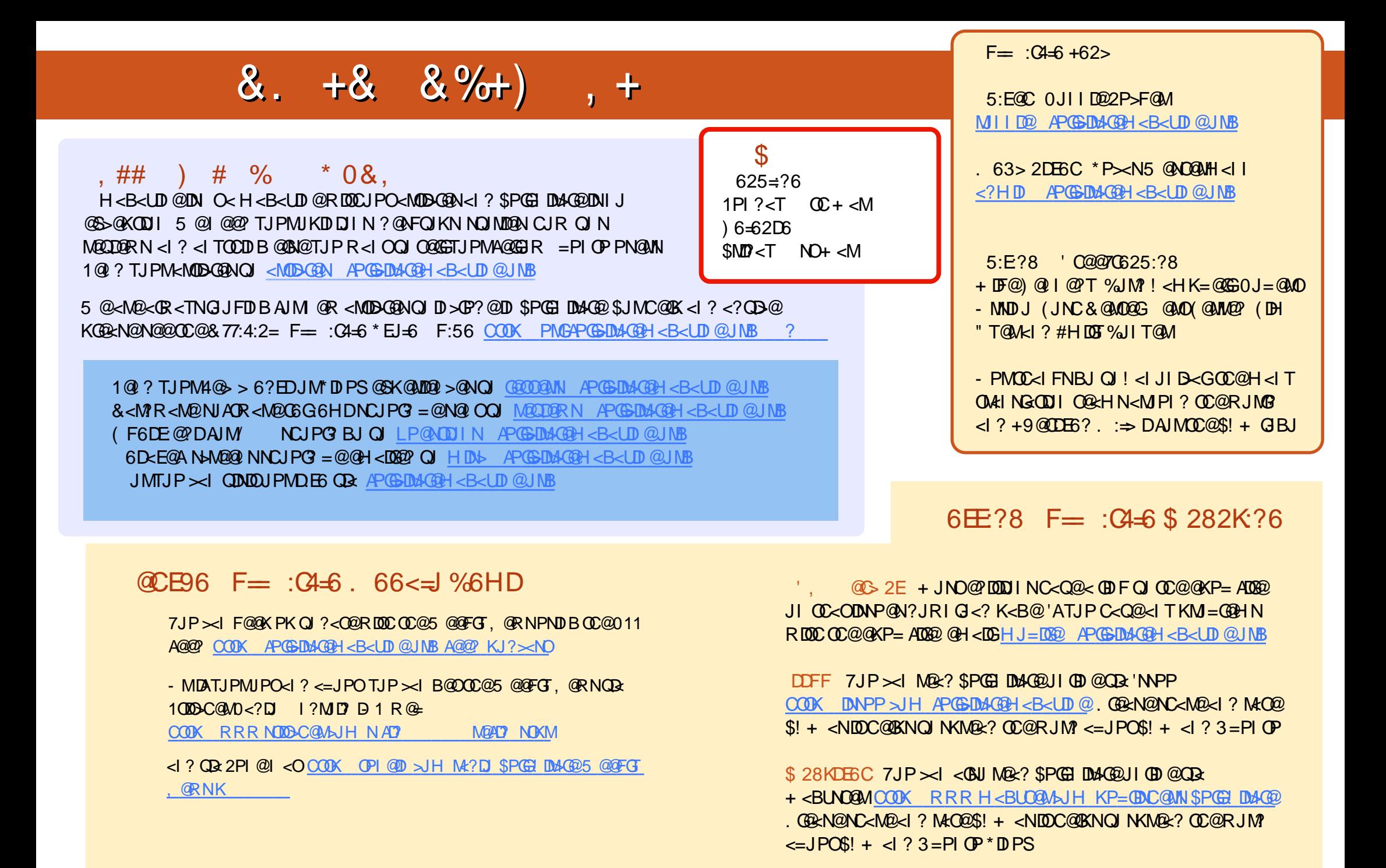

APG>DM>G@H<B<UDI @ >JI O@I [ON9](#page-1-0)